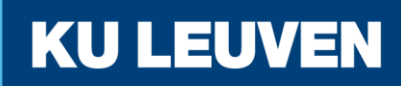

FACULTEIT INDUSTRIËLE INGENIEURSWETENSCHAPPEN

**CAMPUS DE NAYER SINT-KATELIJNE-WAVER**

# Modelvalidatie en -updating van simulatiemodellen voor scheurgroei

**Robin CALLENS**

Promotor(en): Dr. ing. M. Faes Masterproef ingediend tot het behalen van de graad van master of Science in de Co-promotor(en): Prof. dr. ir. D. Moens industriële wetenschappen: Elektromechanica Manufacturing Engineering

Academiejaar 2018 - 2019

### c Copyright KU Leuven

Zonder voorafgaande schriftelijke toestemming van zowel de promotor(en) als de auteur(s) is overnemen, kopiëren, gebruiken of realiseren van deze uitgave of gedeelten ervan verboden. Voor aanvragen i.v.m. het overnemen en/of gebruik en/of realisatie van gedeelten uit deze publicatie, kan u zich richten tot KU Leuven Technologiecampus De Nayer, Jan De Nayerlaan 5, B-2860 Sint-Katelijne-Waver, +32 15 31 69 44 of via e-mail iiw.denayer@kuleuven.be.

Voorafgaande schriftelijke toestemming van de promotor(en) is eveneens vereist voor het aanwenden van de in deze masterproef beschreven (originele) methoden, producten, schakelingen en programma's voor industrieel of commercieel nut en voor de inzending van deze publicatie ter deelname aan wetenschappelijke prijzen of wedstrijden.

# **Voorwoord**

<span id="page-2-0"></span>Tijdens mijn studies aan KU Leuven heb ik een grote interesse ontwikkeld omtrent de optimalisatie van structuren, zonder in te boeten op mechanische eigenschappen van het ontwerp wat het geval is in de luchtvaart- en automobielindustrie. Ook ben ik sterk geïnteresseerd in wat er zich afspeelt in materialen tijdens bijvoorbeeld: vermoeiing of scheuren.

Met deze masterproef kreeg ik de kans veel bij te leren over numerieke simulatietechnieken die scheurgroei simuleren. Ook heb ik leren werken met *Digital Image Correlation* en de manier waarop de data van DIC op een correcte manier verwerkt wordt. Ik heb de gelegenheid gekregen om met verschillende softwarepakketten te leren werken, Matlab voor de dataverwerking, Abaqus en Optimus voor de scheursimulaties. Om de masterproef tot een goed einde te brengen kreeg ik hulp van verschillende personen die ik graag wil bedanken.

Ik wil als eerste mijn promotor Matthias Faes en copromotor David Moens bedanken. Ik kon bij hen altijd terecht met al mijn vragen. Ze gaven me de vrijheid en het vertrouwen om met het voorgelegde onderwerp mijn eigen weg te gaan, zo stonden ze steeds open voor suggesties en zochten ze samen mee naar oplossingen voor problemen. Ook mocht ik de infrastructuur in het labo op een zelfstandige basis gebruiken zodat ik veel kon bijleren. Ik wil Lars Bogaerts bedanken, omdat ik bij hem altijd terecht kon met vragen over Optimus.

Ik dank Conradus van Mierlo voor de assistentie met de freesmachine, ook kon ik bij hem terecht met vragen over het ontwerp van de testopstelling.

Verder wil ik ook graag Jef Verheyen bedanken voor het controleren van de CAM-programma's en het mee helpen maken van de fixtures op de 5-assige CNC machine.

Chris Peeters wil ik bedanken voor het mogen gebruik maken van de labo infrastructuur en de informatie wanneer ik hierover vragen had.

Ik wil ook alle doctoraatstudenten en het academisch personeel bedanken voor de gezellige en leuke werksfeer.

Ten slotte wil ik mijn vriendin en ouders bedanken voor de steun en het nalezen op taalfouten. Zonder al deze mensen was deze masterproef niet mogelijk geweest.

Robin Callens 4 juni 2019

Sint-Katelijne-Waver

# **Samenvatting**

<span id="page-3-0"></span>Vandaag de dag worden in de luchtvaart- en automobielindustrie structurele onderdelen alsmaar lichter ontworpen zonder in te boeten op de mechanische sterkte van het ontwerp. Het mechanische gedrag van deze sterk geoptimaliseerde onderdelen en specifiek het scheurgedrag (scheurinitiatie en -groei), is vaak nog onvoldoende gekend. De laatste jaren vindt er een sterke ontwikkeling plaats op het vlak van numerieke simulatietechnieken die scheurinitiatie en -groei kunnen simuleren, dit zijn technieken als de Extended Finite Element Method en de Element Free Galerkin Method. Indien deze technieken geschikt zijn om scheurgroei te simuleren, laat dit toe om structuren zodanig te ontwikkelen dat een bepaalde, gecontroleerde, scheurgroei bekomen wordt. Op die manier kan dit ervoor zorgen dat onderdelen nog lichter en met een hogere betrouwbaarheid kunnen ontworpen worden tijdens de ontwerpfase.

In deze masterproef wordt onderzocht welke technieken bestaan om scheurgroei te simuleren en hoe scheurgroei wordt gesimuleerd. De vraag hierbij is of deze simulatietechnieken wel kunnen toegepast worden voor scheurgroei en welke techniek het meest geschikt is.

In dit onderzoek worden de scheurmodellen vergeleken met elkaar op vlak van rekentijd en stabiliteit en worden deze experimenteel gevalideerd. De scheurmodellen die gebruikt worden, kunnen enkel brosse breuk simuleren, waardoor als materiaal voor PVC gekozen wordt. De materiaaleigenschappen van PVC worden initieel vastgesteld met de gegevens uit de wetenschappelijke database *Edupack*. Als experiment wordt gekozen voor de compact tension test, de hierbij horende testopstelling wordt ontworpen en geproduceerd.

De eerste vaststelling van deze thesis is, dat bij het simuleren van scheurgroei de *Extended Finite Element Method* (XFEM) een kortere rekentijd heeft dan de *Phase Field Method*. XFEM heeft wel het grote nadeel dat het onstabiel wordt voor elementen kleiner dan 0,01 *mm*, deze elementgrootte is echter wel nodig om de spanningsconcentratie rond de scheurtip goed te benaderen. De *Phase Field Method* presteert op dat vlak beduidend beter, het levert altijd een resultaat.

Gedurende de experimenten wordt gebruik gemaakt van een state-of-the-art meetmethode (stereo *Digital Image Correlation*) om de grootte van de optredende rekken tijdens het scheuren te kwantificeren. Hier wordt duidelijk waargenomen dat er plastische vervorming optreedt tijdens het scheuren.

Aangezien de materiaaleigenschappen initieel niet gekend zijn, worden deze geüpdate aan de hand van een model updating procedure zodat de scheursimulaties beter overeenkomen met de experimenten. Het doel van de modelupdating is het verschil tussen de simulatie en de experimenten kleiner te maken dan 5%. Zowel met XFEM als met Phase Field worden geüpdate modellen bekomen waarvan de fout kleiner is dan  $2,5\%$ . De geüpdate scheurmodellen worden vervolgens gevalideerd.

Tijdens deze validatie wordt duidelijk dat de plastische vervorming die optreedt tijdens de experimenten niet kan benaderd worden met de scheurmodellen. De scheurmodellen zijn dan ook gemaakt om brosse scheurgroei te simuleren en dus niet voor de aanwezige hoeveelheid plastische vorming.

In toekomstig onderzoek kan deze masterproef als leidraad gebruikt worden, om de nauwkeurigheid van de scheurmodellen te kwantificeren met een bros materiaal waarvan de materiaaleigenschappen vooraf gekend zijn. Ook kan het gebruikt worden om plastische scheurmodellen te valideren wanneer deze ontwikkeld zijn.

**Keywords**: Extended Finite Element Method, Phase Field, Digital Image Correlation, compact tension test, Modelupdating, Validation

# **Abstract**

<span id="page-5-0"></span>Today, in the aerospace and automotive industries, structural components are designed ever lighter without compromising in the mechanical strength of the design. The mechanical behaviour of these highly optimised components, and specifically the crack behaviour (crack initiation and growth), is often still insufficiently known. In recent years there has been a strong development in numerical simulation techniques that can simulate crack initiation and growth, i.e. techniques such as the Extended Finite Element Method and the Element Free Galerkin Method. If these techniques are suitable to simulate crack growth, this allows structures to be developed in such a way that a certain, controlled, crack growth is obtained. In this way, parts can be designed even lighter and with greater reliability during the design phase.

This master's thesis examines which techniques exist to simulate crack growth and how crack growth is simulated. The question is whether these simulation techniques can be applied for crack growth and which technique is the most suitable.

In this research, the crack models are compared with each other in terms of calculation time and stability and are validated experimentally. The crack models that are used, can only simulate brittle fracture, so that the material chosen is PVC. The material properties of PVC are initially determined with the data from the scientific database *Edupack*. As an experiment the compact tension test is chosen, the corresponding test setup is designed and produced.

The first conclusion of this thesis is that when simulating crack growth, the Extended Finite Element Method (XFEM) has a shorter calculation time than the Phase Field Method. However, XFEM has the great disadvantage that it becomes unstable for elements smaller than 0.01 *mm*, However, this element size is necessary to approximate the stress concentration around the crack tip. The Phase Field Method performs significantly better in this respect, it always gives a result.

During the experiments, a state-of-the-art measurement method (stereo *Digital Image Correlation*) is used to quantify the size of the strains that occur during crack growth. Here it is clearly observed that plastic deformation occurs during crack growth.

Since the material properties are initially unknown, these are updated using a model updating procedure, so that the crack simulations are more in line with the experiments. The goal of the model update is to make the difference between the simulation and the experiments smaller than 5%. After modelupdating both models of XFEM and Phase Field result in an error that's less than 2.5%. The update crack models models are then validated.

During this validation it becomes clear that the plastic deformation that occurs during the experi-

ments cannot be approached with the crack models. The crack models are made to simulate brittle crack growth and not for the amount of plastic formation presented in the experiments.

In future research, this master's thesis can be used as a guideline, to quantify the accuracy of the crack models with a brittle material of which the material properties are known in advance. It can also be used to validate plastic crack models once they have been developed.

**Keywords**: Extended Finite Element Method, Phase Field, Digital Image Correlation, compact tension test, Modelupdating, Validation

# **Inhoudsopgave**

<span id="page-7-0"></span>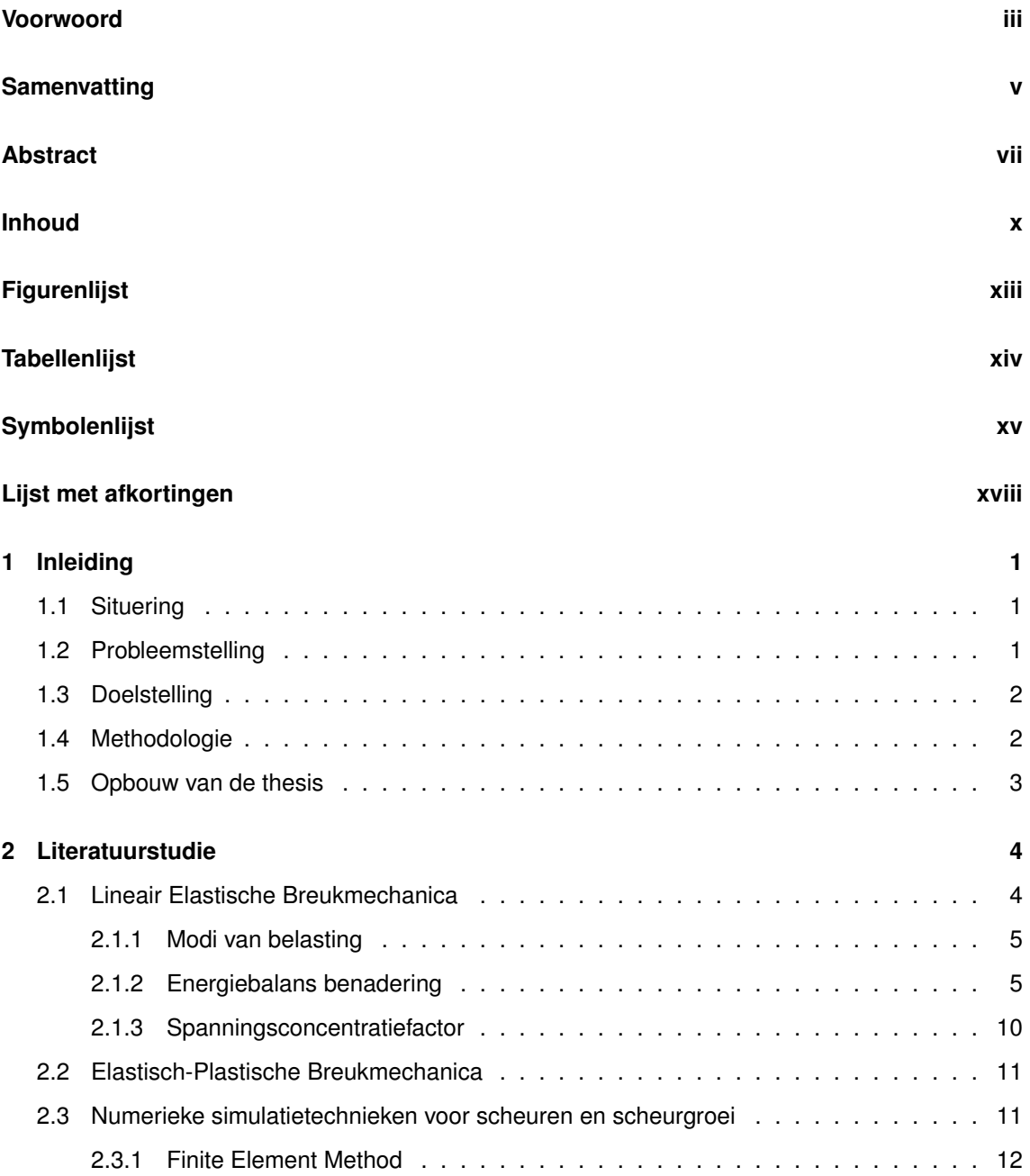

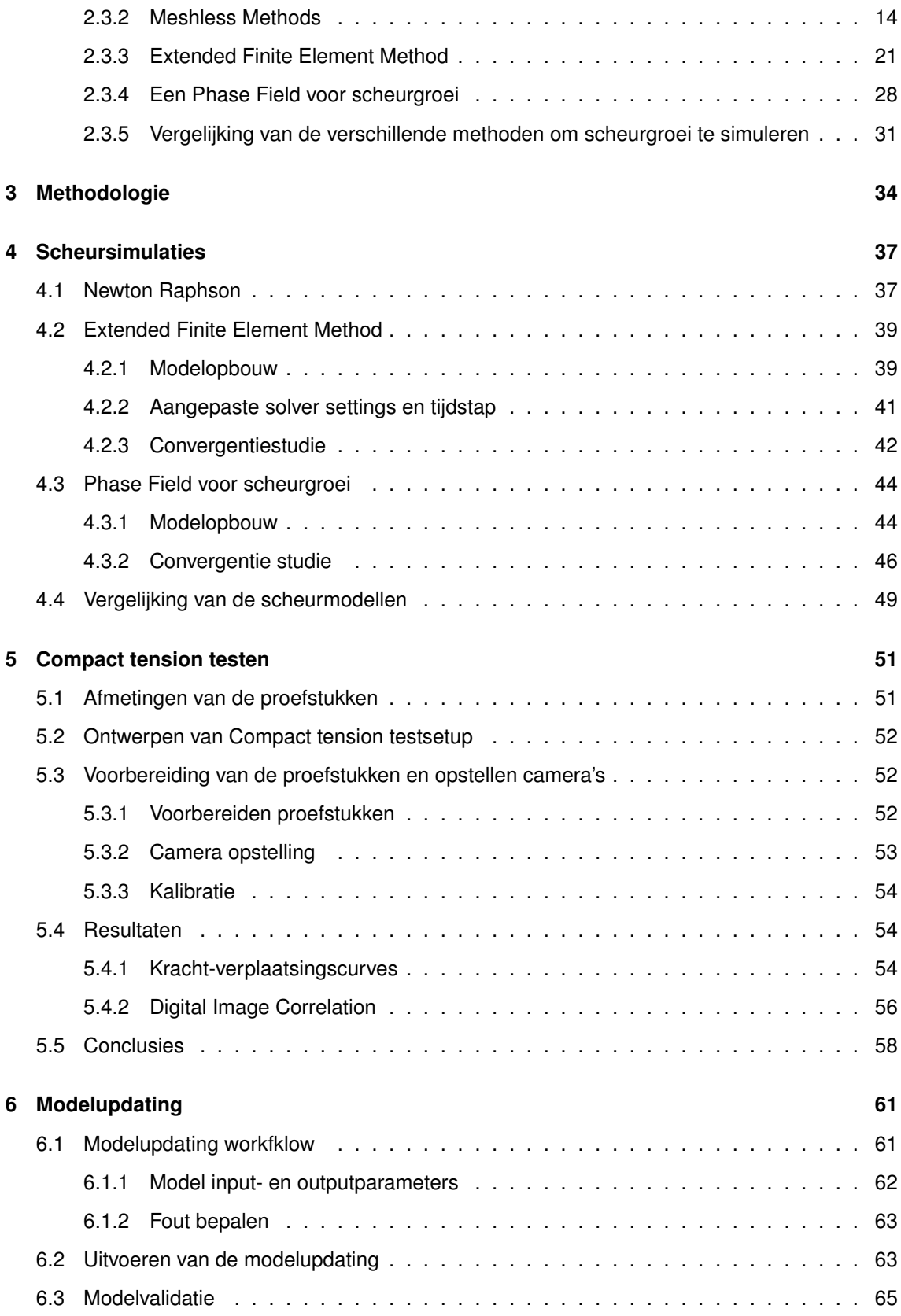

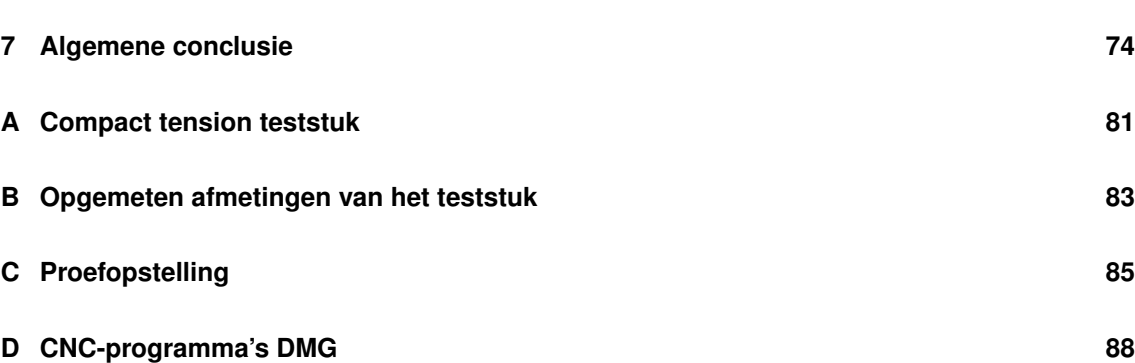

# **Lijst van figuren**

<span id="page-10-0"></span>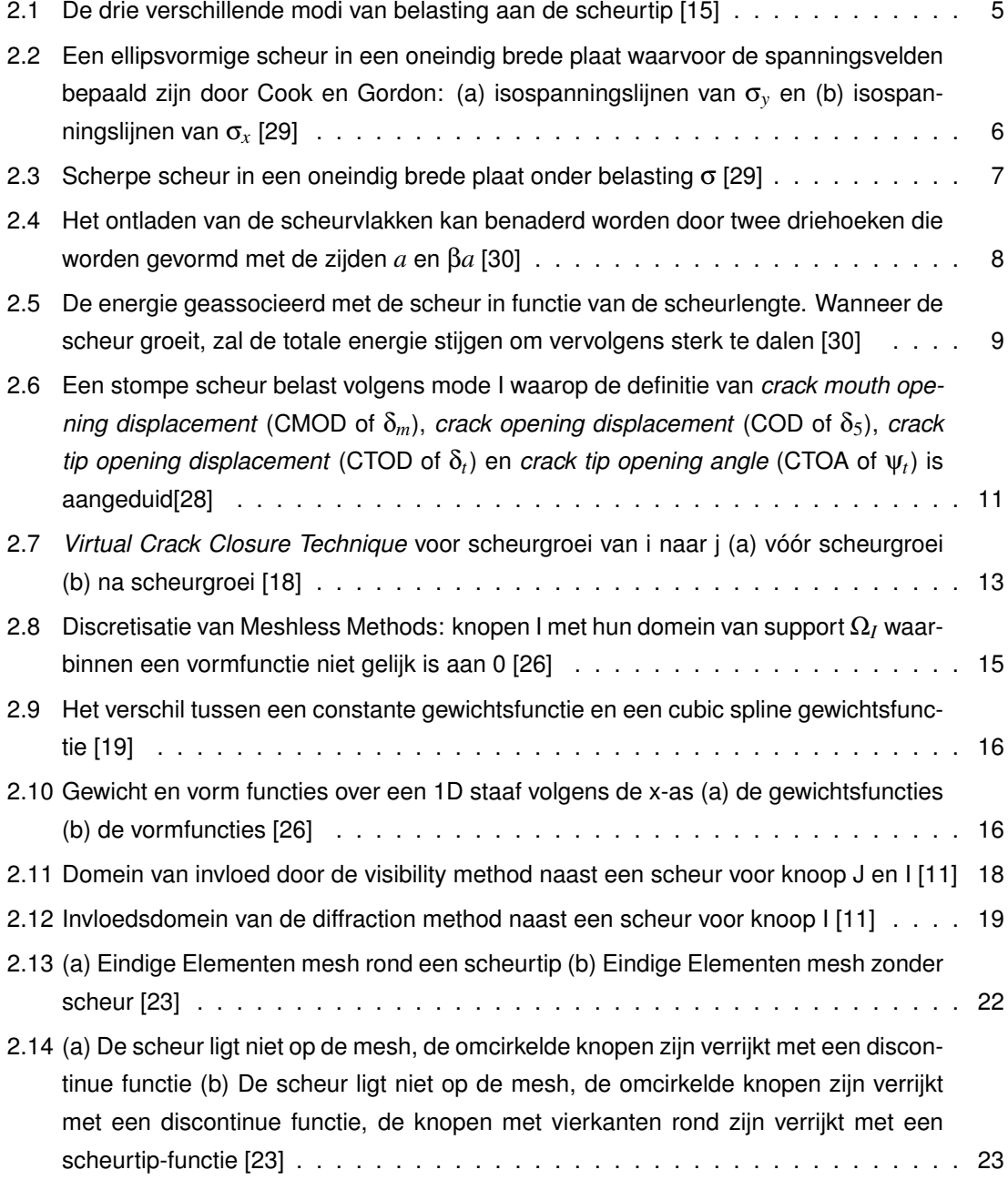

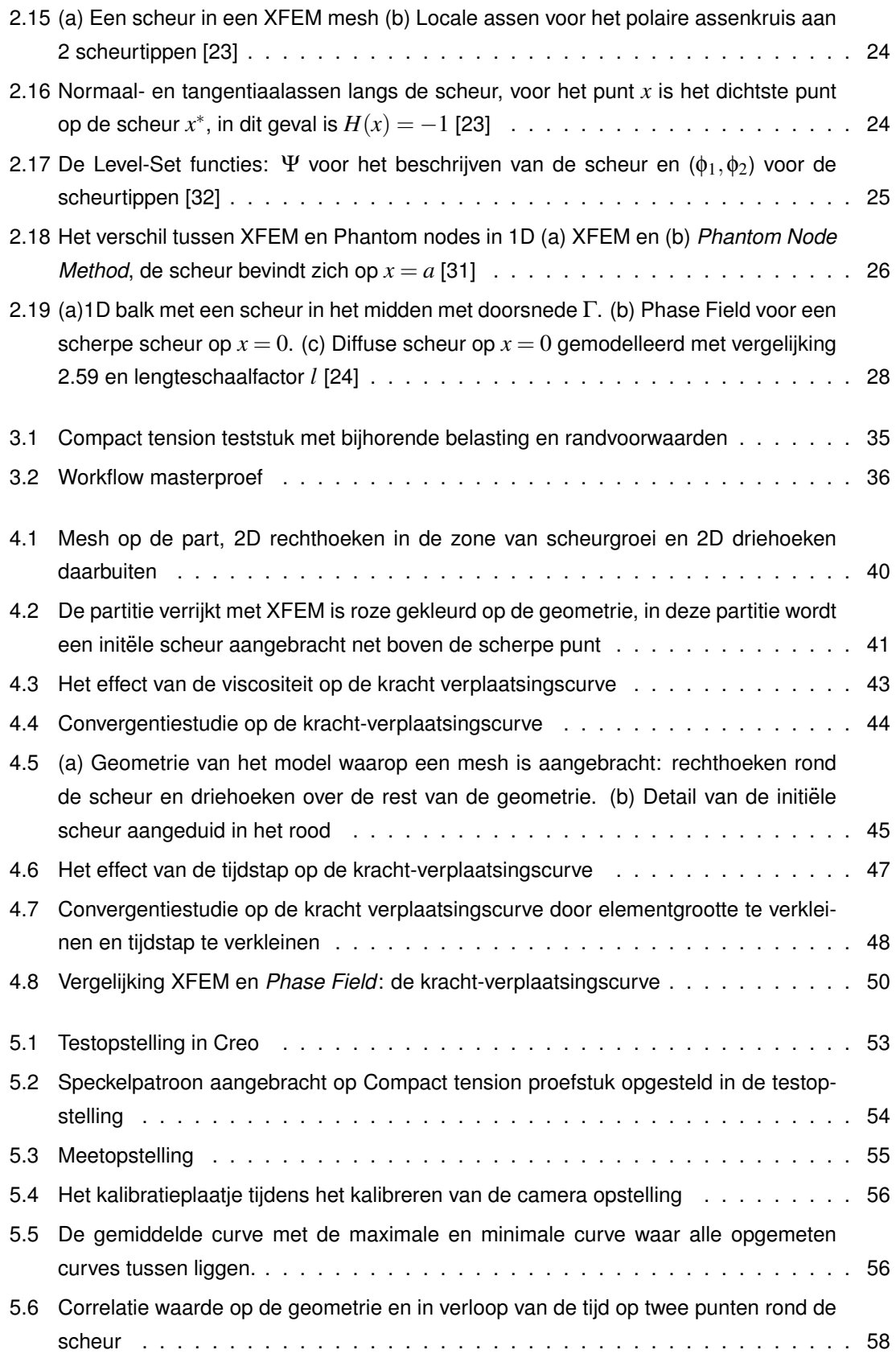

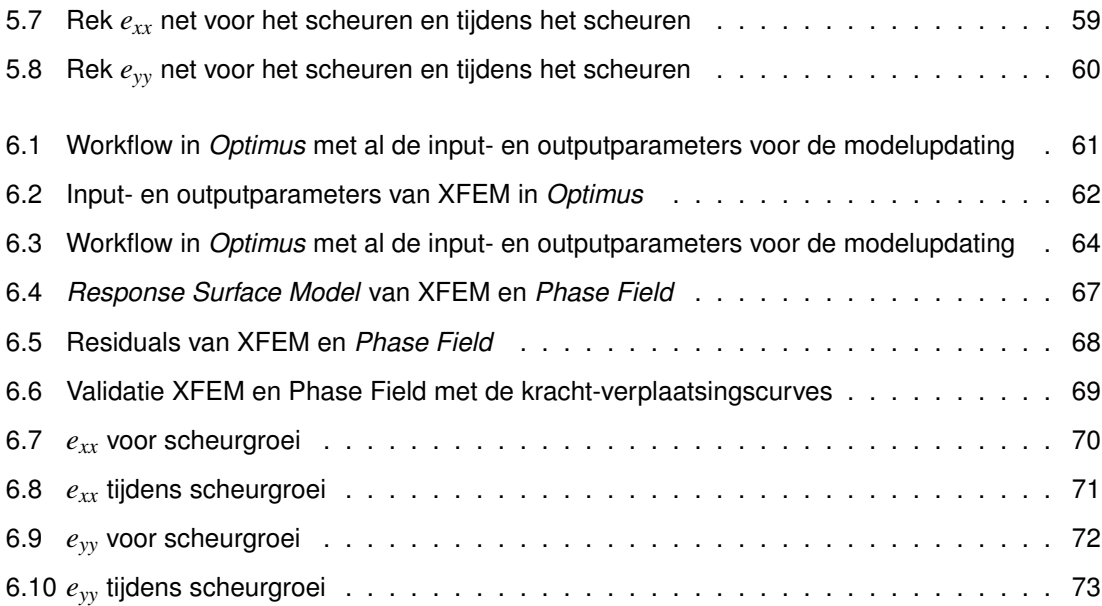

# **Lijst van tabellen**

<span id="page-13-0"></span>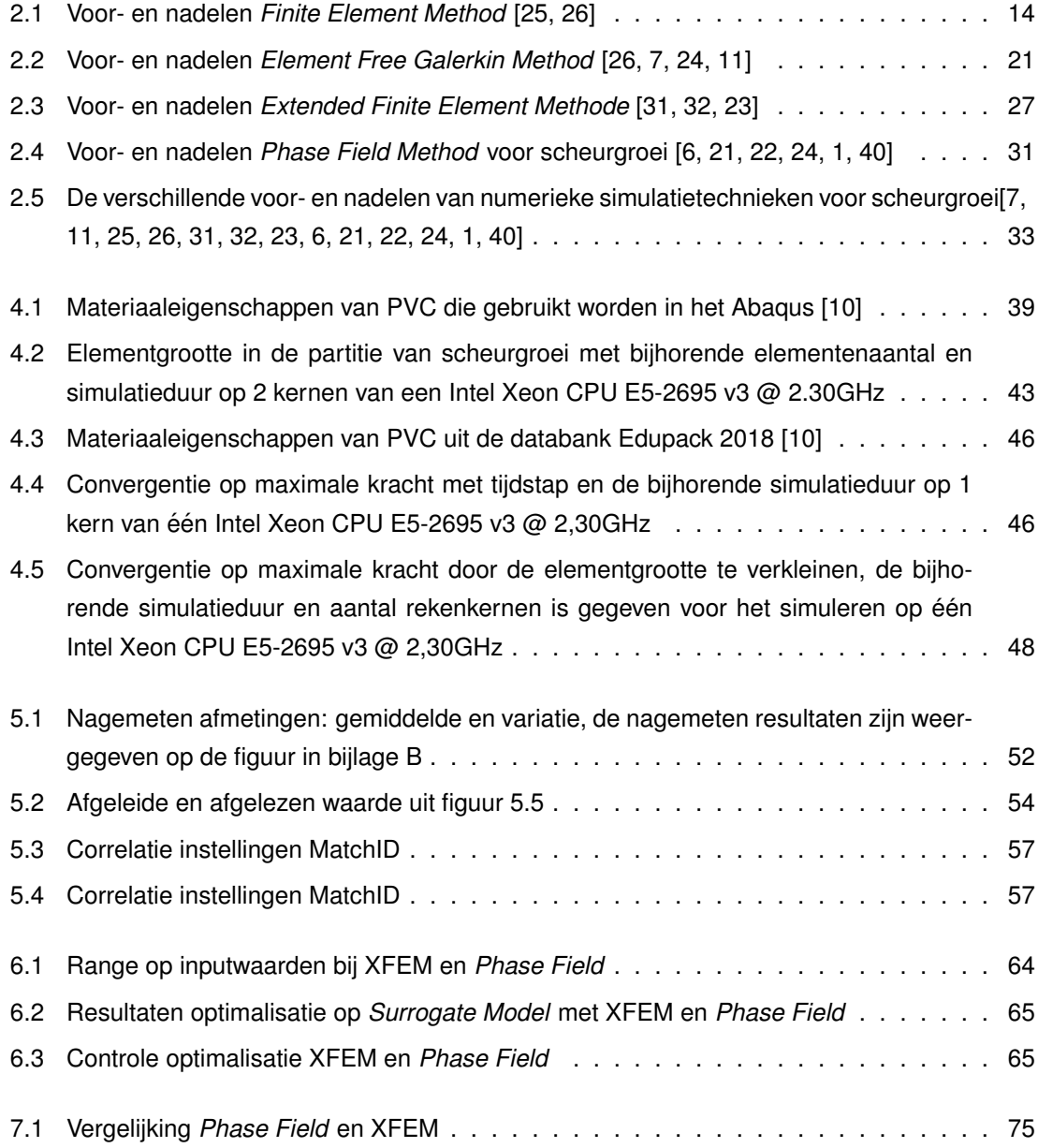

# **Lijst van symbolen**

<span id="page-14-0"></span>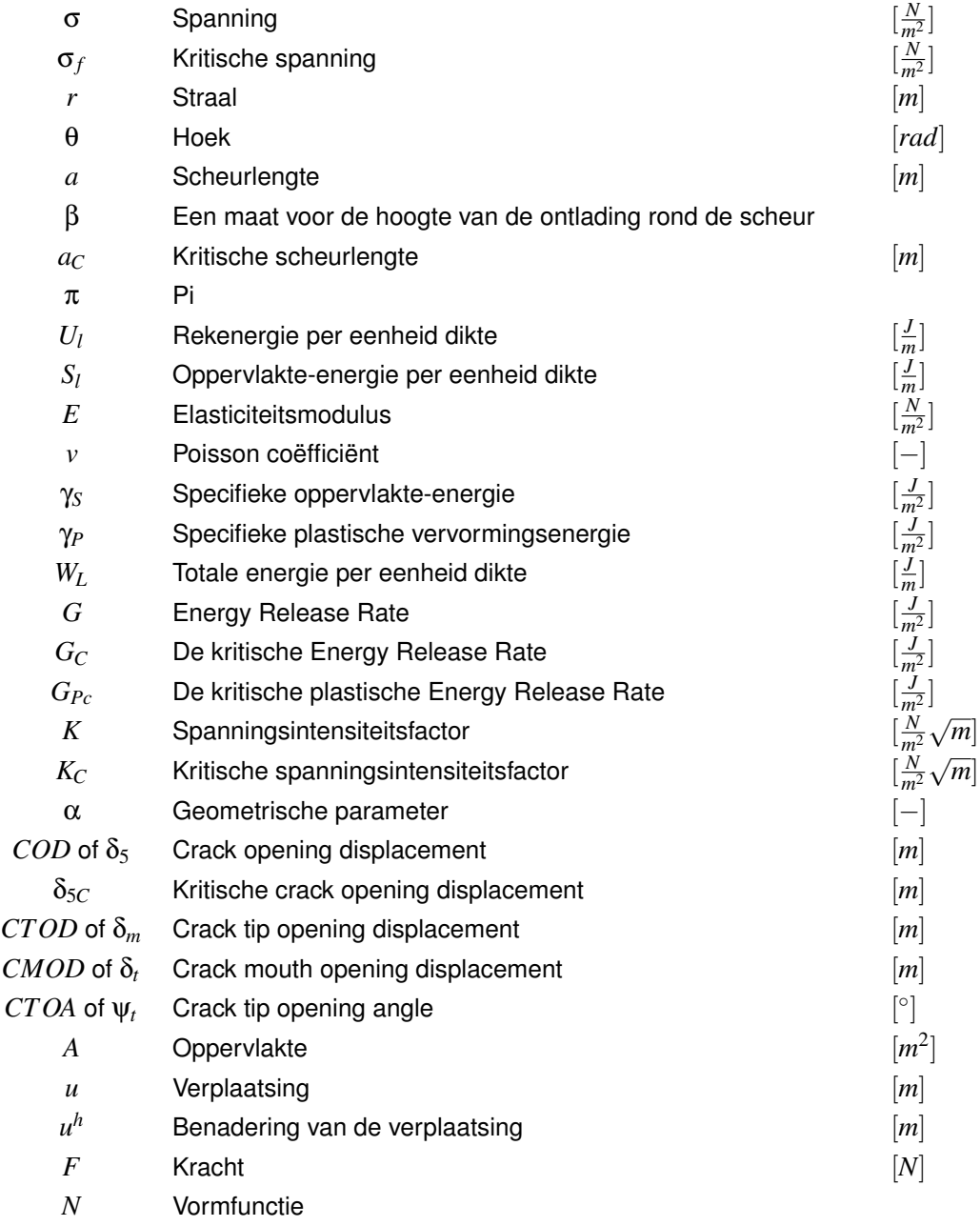

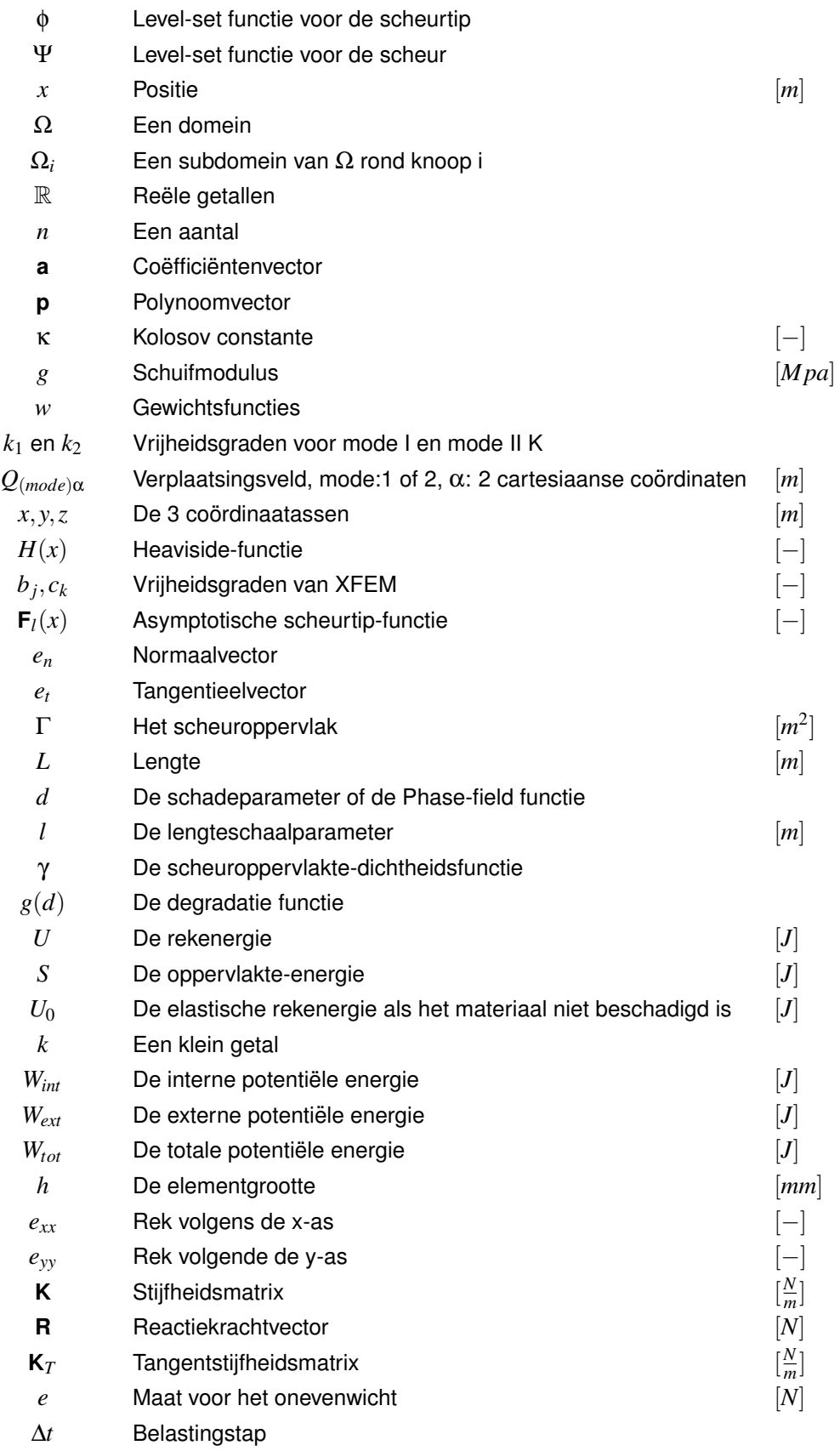

- *R*<sub>z</sub> Rotatie vrijheidsgraad rond de z-as
- $T_x$  Translatie vrijheidsgraad volgens de x-as<br> $T_y$  Translatie vrijheidsgraad volgende de y-as
- *T<sup>y</sup>* Translatie vrijheidsgraad volgende de y-as
- *µ* Viscositeit *Ns*
- *B* Breedte [*mm*]

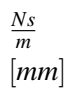

# **Lijst van afkortingen**

- <span id="page-17-0"></span>FEM Finite Element Method
- MM Meshless Methods
- XFEM Extended Finite Element Method
- HS-DIC High Speed Digital Image Correlation
	- DIC Digital Image Correlation
	- fps Foto's per seconde
	- LEFM Lineair Elastic Fracture Mechanics
	- EPFM Elastic-PLastic Fracture Mechanics
	- VCCT Virtual Crack Closure Technique
	- MLS Moving Least Squares
	- EFG Element Free Galerkin Method
	- PU Partition of unity
- D-ABS Digital Acrylonitril butadieen styreen
- PVC Polyvinylchloride
- ASTM American Society for Testing and Materials
- CAM Computer Aided Manufacturing
- RSM Response Surface Model
- ADOE Adaptive Design of Experiments

# **Hoofdstuk 1**

# **Inleiding**

## <span id="page-18-1"></span><span id="page-18-0"></span>**1.1 Situering**

Door de toenemende performantie van computersystemen worden tegenwoordig in de vliegtuig-, ruimtevaart- en automobielindustrie structurele onderdelen vergaand geoptimaliseerd door het eigengewicht te verlagen zonder in te boeten op mechanische betrouwbaarheid. In deze industrieën is het vanuit veiligheidsoverwegingen zeer belangrijk dat de structurele onderdelen niet falen. Een belangrijke faalvorm is brosse breuk waarbij voorafgaand aan de breuk geen vervorming optreedt, wat echter wel het geval is bij plastische breuk. Het mechanische gedrag van deze sterk geoptimaliseerde onderdelen en specifiek het scheurgedrag (scheurinitiatie en -groei), is vaak nog onvoldoende gekend. De laatste jaren vindt er een sterke ontwikkeling plaats op het vlak van numerieke simulatietechnieken die scheurinitiatie en -groei kunnen simuleren, dit zijn technieken als de *Extended Finite Element Method* en de *Element Free Galerkin Method*. Indien deze technieken geschikt zijn om scheurgroei te simuleren, laat dit toe om structuren zodanig te ontwikkelen dat een bepaalde, gecontroleerde, scheurgroei bekomen wordt. Een studie van deze technieken is dan ook vereist om te bepalen of het scheurgedrag van geoptimaliseerde onderdelen kan vastgesteld worden via numerieke simulatietechnieken en welke techniek hier het meest geschikt voor is. Door de zeer recente ontwikkelingen in de hogesnelheidsvisie (high-speed camera's) en een geavanceerde meetmethode (Digital Image Correlation) is het mogelijk om scheursimulaties te valideren.

## <span id="page-18-2"></span>**1.2 Probleemstelling**

De verschillende numerieke simulatietechnieken voor scheurinitiatie en -groei zoals, de *Extended Finite Element Method* en de *Element Free Galerkin Method*, hebben hun voor- en nadelen. Zo zal de ene methode meer rekentijd vragen dan de andere en zullen er ook verschillen zijn in de nauwkeurigheid van de verschillende methoden. Het is de vraag in welke mate deze technieken overeenstemmen met de werkelijkheid. Daarom dienen ze gevalideerd te worden met experimentele testen, zodat de numerieke simulatietechniek bepaald kan worden die het meest nauwkeurig is en de simulatietechniek die het meest optimaal is qua rekentijd en nauwkeurigheid. Doordat bij

brosse breuk hoge scheursnelheden optreden (in D-ABS werd er 256 m/s vastgesteld [\[37\]](#page-96-8)), was het tot op heden uiterst moeilijk om deze te valideren omdat er geen geschikte meetmethodes voor handen waren. Omwille van deze reden wordt in de literatuur de scheursimulatie gevalideerd door enkel te kijken naar het scheurpad voor en na de scheurgroei.

## <span id="page-19-0"></span>**1.3 Doelstelling**

Het doel van deze masterproef is het vergelijken van numerieke simulatietechnieken voor scheurgroei en -initiatie met experimentele validatie. Bij deze vergelijking ligt de focus op rekentijd, nauwkeurigheid en stabiliteit. Hierbij wordt vanuit de literatuur bepaald hoe de verschillende methoden de scheurgeometrie beschrijven en worden verwachte verschillen opgesteld qua rekentijd en nauwkeurigheid. Vervolgens worden de verschillende scheursimulatietechnieken enerzijds uitgevoerd en anderzijds experimenteel gevalideerd. Bij de scheursimulaties wordt een initieel gescheurde geometrie gesimuleerd zodat het verschil qua rekentijd en stabiliteit bepaald kunnen worden. De experimentele validatie heeft als doel de nauwkeurigheid te bepalen en of de simulatietechnieken kunnen gebruikt worden voor het gebruikte materiaal. Vooraleer de verschillende modellen gevalideerd worden, moet een modelupdating uitgevoerd worden, zodat de fout op het model (geometrie en materiaaleigenschappen) klein  $(55\%)$  is wanneer de validatie uitgevoerd wordt.

## <span id="page-19-1"></span>**1.4 Methodologie**

Om de doelstelling te bereiken, wordt gebruik gemaakt van een combinatie van enerzijds numerieke simulaties en anderzijds experimentele testen. Eerst wordt kennis verworven over breukmechanica en numerieke simulatietechnieken, die scheurgroei en -initiatie simuleren. De technieken die worden beschreven zijn de: *Finite Element Method* (FEM), *Meshless Methods* (MM): *Element free galerkin method* (EFG), *Extended Finite Element Method* (XFEM) en *Phase Field Method* voor scheurgroei. Vervolgens worden er scheursimulaties uitgevoerd op een geometrie met een initiële scheur. Daarna worden deze simulaties vergeleken met elkaar op vlak van rekentijd en stabiliteit. Om de scheursimulaties te valideren, worden er experimenten uitgevoerd. De experimentele metingen worden uitgevoerd met een stereo *Digital Image Correlation* (DIC)-opstelling, zodat de validatie kan worden uitgevoerd en kan bepaald worden in welke mate de verschillende scheursimulatietechnieken het scheurgedrag van de experimenten kunnen evenaren. Vooraleer de validatie wordt uitgevoerd, moeten de scheurmodellen geüpdatet worden. Op die manier wordt de fout op het model verkleind.

## <span id="page-20-0"></span>**1.5 Opbouw van de thesis**

In hoofdstuk 2 "Literatuurstudie" wordt kennis verworven over breukmechanica en worden de verschillende scheursimulatietechnieken besproken. Hierbij wordt aandacht besteed aan hoe de scheurtopologie wordt beschreven en hoe de spanningsconcentratie wordt benaderd. Vanuit de literatuurstudie worden de verwachte verschillen gegeven tussen de verschillende simulatietechnieken. Het hoofdstuk 3 "Methodologie" legt in detail de gebruikte methodiek uit. In hoofdstuk 4 "Scheursimulaties" worden de scheursimulaties uitgevoerd en worden deze vergeleken met elkaar op vlak van rekentijd en stabiliteit. Vervolgens wordt in hoofdstuk 5 "Compact tension testen" de experimenten beschreven, wat de nodige voorbereidingen zijn en wat de bekomen resultaten zijn. De materiaaleigenschappen van het gebruikte materiaal zijn initieel niet gekend, zodat er een modelupdating moet worden uitgevoerd zodat de scheursimulaties beter overeenstemmen met de resultaten van de experimenten, dit wordt in hoofdstuk 6 beschreven. Op het einde van dit hoofdstuk wordt de validatie uitgevoerd en de nauwkeurigheid bepaald. Tenslotte kan geconcludeerd worden of de scheurmodellen de experimenten kunnen evenaren.

# **Hoofdstuk 2**

# **Literatuurstudie**

<span id="page-21-0"></span>In dit hoofdstuk worden de verschillende numerieke simulatietechnieken besproken die scheurgroei simuleren. Deze worden hierbij onderverdeeld in twee groepen: de discrete en de diffuse technieken. De discrete technieken beschrijven de scheur als een discontinuïteit en maken gebruik van faalcriteria. De diffuse technieken beschrijven de scheur uitgesmeerd/diffuus, zodat deze rekening houden met het feit dat er rond en voor de scheur enige schade optreedt in het materiaal (microgaten, microscheuren). Meestal worden bij de discrete technieken faalcriteria gebruikt, die onder de Lineair Elastische Breukmechanica (*Lineair Elastic Fracture mechanics, LEFM*) vallen [\[20,](#page-95-6) [39,](#page-97-1) [34\]](#page-96-9). In sommige gevallen wordt er gebruik gemaakt van faalcriteria volgens de Elastische-Plastische Breukmechanica *Elastic-Plastic Fracture mechanics (EPFM)*, bijvoorbeeld in het commerciële pakket *Abaqus*. In paragrafen [2.1](#page-21-1) "LEFM" en [2.2](#page-28-0) "EPFM" worden enkele veel gebruikte faalcriteria beschreven. Vervolgens worden in paragraaf [2.3](#page-28-1) de verschillende discrete en diffuse technieken voor scheurgroei toegelicht. De voor -en nadelen van de verschillende simulatietechnieken worden aangegeven op het einde van dit hoofdstuk.

# <span id="page-21-1"></span>**2.1 Lineair Elastische Breukmechanica**

De meeste scheursimulaties maken gebruik van een faalcriterium dat onder de Lineair Elastische Breukmechanica valt [\[20,](#page-95-6) [39,](#page-97-1) [34\]](#page-96-9). Hier wordt vertrokken vanuit de idee dat het materiaal geen plastische vervorming kan ondergaan en dat de spanning aan de scheurtip oneindig groot is. Dat er geen plastische vervorming optreedt, is een sterke benadering die de Lineair Elastische Breukmechanica maakt. Eerst worden enkele veel gebruikte technieken besproken voor scheurgroei en -initiatie. Zo was Griffith één van de eersten die dit onderzocht, hij ontwikkelde de energiebalans van een materiaal waarin zich een scheur bevindt (paragraaf [2.1.2.1\)](#page-22-3). Dit werd later uitgebreid voor materialen die plastisch vervormen aan een scheurtip (paragraaf [2.1.2.2\)](#page-26-1). Een ander veel gebruikt faalcriterium binnen de LEFM is de spanningsintensiteitsfactor, welke veel toepassingen kent in de werktuigbouw (paragraaf [2.1.3\)](#page-27-0).

## <span id="page-22-0"></span>**2.1.1 Modi van belasting**

Wanneer een stuk belast wordt waarin zich een scheur bevindt, zal de scheurtip belast worden. Deze belasting kan verdeeld worden in drie modi (weergegeven in figuur [2.1\)](#page-22-2):

- **Mode 1:** De scheurtip is belast met een trekspanning (zie figuur [2.1](#page-22-2) Mode I).
- **Mode 2:** De belasting is een schuifspanning die in het scheurvlak ligt volgens de scheurrichting (zie figuur [2.1](#page-22-2) Mode II).
- <span id="page-22-2"></span>**Mode 3:** De belasting is een schuifspanning die in het scheurvlak ligt en loodrecht op de scheurrichting staat (zie figuur [2.1](#page-22-2) Mode III).

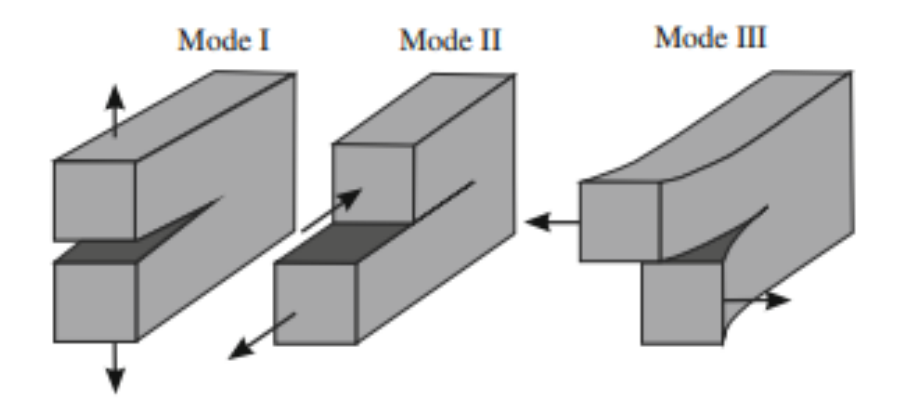

**Figuur 2.1:** De drie verschillende modi van belasting aan de scheurtip [\[15\]](#page-95-0)

De combinatie van deze drie modi geeft de totale belasting verder in deze tekst worden supscripts I, II en III gebruikt per Mode [\[28\]](#page-96-2).

### <span id="page-22-1"></span>**2.1.2 Energiebalans benadering**

#### <span id="page-22-3"></span>**2.1.2.1 Benadering van Griffith**

Griffith ontwikkelde een fundamentele benadering om breuksterkte van een materiaal te voorspellen, dit is een belangrijke ontdekking voor de materiaalkunde. Hij stelde een energiebalans op die geldt in materialen waarin een scheur aanwezig is [\[12,](#page-95-7) [28,](#page-96-2) [30\]](#page-96-1).

**Spanningsvelden rond elliptische scheur** De spanningsvelden rond een ellipsvormige scheur in een smalle maar oneindig brede plaat, worden weergegeven in figuur [2.2.](#page-23-0)

<span id="page-23-0"></span>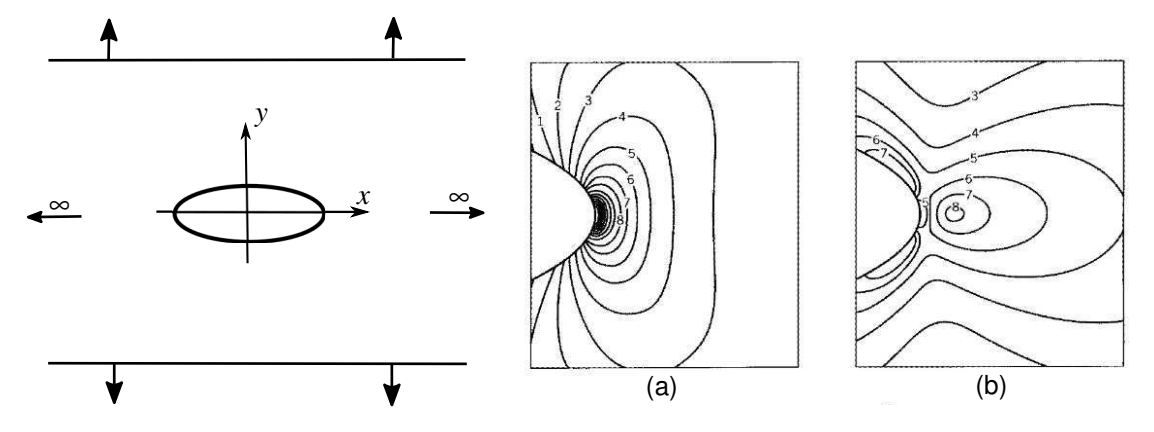

**Figuur 2.2:** Een ellipsvormige scheur in een oneindig brede plaat waarvoor de spanningsvelden bepaald zijn door Cook en Gordon: (a) isospanningslijnen van σ*y* en (b) isospanningslijnen van σ*x* [\[29\]](#page-96-0)

Figuur [2.2](#page-23-0) toont voor σ*y* een spanningsconcentratie aan de omtrek van de ellips, op dezelfde plaats gaat σ*x* naar nul. Voor σ*x* is er een spanningsconcentratie op enige afstand voor de scheurtip. Wanneer het materiaal zwakker is in de y-as (anisotroop), zoals bijvoorbeeld in hout, kan deze spanningsconcentratie ervoor zorgen dat de scheur volgens de y-as scheurt in plaats van langs de x-as [\[29\]](#page-96-0).

**Spanningen rond scherpe scheuren** Veel scheuren hebben een heel kleine tot oneindig kleine straal, daarom ontwikkelde Westergaard vergelijkingen [\(2.1, 2.2, 2.3\)](#page-23-1) die gelden rond scherpe scheuren. Deze vergelijking wordt bijvoorbeeld gebruikt bij het opstellen van de spanningsintensiteitsfactoren in sectie [2.1.3.](#page-27-0) Westergaard benadert een scherpe scheur in een dun maar oneindig brede plaat die bi-axiaal belast wordt (zie figuur [2.3\)](#page-24-0). De spanningen in de plaat zijn:

<span id="page-23-1"></span>
$$
\sigma_x = \frac{\sigma r}{\sqrt{r_1 r_2}} \left[ \cos \left( \theta - \frac{\theta_1}{2} - \frac{\theta_2}{2} \right) - \frac{a^2}{r_1 r_2} \sin \theta \sin \frac{3}{2} \left( \theta_1 + \theta_2 \right) \right] \tag{2.1}
$$

$$
\sigma_y = \frac{\sigma r}{\sqrt{r_1 r_2}} \left[ \cos \left( \theta - \frac{\theta_1}{2} - \frac{\theta_2}{2} \right) + \frac{a^2}{r_1 r_2} \sin \theta \sin \frac{3}{2} \left( \theta_1 + \theta_2 \right) \right]
$$
(2.2)

$$
\sigma_{xy} = \frac{\sigma r}{\sqrt{r_1 r_2}} \left[ \frac{a^2}{r_1 r_2} \sin \theta \cos \frac{3}{2} (\theta_1 + \theta_2) \right]
$$
 (2.3)

De vergelijkingen worden vereenvoudigd tot vergelijkingen die enkel gelden als *r*<sup>1</sup> *a*:

$$
\sigma_x = \frac{\sigma \sqrt{a}}{\sqrt{2r_1}} \cos \frac{\theta_1}{2} \left( 1 - \sin \frac{\theta_1}{2} \sin \frac{3\theta_1}{2} \right)
$$
(2.4)

$$
\sigma_y = \frac{\sigma \sqrt{a}}{\sqrt{2r_1}} \cos \frac{\theta_1}{2} \left( 1 + \sin \frac{\theta_1}{2} \sin \frac{3\theta_1}{2} \right)
$$
(2.5)

$$
\sigma_{xy} = \frac{\sigma \sqrt{a}}{\sqrt{2r_1}} \sin \frac{\theta_1}{2} \cos \frac{\theta_1}{2} \cos \frac{3\theta_1}{2}
$$
 (2.6)

<span id="page-24-0"></span>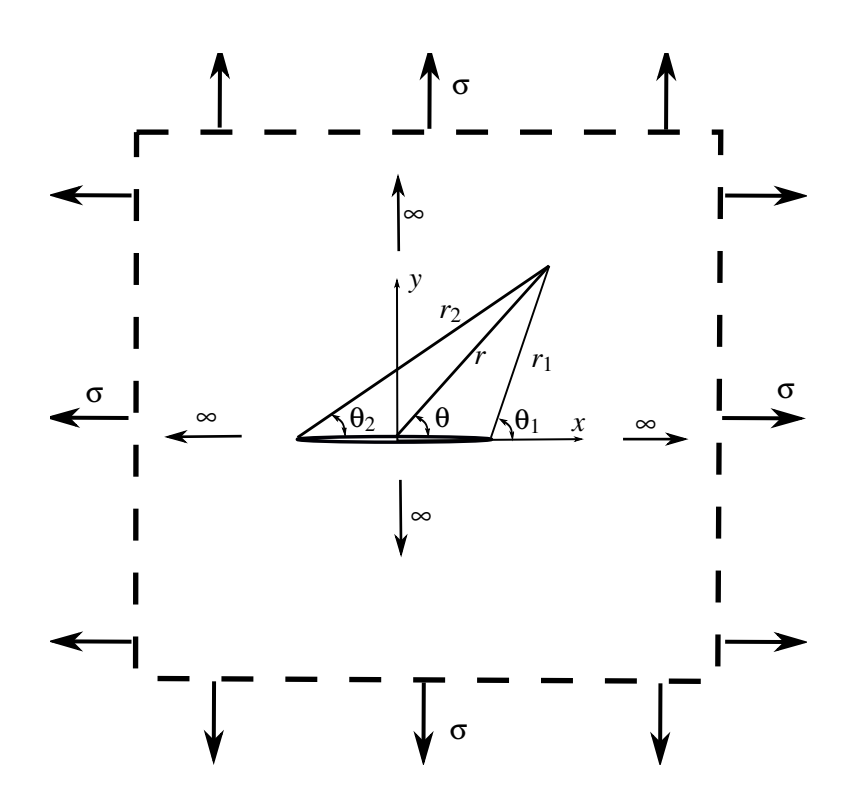

**Figuur 2.3:** Scherpe scheur in een oneindig brede plaat onder belasting σ [\[29\]](#page-96-0)

In deze vergelijkingen is σ de spanning en *a* de scheurlengte [\[29,](#page-96-0) [33\]](#page-96-10). Op een verlengde van de scheur is de spanning dicht bij de scheurtip [\[29,](#page-96-0) [33\]](#page-96-10):

$$
(\sigma_y)_{y=0} = \sigma \sqrt{\frac{a}{2r}} \tag{2.7}
$$

**Energiebalans van Griffith** Griffith ontdekte dat wanneer de scheur groeit, er rekenergie *U<sup>l</sup>* vrijkomt en de oppervlakte-energie *S<sup>l</sup>* stijgt. Dit fenomeen vindt plaats omdat het materiaal ontladen wordt rond de scheuroppervlakken en er oppervlakte wordt gecreëerd. Zo formuleerde hij als drijvende kracht achter scheurgroei, het verschil tussen de energie die vrijkomt bij scheurgroei en de energie die nodig is om nieuwe oppervlakte te creëren. Figuur [2.4](#page-25-0) geeft weer dat rond de scheurvlakken het materiaal ontladen is. De ontlading wordt benaderd door twee driehoeken met zijden *a* en β*a*, met β een maat voor de hoogte van deze driehoeken. Daarnaast is ook te zien dat de spanning zich concentreert aan de scheurtip.

De vrijgekomen rekenergie is gelijk aan:

<span id="page-24-1"></span>
$$
U_l = \frac{1}{2} \frac{\sigma^2 \pi a^2}{E}
$$
 Plane stress (2.8)

$$
U_l = \frac{1}{2} \frac{\sigma^2 \pi a^2}{E} (1 - v^2)
$$
 Plane strain (2.9)

In deze vergelijkingen is: *U<sup>l</sup>* de rekenergie die vrijkomt per eenheid dikte, *a* de scheurlengte, E de Elasticiteitsmodulus, *v* de Poissoncoëfficiënt en  $\sigma$  de spanning. De oppervlakte-energie  $S_l$  is

<span id="page-25-0"></span>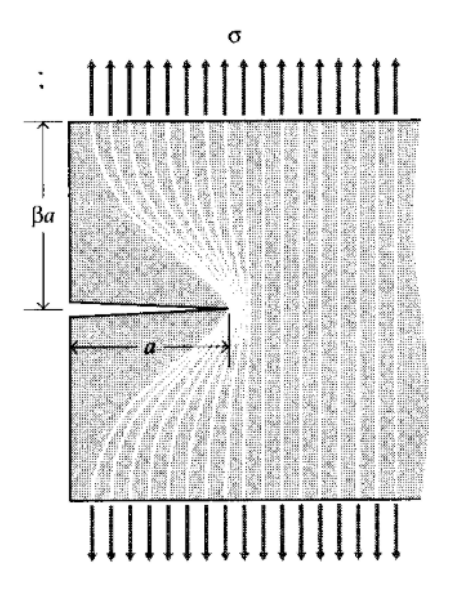

**Figuur 2.4:** Het ontladen van de scheurvlakken kan benaderd worden door twee driehoeken die worden gevormd met de zijden *a* en β*a* [\[30\]](#page-96-1)

<span id="page-25-1"></span>de energie per eenheid dikte nodig om nieuwe oppervlakte te vormen en wordt door het materiaal geabsorbeerd om bindingen te breken. Voor een scheur zoals weergegeven in figuur [2.4](#page-25-0) wordt de energie bepaald met:

<span id="page-25-2"></span>
$$
S_l = 2\gamma_s a \tag{2.10}
$$

In vergelijking [2.10](#page-25-1) is γ*s* de specifieke oppervlakte-energie die nodig is om bindingen te breken. De totale energie geassocieerd met de scheur *W<sup>l</sup>* , is de som van de rekenergie die vrijkomt (negatief) en de oppervlakte-energie nodig om oppervlakte te creëren (positief).

$$
W_l = U_l + S_l = -\frac{1}{2}\frac{\sigma^2 \pi a^2}{E} + 2\gamma_s a \tag{2.11}
$$

Figuur [2.5](#page-26-0) toont vergelijking [2.11](#page-25-2) in functie van de scheurlengte. De andere parameters van de vergelijking worden constant verondersteld. Wanneer de scheur groeit stijgt de totale energie geassocieerd met de scheur om daarna zeer snel te dalen door het kwadratische verband in de formule van de rekenergie [2.9.](#page-24-1) Vooraleer de totale energie begint te dalen, bereikt ze een maximum waar  $a = a_c$ , dit is de kritische scheurlengte. Vanaf het ogenblik dat  $a > a_c$  zal de scheur spontaan groeien tot het materiaal volledig gefaald is, ook wel catastrofale breuk genoemd. De waarde van *a<sup>c</sup>* wordt bepaald door het maximum te berekenen van de energiebalans [2.11:](#page-25-2)

<span id="page-26-0"></span>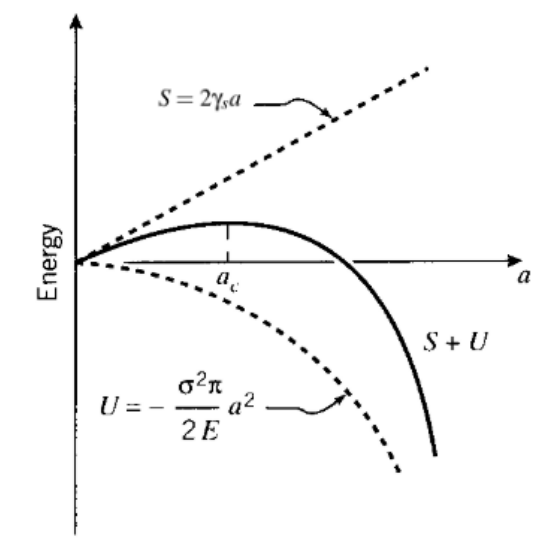

**Figuur 2.5:** De energie geassocieerd met de scheur in functie van de scheurlengte. Wanneer de scheur groeit, zal de totale energie stijgen om vervolgens sterk te dalen [\[30\]](#page-96-1)

<span id="page-26-2"></span>
$$
\frac{\partial (S_l + U_l)}{\partial a} = 2\gamma_s - \frac{\sigma_f^2}{E}\pi a = 0 \qquad (2.12)
$$

$$
a = \frac{2\gamma_s E}{\sigma_f^2 \pi} \tag{2.13}
$$

$$
\sigma_f = \sqrt{\frac{2E\gamma_s}{\pi a}} \tag{2.14}
$$

De spanning die leidt tot catastrofale breuk, wordt bepaald met vergelijking [2.14.](#page-26-2) Griffith maakte enkele belangrijke veronderstellingen. Zo wordt er geen rekening gehouden met lokale plastische vervorming, waardoor de benadering enkel geldig is voor zeer brosse materialen. Ook wordt verondersteld dat de spanning aan een scherpe scheurtip oneindig is, wat fysisch niet mogelijk is. Dit maakt dat de benadering van Griffith niet voldoende is voor materialen die plastische vervormen [\[28,](#page-96-2) [30,](#page-96-1) [14\]](#page-95-8).

#### <span id="page-26-1"></span>**2.1.2.2 Benadering van Irwin en Orowan**

De benadering van Griffith, beschreven in sectie [2.1.2.1,](#page-22-3) komt te kort op vlak van plastische vervorming. Irwin en Orowan werkten om deze reden elk een aangepaste versie van deze benadering uit. De aangepaste benadering stelt dat de weerstand tegen scheurgroei niet enkel de energie is om bindingen te breken, maar ook om plastische te vervormen rond de scheurtip. De plastische vervorming treedt op in de nabijheid van de scheurtip, waardoor de scheurtip stomper wordt. De oppervlakte-energie wordt dan:

<span id="page-26-3"></span>
$$
S_l = 2(\gamma_s + \gamma_p)a \tag{2.15}
$$

In vergelijking [2.15](#page-26-3) is γ*p* de specifieke plastische vervormingsenergie [\[28,](#page-96-2) [30\]](#page-96-1).

#### **2.1.2.3 Energy Release Rate** *G*

De *Energy Release Rate G* is de energie die per eenheid scheuroppervlak beschikbaar is voor infinitesimale scheurgroei, dit wordt weergegeven in vergelijking [2.16:](#page-27-1)

<span id="page-27-1"></span>
$$
G = \frac{dU_l}{da} = \frac{\sigma^2 \pi a}{E}
$$
 (2.16)

In vergelijking [2.16](#page-27-1) is *U<sup>l</sup>* de vrijgekomen rekenergie volgens vergelijking [2.8](#page-24-1) en *a* de scheurlengte. Deze vergelijking geldt voor de gescheurde geometrie in figuur [2.4.](#page-25-0) Wanneer de *Energy Release Rate* groter wordt dan *G<sup>C</sup>* zal de scheur groeien. *G<sup>C</sup>* is de kritische Energy Release Rate ook wel de breuktaaiheid genoemd van een materiaal. De breuktaaiheid wordt gedefinieerd als de weerstand dat een materiaal uitoefent tegen scheurgroei. Wanneer de breuktaaiheid en de kritische scheurlengte ingevuld worden in vergelijking [2.16,](#page-27-1) wordt hieruit de kritische spanning bepaald:

<span id="page-27-3"></span>
$$
\sigma_f = \sqrt{\frac{EG_C}{\pi a}}
$$
\n(2.17)

De kritische spanning is afhankelijk van drie belangrijke parameters in het breukproces: materiaal, spanning en de scheurlengte [\[28,](#page-96-2) [30\]](#page-96-1).

#### <span id="page-27-0"></span>**2.1.3 Spanningsconcentratiefactor**

De spanningsconcentratiefactor is net zoals de *Energy Release Rate G*, een maat voor de spanningsconcentratie rond een scheur. De kritische waarde is een materiaaleigenschap, beter gekend als de breuktaaiheid. Dit is de weerstand van een materiaal tegen scheurgroei. Net zoals bij de *Energy Release Rate* zal de scheur groeien wanneer de spanningsconcentratiefactor K de kritische waarde *K<sup>C</sup>* bereikt. De kritische spanning in mode 1 die hierbij hoort, wordt bepaald met vergelijking [2.18.](#page-27-2)

$$
\sigma_f = \frac{K_{Ic}}{\alpha \sqrt{a\pi}}\tag{2.18}
$$

<span id="page-27-2"></span>In vergelijking [2.18](#page-27-2) is α een geometrische parameter, die voor vele geometrieën terug te vinden is in tabellen. Wanneer  $\alpha$  niet gekend is, kan deze bepaald worden via de Eindige Elementen Methode.

<span id="page-27-4"></span>De spanningsconcentratiefactor en de *Energy Release Rate* zijn elk een maat voor de breuktaaiheid van een materiaal. Voor elastische materialen zijn de *Energy Release Rate* en spanningsintensiteitsfactor verbonden via vergelijkingen [2.17](#page-27-3) en [2.18,](#page-27-2) hieruit wordt volgende relatie bekomen:

$$
\sigma_f = \frac{K_{Ic}}{\alpha \sqrt{a\pi}} = \sqrt{\frac{EG_C}{\pi a}} \rightarrow K_{Ic}^2 = EG_{Ic}
$$
\n(2.19)

Vergelijking [2.19](#page-27-4) geldt enkel voor plane stress [\[28,](#page-96-2) [30\]](#page-96-1).

## <span id="page-28-0"></span>**2.2 Elastisch-Plastische Breukmechanica**

In de vorige paragraaf werd enkel de Lineair Elastische Breukmechanica beschreven. In de LEFM wordt ervan uit gegaan dat de spanning oneindig groot is aan de scheurtip, wat uiteraard fysisch niet klopt. De benadering die de LEFM hierdoor maakt, geldt enkel voor materialen die lineair zijn, er zijn echter meer materialen die niet-lineair gedrag vertonen en plastisch vervormen. In dit hoofdstuk wordt er één benadering besproken die gebruikt wordt als faalcriterium in numerieke simulatietechnieken.

<span id="page-28-3"></span><span id="page-28-2"></span>**Crack opening displacement** Een faalcriterium voor niet-lineair elastische materialen is de *crack opening displacement* (COD of δ<sub>5</sub>), dit is de breedte van de scheurwijdte en wordt weergegeven in figuur [2.6.](#page-28-2) Het faalcriterium stelt dat de scheur groeit wanneer de COD een kritieke waarde heeft

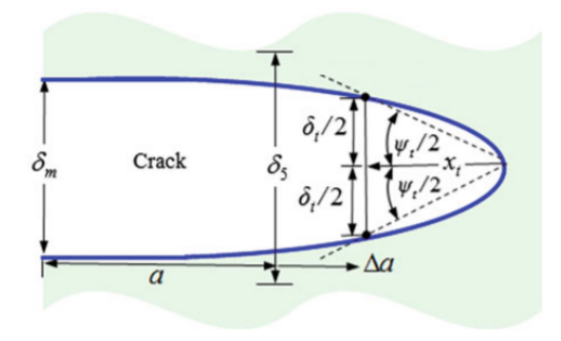

**Figuur 2.6:** Een stompe scheur belast volgens mode I waarop de definitie van *crack mouth opening displacement* (CMOD of δ*m*), *crack opening displacement* (COD of δ5), *crack tip opening displacement* (CTOD of  $\delta_t$ ) en *crack tip opening angle* (CTOA of  $\psi_t$ ) is aangeduid[\[28\]](#page-96-2)

bereikt (δ5*c*). Analoog aan de COD zijn er nog: de *crack mouth opening displacement* (CMOD of  $\delta_m$ ), de *crack tip opening displacement* (CTOD of  $\delta_t$ ) en de *crack tip opening angle* (CTOA of  $\psi_t$ ) [\[28\]](#page-96-2).

## <span id="page-28-1"></span>**2.3 Numerieke simulatietechnieken voor scheuren en scheurgroei**

Het detecteren van scheurinitiatie en -groei in numerieke simulatietechnieken is, zoals aangehaald in de inleiding, van groot belang. In het kader van scheurinitiatie en -groei zijn er in de loop der jaren verschillende technieken ontwikkeld. Dit is voor vele onderzoekers vandaag nog altijd een belangrijk onderzoeksdomein. Bij brosse materialen is de onderliggende theorie meestal gebaseerd op de energiebalans van Griffith (zie paragraaf [2.1.2.1\)](#page-22-3). In het algemeen worden de technieken onverdeeld in twee grote categorieën: discrete en diffuse technieken [\[26,](#page-96-3) [16\]](#page-95-9).

• Discrete technieken hebben de eigenschap dat ze de scheurtopologie beschrijven als een discontinuïteit in het model. Veel gebruikte technieken zijn de Finite Element Method (FEM) [2.3.1,](#page-29-0) Meshless method (MM): *Element Free Galerkin Method* (EFG) [2.3.2,](#page-31-0) Extended finite element method (XFEM) [2.3.3.](#page-38-0)

• De uitgesmeerde/diffuse techniek, ook wel de *Phase Field Method* voor scheurgroei [2.3.4,](#page-45-0) beschrijft de scheur als uitgesmeerd, zodat deze rekening houden met het feit dat er rond en voor de scheur enige schade optreedt in het materiaal (microgaten,microscheuren). Dit in tegenstelling tot de discrete technieken die de scheur als een discontinuiteït beschouwen. De *Phase Field Method* maakt geen gebruik van een faalcriterium, maar minimaliseert de totale energie van het materiaal met scheur per belastingstap.

### <span id="page-29-0"></span>**2.3.1 Finite Element Method**

Bij één van de eerste implementaties van scheurgroei en -initiatie wordt gebruik gemaakt van de Finite element method (FEM). Dit omdat FEM één van de meest populaire rekentools is om partiële differentiaalvergelijkingen benaderend op te lossen. Hierbij wordt het pad van de scheur vastgelegd op de elementranden. Dit resulteert in meshafhankelijke oplossingen, wat zorgt voor foute scheurpaden. Dit is een groot nadeel, zeker omdat de fout groter wordt naarmate de complexiteit van de scheuren toeneemt en de mesh minder verfijnd is. Een methode die wordt gebruikt om de bewegende discontinuïteit beter te volgen, is remeshen telkens wanneer de scheur groeit, zodat er rond de scheurtip altijd een voldoende fijne mesh is. Remeshen vraagt voor complexe geometrie een langere rekentijd, wat een nadeel is [\[25\]](#page-96-7),[\[26\]](#page-96-3).

In een commercieel pakket zoals *Abaqus*, zijn er verschillende opties mogelijk als faalcriterium. In *Abaqus/Impliciet* zijn de volgende faalcriteria voor scheurgroei ingebouwd [\[35\]](#page-96-11).

- Maximale materiaalspanning
- Kritische scheurspanwijdte (COD) (zie [2.2\)](#page-28-3)
- *Virtual Crack Closure Technique* (VCCT) (Ook in *Abaqus/Explicit*) (zie [2.3.1.1\)](#page-29-1)
- Enhanced VCCT (zie [2.3.1.1\)](#page-29-1)

In volgende paragraaf wordt VCCT en enhanced VCCT toegelicht.

### <span id="page-29-1"></span>**2.3.1.1 Virtual Crack Closure Technique**

De *Virtual Crack Closure Technique* is gebaseerd op het faalcriterium van Griffith [2.1.2.1.](#page-22-3) Bij de VCCT wordt gesteld dat de rekenergie die vrijkomt wanneer een scheur groeit over een bepaalde afstand, gelijk is aan de energie die nodig is om de scheur te sluiten over dezelfde afstand. Figuur [2.7](#page-30-0) toont scheurgroei van knoop i tot j over lengte ∆*a*. Knoop i wordt daardoor gesplitst in *i*<sup>1</sup> en *i*2.

<span id="page-30-0"></span>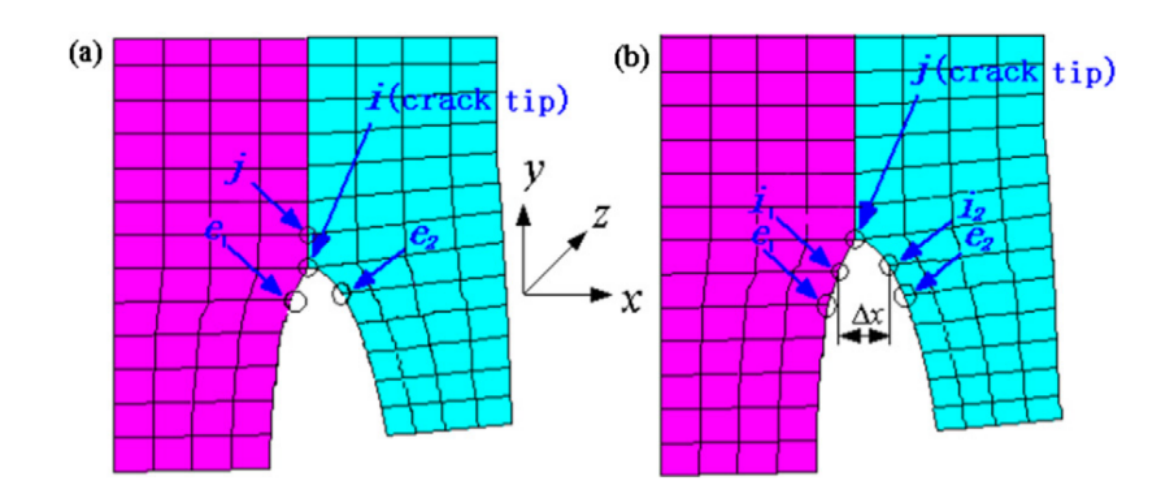

Figuur 2.7: *Virtual Crack Closure Technique* voor scheurgroei van i naar j (a) vóór scheurgroei (b) na scheurgroei [\[18\]](#page-95-1)

Voor knoop i is de verplaatsing na scheurgroei in 3D gekenmerkt door 3 afstanden: ∆*uix*, ∆*uiy* en ∆*uiz*. Deze afstanden beschrijven over welke afstand knoop i is gesplitst. De krachten op knoop i voor scheurgroei zijn gedefinieerd in 3D volgens de 3 vrijheidsgraden *Fix*, *Fiy*, *Fiz*. De totale *Energy Release Rate* is dan gekenmerkt als:

<span id="page-30-1"></span>
$$
G = G_I + G_{II} + G_{III}
$$
 (2.20)

$$
= \frac{1}{2A} [F_{ix}\Delta u_{ix} + F_{iy}\Delta u_{iy} + F_{iz}\Delta u_{iz}] \qquad (2.21)
$$

In vergelijking [2.21](#page-30-1) is *G* de energie die vrijkomt vanuit de 3 richtingen en *A* het oppervlak dat gecreëerd wordt. Met de kracht voor scheurgroei en de verplaatsing na scheurgroei ontstaat een eenvoudige tweestapstechniek. Eerst worden de krachten bepaald op de knoop vóór scheurgroei, na het scheuren worden de relatieve verplaatsingen van deze knoop bepaald. Daarmee wordt *G* bepaald dat als  $G \geq G_c$  het volgende element scheurt [\[18\]](#page-95-1).

VCCT is het best geschikt voor Lineair Elastische materialen, omdat het gebruik maakt van de Lineaire elastische breukmechanica. Een andere methode is de enhanced VCCT method die lokale energie dissipatie door plastische vervorming in rekening brengt. Buiten de kritische *Energy Release Rate G<sup>c</sup>* (zoals in VCCT) wordt er ook gebruik gemaakt van een kritische Plastische *Energy Release Rate GPc*, die lager is dan *Gc*. *G<sup>c</sup>* wordt gebruikt als faalcriterium en *GPc* voor de scheurgroei. Hierdoor wordt er energie gedissipeerd over de elementen en wordt er toch in zekere mate rekening gehouden met lokale plastische vervorming [\[36\]](#page-96-12).

#### **2.3.1.2 Voor- en nadelen FEM**

Zoals al werd aangehaald in het begin van deze paragraaf, is de *Finite Element Method* (FEM) een veel gebruikte rekentool om partiële differentiaalvergelijkingen op te lossen. Het is makkelijk te implementeren en efficiënt door een symmetrische stijfheidsmatrix die weinig geheugenopslag vraagt. FEM heeft echter enkele grote nadelen wanneer het scheurgroei moet simuleren. De scheur moet de elementranden volgen wanneer deze groeit. Hierdoor ontstaat er een meshafhankelijkheid, wat resulteert in een fout. Deze fout blijft beperkt als de mesh voldoende fijn wordt genomen rond de scheurtip, wanneer de scheur groeit, moet worden geremeshed. Voor een complexe geometrie zal het remeshen meer tijd in beslag nemen, dit is een nadeel. De aangehaalde voor- en nadelen worden samengevat in tabel [2.1](#page-31-1) [\[25,](#page-96-7) [26\]](#page-96-3).

<span id="page-31-1"></span>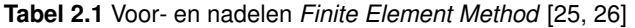

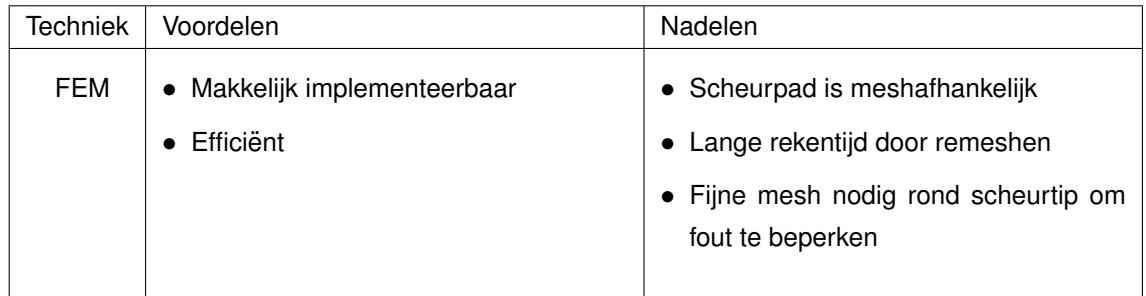

## <span id="page-31-0"></span>**2.3.2 Meshless Methods**

De Meshless Methods zijn ontstaan met als doel enkele nadelen, gekoppeld aan de FEM benadering, weg te werken. Deze zijn het remeshen en de meshafhankelijkheid. In tegenstelling tot de mesh van FEM, wordt de benadering opgebouwd uit enkel knopen. Rond deze knopen is er een zone (invloedszone) aanwezig waarbinnen vormfuncties gelden. In het verleden werden hierrond verschillende technieken ontwikkeld. Zo werd een methode ontwikkeld die scheurgroei simuleert en vandaag aanwezig is in commerciële software, dit is de Element Free Galerkin Method (EFG).

#### **2.3.2.1 Basisbenadering**

De basis benadering van Meshless Methods voor een scalaire functie *u* over een continu domein Ω, welke geldt voor de geometrie van de structuur, wordt geschreven als:

<span id="page-31-2"></span>
$$
u^{h}(x) = \sum_{i=1}^{n} N_{i}(x)u_{i}
$$
\n(2.22)

In vergelijking [2.22](#page-31-2) is  $u^h(x)$  de benadering van de exacte oplossing *u* op de verschillende knopen, *Ni* : Ω → R zijn de vormfuncties (zie paragraaf [2.3.2.2\)](#page-32-1) en *u<sup>i</sup>* de knoopwaarden (vrijheidsgraden van de knopen) op de knoop die zich op locatie *x<sup>i</sup>* bevindt [\[7\]](#page-94-1). In figuur [2.8](#page-32-0) worden de verschillende knopen weergegeven, rond elke knoop is een domein Ω*i* aangeduid. Het domein Ω*i* is het domein waarbinnen de vormfunctie van de knoop verschillend is van 0, dit domein wordt ook wel het supportgebied genoemd. Opgemerkt moet worden dat vergelijking [2.22](#page-31-2) identiek is aan die van een FEM benadering, met het verschil dat de vormfuncties in MM benaderingen zijn en geen interpolaties, omdat  $u^h(x_i) \neq u_i$  [\[26\]](#page-96-3). Hoe dat de MM deze benadering maakt, wordt uitgelegd in paragraaf [2.3.2.3.](#page-32-2)

<span id="page-32-0"></span>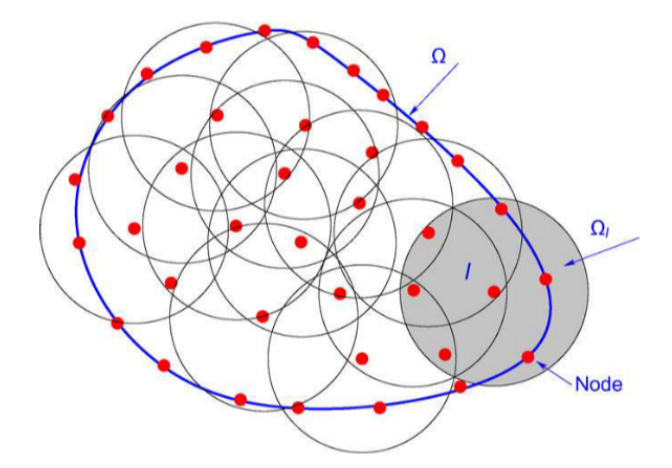

**Figuur 2.8:** Discretisatie van Meshless Methods: knopen I met hun domein van support Ω*I* waarbinnen een vormfunctie niet gelijk is aan 0 [\[26\]](#page-96-3)

#### <span id="page-32-1"></span>**2.3.2.2 Vormfuncties**

De vormfuncties worden bepaald door gewichtsfuncties  $w_i : \Omega \to \mathbb{R}$  (de gewichtsfuncties gelden over de volledige geometrie). Hoe de vormfuncties de gewichtsfuncties bepalen, wordt verklaard in paragraaf [2.3.2.3.](#page-32-2) Figuur [2.10](#page-33-1) toont de gewichtsfuncties en vormfuncties. Op figuur [2.8](#page-32-0) worden radiale gewichtsfuncties weergegeven. De gewichtsfuncties hebben een beperkte supportdomein Ω*I* rond een knoop *I*, waardoor de gewichtsfuncties een lokaal karakter krijgen. Deze zijn niet gelijk aan nul in de support en wel gelijk aan nul erbuiten, dit wordt weergegeven in figuur [2.8.](#page-32-0) De grootte van de support is bepalend voor de oplossingsnauwkeurigheid en daarom analoog aan de elementgrootte in standaard FEM. De gewichtsfuncties moeten continu en positief zijn in hun support alsook de afgeleiden tot de gevraagde orde van continuïteit, dit zodat een bepaald niveau van continuïteit bekomen wordt. Als gewichtsfunctie wordt meestal met een cubic spline (3de orde) functie gewerkt zodat de benadering voldoende nauwkeurig is. In figuur [2.9](#page-33-0) wordt het verschil weergegeven tussen een constante gewichtsfunctie en een cubic spline gewichtsfunctie met de bijhorende benadering van de exacte punten, die aangeduid zijn op te figuur [\[19,](#page-95-2) [26,](#page-96-3) [7\]](#page-94-1).

#### <span id="page-32-2"></span>**2.3.2.3 Moving Least Squares method**

<span id="page-32-3"></span>De *Element Free Galerkin Method* (EFG) is gebaseerd op de *Moving Least Squares Method* (MLS). In MLS wordt de benadering  $u^h:\Omega\to\mathbb{R}$  van de functie  $u:\Omega\to\mathbb{R}$  gesteld als het scalair product van een polynoom vector **p**, en een vector van coëfficiënten **a**. De benadering op een punt *x* ∈ Ω wordt dan:

$$
u^{h}(x) = \sum_{i=1}^{m} \mathbf{p}_{i}^{T}(x)\mathbf{a}_{i}(x)
$$
\n(2.23)

In vergelijking [2.23](#page-32-3) is **p**(*x*) een polynoombasis van de orde *m*:

$$
\mathbf{p}^T(x) = \begin{bmatrix} 1 & x & x^2 & \dots & x^m \end{bmatrix}
$$
 (2.24)

<span id="page-33-0"></span>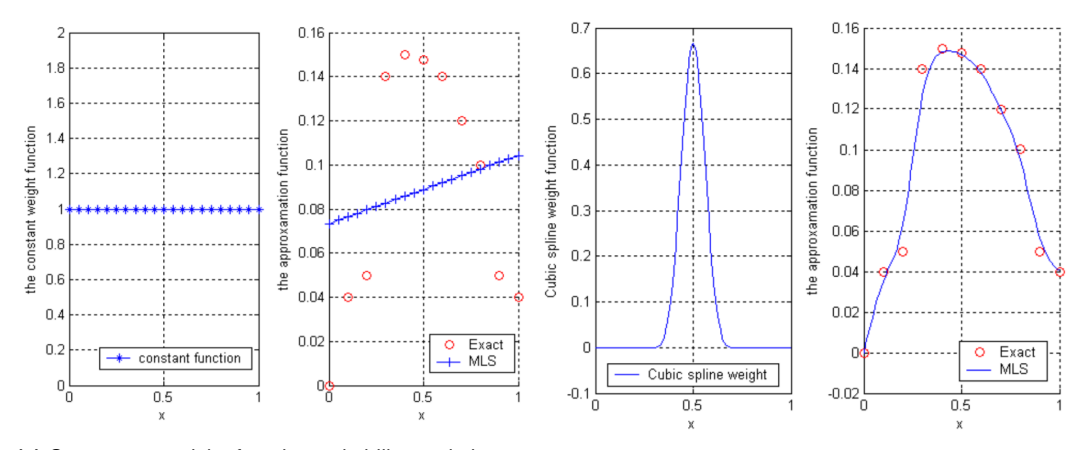

(a) Constante gewichtsfunctie en de bijhorende bena- (b) Cubic spline gewichtsfunctie en de bijhorende bedering [\[19\]](#page-95-2) nadering [\[19\]](#page-95-2)

**Figuur 2.9:** Het verschil tussen een constante gewichtsfunctie en een cubic spline gewichtsfunctie [\[19\]](#page-95-2)

<span id="page-33-1"></span>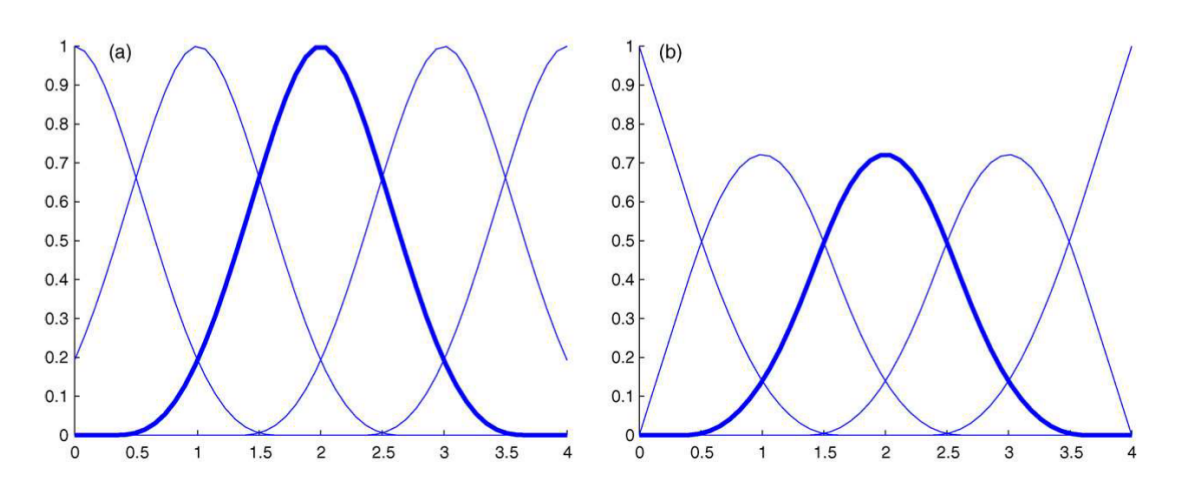

**Figuur 2.10:** Gewicht en vorm functies over een 1D staaf volgens de x-as (a) de gewichtsfuncties (b) de vormfuncties [\[26\]](#page-96-3)

De vector  $\mathbf{a}(x)$  bevat de coëfficiënten die afhankelijk zijn van de coördinaten x:

<span id="page-33-2"></span>
$$
\mathbf{a}^{T}(x) = [a_0(x) \ a_1(x) \ a_2(x) \ \dots \ a_m(x)] \tag{2.25}
$$

De ongekende parameters  $a_i(x)$  worden bepaald door een functie  $f(x)$  te minimaliseren. Deze functie is gedefinieerd als een gewogen kleinste kwadraten methode tussen de lokale benadering *u h* (*xI*) en de knoopwaarde *u<sup>I</sup>* op de knoop *I*. Deze kleinste kwadraten methode is gewogen via gewichtsfuncties over alle knopen  $I \in {1, \ldots, n}$  waar de knoopwaarde  $u_I$  is gespecificeerd.

$$
\mathcal{I}(x) = \sum_{I=1}^{n} w(x - x_I) [u^h(x_I) - u_I]^2 = \sum_{I=1}^{n} w(x - x_I) [\mathbf{p}^T(x_I) \mathbf{a}(x) - u_I]^2
$$
(2.26)

In vergelijking [2.26](#page-33-2) is *n* het aantal knopen rond een punt *x* waar de gewichtsfunctie  $w(x - x) ≠ 0$  is. Het doel is om coëfficiënten uit te komen zodat  $u^h(x)$  zo goed mogelijk de knoopwaarde benaderd.

<span id="page-34-0"></span>Dit wordt bereikt door het minima van vergelijking [2.26](#page-33-2) te bepalen, met de volgende vergelijking als resultaat:

$$
\sum_{I=1}^{n} w(x - x_I) \mathbf{p}(x_I) \mathbf{p}^T(x_I) \mathbf{a}(x) = \sum_{I=1}^{n} w(x - x_I) \mathbf{p}(x_I) u_I
$$
 (2.27)

Vergelijking [2.27](#page-34-0) wordt herschreven tot:

<span id="page-34-1"></span>
$$
\mathbf{A}(x)\mathbf{a}(x) = \mathbf{P}(x)\mathbf{u}
$$
 (2.28)

Met:

<span id="page-34-2"></span>
$$
\mathbf{A}(x) = \sum_{I=1}^{n} w(x - x_I) \mathbf{p}(x_I) \mathbf{p}^T(x_I)
$$
\n(2.29)

$$
\mathbf{P}(x) = [w(x-x_1)\mathbf{p}(x_1) \ \ w(x-x_2)\mathbf{p}(x_2) \ \dots \ w(x-x_n)\mathbf{p}(x_n)] \tag{2.30}
$$

Uit vergelijking [2.28](#page-34-1) wordt *a*(*x*) bepaald en wordt vervolgens in vergelijking [2.23](#page-32-3) gesubstitueerd. Hierdoor wordt de MLS benadering:

$$
\mathbf{u}^{h}(x) = \mathbf{p}^{T}(x)[\mathbf{A}(x)]^{-1}\mathbf{P}(x)\mathbf{u}
$$
 (2.31)

Dit is gelijk aan de basisbenadering van Meshless Methods, (zie vergelijking [2.22\)](#page-31-2):

$$
\mathbf{u}^{h}(x) = \sum_{I=1}^{N} N_{I}(x)u_{I} = N^{T}\mathbf{u}
$$
 (2.32)

De MLS vormfuncties (in paragraaf [2.3.2.2](#page-32-1) worden vormfuncties beschreven) worden dan geschreven als:

$$
N^{T}(x) = \mathbf{p}^{T}(x)[\mathbf{A}(x)]^{-1}\mathbf{P}(x)
$$
\n(2.33)

De matrix  $\mathbf{A}(x)$  moet worden geïnverteerd op alle plaatsen waar de MLS vormfuncties gekend moeten zijn, dit is met andere woorden op alle knopen. Uit vergelijk [2.29](#page-34-2) blijkt dat de grootte van **A**(*x*) enkel afhankelijk is van de polynoomorde. Wanneer de supportgrootte (het domein waarover de vormfuncties gelden) groot is, zal de matrix **P**(*x*) meer kolommen bevatten wat nadelig is voor de rekentijd. Dit zorgt ervoor dat MLS gebaseerde Meshless Methods, zoals EFG, het nadeel hebben van een hoge rekenkost [\[26,](#page-96-3) [5\]](#page-94-5). De rekenkost vermindert door de supportgrootte te verkleinen zodat de knopen minder verbonden zijn met elkaar. De supportgrootte mag ook niet te klein gekozen worden, dit omdat de informatie van één knoop nog moet worden doorgegeven aan de knopen errond [\[7\]](#page-94-1).

### **2.3.2.4 Beschrijven van de scheur**

Om scheurgroei te simuleren in de *Element Free Galerkin Method* werden gewichtsfuncties ontwikkeld die het beschrijven van de scheurtopologie mogelijk maken. In 1999 werden andere methodes ontwikkeld om de scheur te beschrijven, zo zijn er verschillende methodes beschreven door Be-lytschko and Black [\[4\]](#page-94-6). Het modelleren van discontinuïteiten in MM's is mogelijk met volgende methodes:

- Wijzigen van de gewichtsfunctie zoals de visibility method, diffraction method en de transparency method [2.3.2.5](#page-35-1)
- Methodes gebaseerd op een extrinsieke Partition of unity method [2.3.2.6](#page-36-1)
- Methode gebaseerd op een extrinsieke MLS verrijking [2.3.2.7](#page-36-2)
- Wijzigen van de polynoombasis **p** intrinsiek door er speciale functies aan toe te voegen [2.3.2.8](#page-37-0)

Onder extrinsiek (extern) wordt verstaan dat de methode functies toevoegt (verrijkt) aan de benadering van *u h* , dit in tegenstelling tot intrinsiek (intern) waar de polynoom **p**(*x*) wordt aangepast. De methoden worden in de volgende paragrafen toegelicht.

#### <span id="page-35-1"></span>**2.3.2.5 Wijzigen van de gewichtsfunctie**

Het wijzigen van de gewichtsfuncties is een methode om scheuren te detecteren. De visibility method (zie figuur [2.11\)](#page-35-0) is een methode waarbij de gewichtsfunctie zodanig ontwikkeld is, dat deze de scheur als opaak (ondoorzichtig) beschouwt. De gewichtsfunctie geldt hierdoor niet voorbij de scheur, wat impliceert dat ze voorbij de scheur nul is. Voor knopen dichtbij de scheurtip, zoals knoop I in figuur [2.11,](#page-35-0) leidt de visibility method tot ongewenste discontinuïteiten. Figuur [2.11](#page-35-0) toont een discontinuïteit over de lijn AB. Als er voldoende knoopverfijning wordt toegepast, blijft de fout die hiermee geïntroduceerd wordt beperkt.

<span id="page-35-0"></span>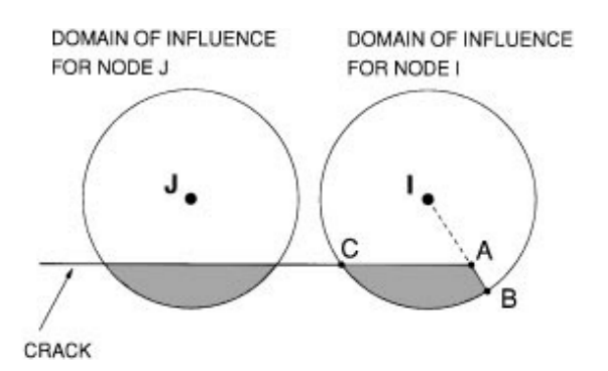

**Figuur 2.11:** Domein van invloed door de visibility method naast een scheur voor knoop J en I [\[11\]](#page-94-0)

De diffraction method is een verbetering van de visibility method (zie figuur [2.12\)](#page-36-0). Deze methode genereert geen ongewenste discontinuïteiten. De methode werkt zoals de afbuiging van licht rond een scherpe hoek. De idee is, net zoals bij de visibility method, om de scheur te bekijken als opaak en de lengte van de straal te evalueren met een pad dat rond de scheurtip gaat. Deze methode is complex en zeker als dit in 3D wordt gebruikt. Een alternatief op de diffraction method is de transparency method. In deze methode wordt de scheur transparant gemaakt aan de scheurtip, zodat de gewichtsfunctie minder complex wordt. [\[26,](#page-96-3) [11\]](#page-94-0).
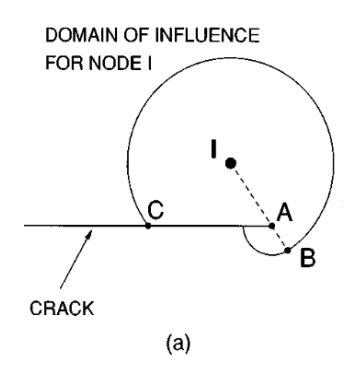

**Figuur 2.12:** Invloedsdomein van de diffraction method naast een scheur voor knoop I [\[11\]](#page-94-0)

#### **2.3.2.6 Methodes gebaseerd op een extrinsieke Partition of unity method**

Een andere methode om scheuren in Meshless Methods te beschrijven, maakt gebruik van het Partition of unity concept, wat later in deze paragraaf toegelicht wordt. Deze methode is de grondlegger van Extended finite element method (XFEM) , die wordt beschreven in de paragraaf over XFEM [2.3.3](#page-38-0) [\[38,](#page-97-0) [26\]](#page-96-0).

<span id="page-36-0"></span>**Partition of unity method** Het concept van Partition of unity wordt duidelijk gemaakt aan de hand van de volgende toepassing. Wanneer in de *Finite Element Method* (FEM) een scheurtip aanwezig is in het model, bevindt zich aan de scheurtip een spanningsconcentratie. Om nauwkeurig de spanningsconcentratie te beschrijven, dient de mesh voldoende fijn gekozen te worden en/of de orde van de vormfuncties verhoogd te worden rond de scheurtip, wat resulteert in meer rekenwerk. Een andere manier om de spanningsconcentratie rond de scheurtip te beschrijven, is via de Partition of unity methode. Ten opzichte van de FEM benadering wordt aan de knopen rond de scheurtip een extra vrijheidsgraad toegevoegd. Deze extra vrijheidsgraad is gekoppeld aan een functie die zodanig wordt gekozen dat de spanningsconcentratie nauwkeurig bepaald wordt in een grove mesh. Het toevoegen van extra functies, ook wel verrijking genoemd, verhoogd de oplossingsnauwkeurigheid. De gekozen functie hangt af van de toepassing die men wilt bereiken, zo is bijvoorbeeld in de *Extended Finite Element Method* (XFEM) een 'Heaviside-functie' toegevoegd, waardoor de scheur door de elementen heen kan groeien. Het enige nadeel dat hier aan vasthangt, is dat wanneer er functies worden toegevoegd er altijd evenveel vrijheidgraden bijkomen, met een grotere stijfheidsmatrix tot gevolg [\[38,](#page-97-0) [26,](#page-96-0) [23\]](#page-95-0).

#### <span id="page-36-1"></span>**2.3.2.7 Methode gebaseerd op een extrinsieke MLS verrijking**

In de methode gebaseerd op extrinsieke MLS verrijking, wordt de mogelijkheid om het verplaat-singsveld rond de scheur te beschrijven, geïntroduceerd in MLS [2.3.2.3.](#page-32-0) Dit door gebruik te maken van de Partition of unity method [2.3.2.6,](#page-36-0) wat dus een verrijking van de MLS benadering (vergelijking [2.23\)](#page-32-1) is. De verrijking voegt functies toe en is daarom extrinsiek (extern), dit in tegenstelling tot intrinsiek (intern) als de polynoom **p**(*x*) wordt aangepast. De vergelijking is hier opgesteld voor 2D, de eerste term is hetzelfde als die bij MLS [2.23.](#page-32-1) Met de tweede term in vergelijking [2.34,](#page-37-0) worden er vrijheidsgraden toegevoegd met bijhorende verrijkingsfuncties. Op deze manier wordt het verplaatsingsveld rond de scheurtip beschreven.

<span id="page-37-0"></span>
$$
u^{h}(x) = \mathbf{p}(x)^{T} \mathbf{a}(x) + \sum_{j=1}^{n_c} (k_{I}^{j} Q_{I\alpha}^{j}(x) + k_{II}^{j} Q_{II\alpha}^{j}(x)) \qquad \alpha = 1, 2
$$
 (2.34)

In vergelijking [2.34](#page-37-0) is  $n_c$  het aantal scheuren in het model,  $\alpha = 1,2$  refereert naar een cartesiaans assenstelsel in (2D), a(x) zijn de coëfficiënten van de polynomen. Deze laatsten worden bekomen door, net zoals in [2.3.2.3,](#page-32-0) een gewogen kleinste kwadraten methode. Verder is *u <sup>h</sup>* de benadering van *u*, **p** is de gebruikte polynoombasis en *k<sup>I</sup>* en *kII* zijn extra vrijheidsgraden geassocieerd met de mode *I* en mode *II* spanningsintensiteitsfactoren. De functies *QI*<sup>α</sup> en *QII*<sup>α</sup> beschrijven de verplaatsingsvelden rond de scheur in functie van <sup>√</sup> *r* en θ.

<span id="page-37-1"></span>
$$
Q_{I1}(x) = \frac{1}{2g} \sqrt{\frac{r}{2\pi}} \cos\left(\frac{\theta}{2}\right) [\kappa - 1 + 2\sin^2\left(\frac{\theta}{2}\right)] \tag{2.35}
$$

$$
Q_{I2}(x) = \frac{1}{2g} \sqrt{\frac{r}{2\pi}} \sin(\frac{\theta}{2}) [\kappa + 1 - 2\cos^2(\frac{\theta}{2})]
$$
 (2.36)

$$
Q_{II1}(x) = \frac{1}{2g} \sqrt{\frac{r}{2\pi}} \sin(\frac{\theta}{2}) [\kappa + 1 + 2\cos^2(\frac{\theta}{2})]
$$
\n(2.37)

$$
Q_{II2}(x) = \frac{-1}{2g} \sqrt{\frac{r}{2\pi}} \cos(\frac{\theta}{2}) [\kappa - 1 - 2\sin^2(\frac{\theta}{2})]
$$
 (2.38)

In vergelijkingen [2.35-2.38](#page-37-1) is *r* de afstand tot de scheurtip, θ de hoek tangent aan het scheurpad bij de scheurtip, *g* is de schuifmodulus en κ de Kolosov constante gedefinieerd als:

$$
\kappa = \begin{cases} 3 - 4v & \text{plane strain} \\ (3 - v)/(1 + v) & \text{plane stress} \end{cases}
$$
 (2.39)

Een voordeel van de MLS extrinsieke verrijking is dat de spanningsintensiteitsfactoren direct volgen uit deze methode. Door de extra vrijheidsgraden is deze methode moeilijker te implementeren [\[26,](#page-96-0) [11\]](#page-94-0).

#### **2.3.2.8 Wijzigen van de polynoombasis**

Het wijzigen van de polynoombasis **p** is een andere methode om het verplaatsingsveld rond de scheurtip te beschrijven. In deze methode worden er extra functies toegevoegd aan de polynoombasis. De functies die worden toegevoegd zijn, net zoals in de MLS verrijking, in functie van <sup>√</sup> *r* en θ. De basis **p** wordt dan:

$$
\mathbf{p}^T(x) = [1, x, y, \sqrt{r} \sin(\frac{\theta}{2}), \sqrt{r} \cos(\frac{\theta}{2}), \sqrt{r} \sin(\frac{\theta}{2}) \sin(\theta), \sqrt{r} \cos(\frac{\theta}{2}) \cos(\theta)]
$$
 (2.40)

In tegenstelling tot de vorige methode [2.3.2.7,](#page-36-1) wordt er geen verrijking toegevoegd en dus geen extra vrijheidsgraden, wat de implementatie makkelijker maakt. Het nadeel van deze methode is dat door de aangepaste basis meer termen komen te staan in de matrix **A** uit vergelijking [2.29.](#page-34-0) Het inverteren van deze matrix wordt hierdoor complexer. Een bijkomend nadeel is dat wanneer er meerdere scheuren zijn, extra termen moeten worden toegevoegd aan de basis, wat ervoor zorgt dat de rekentijd oploopt [\[26,](#page-96-0) [11\]](#page-94-0).

#### **2.3.2.9 Voor- en nadelen Meshless Methods**

De Meshless Methods hebben tegenover de *Finite Element Method* het voordeel dat de scheur beschreven wordt onafhankelijk van de mesh. Wanneer er verrijking gebruikt wordt, moet er bij deze methode ook niet geremeshed worden. Verwacht wordt dat de *Element Free Galerkin Method* (EFG) meer rekentijd vraagt dan FEM omdat deze gebaseerd is op de *Moving Least Squares Method* (MLS) (zie paragraaf [2.3.2.3\)](#page-32-0). In MLS moet de matrix **A** op elke knoop worden ge¨ınverteerd. Als de scheur beschreven moet worden en een verrijking wordt toegepast, wordt de methode complexer en de implementatie moeilijker. Chen et al. [\[7\]](#page-94-1) rapporteerden dat de rekentijd voor een scheursimulatie in EFG 5 keer langer duren dan een equivalent model in FEM. De voor- en nadelen worden samengevat in tabel [2.2](#page-38-1) [\[26,](#page-96-0) [24,](#page-96-1) [7,](#page-94-1) [11\]](#page-94-0).

<span id="page-38-1"></span>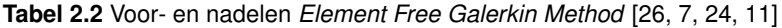

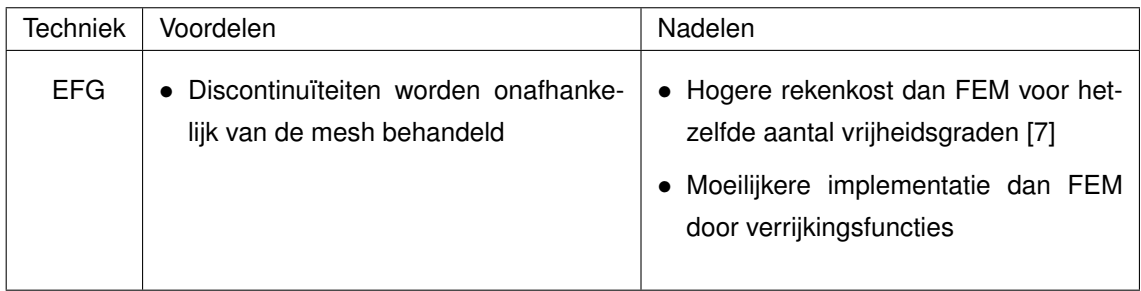

In commerciële software is de *Element Free Galerkin Method* te vinden in LS-DYNA, waar gebruik wordt gemaakt van de visibility method [2.3.2.5](#page-35-0) om de scheur te beschrijven [\[8\]](#page-94-2).

## <span id="page-38-0"></span>**2.3.3 Extended Finite Element Method**

De *Extended Finite Element Method* (XFEM) is ontwikkeld in 1999 door Moës et al. [\[23\]](#page-95-0). Het is een *Finite Element Method* (zie paragraaf [2.3.1\)](#page-29-0), verrijkt op basis van de Partition of unity method [2.3.2.6.](#page-36-0)

#### **2.3.3.1 Opbouw XFEM**

<span id="page-38-2"></span>In deze paragraaf wordt beschreven hoe Moës et al. [\[23\]](#page-95-0) XFEM opbouwen. Er wordt vertrokken vanuit een mesh die bestaat uit een standaard FEM benadering:

<span id="page-39-0"></span>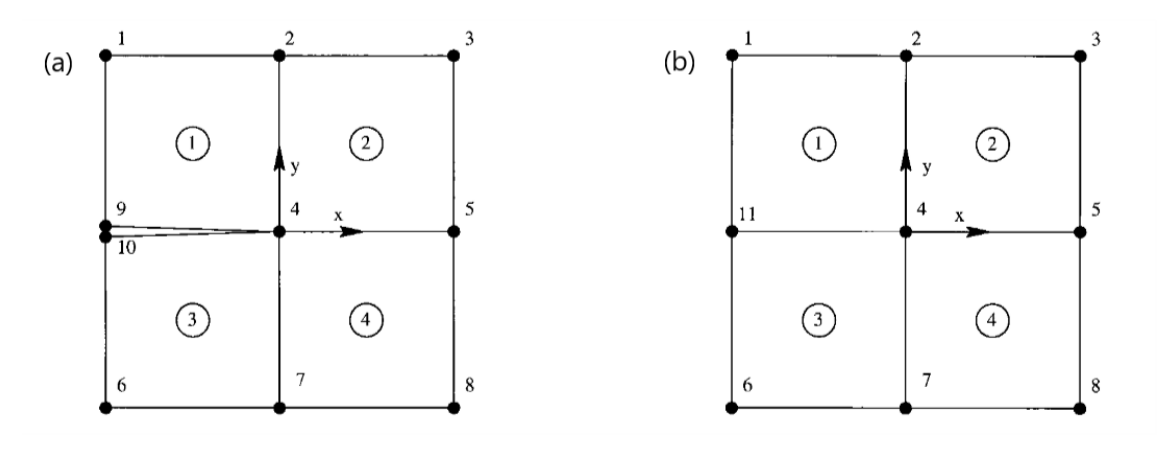

**Figuur 2.13:** (a) Eindige Elementen mesh rond een scheurtip (b) Eindige Elementen mesh zonder scheur [\[23\]](#page-95-0)

$$
u^h = \sum_{i=1}^n u_i N_i \tag{2.41}
$$

In vergelijking [2.41](#page-38-2) is  $u^h$  de benadering van het verplaatsingsveld, en  $u_i$  de knoopverplaatsing op knoop i en *N<sup>i</sup>* de vormfunctie geassocieerd met knoop i. Veronderstel de mesh van figuur [2.13a](#page-39-0), dan wordt vergelijking [2.41:](#page-38-2)

<span id="page-39-1"></span>
$$
u^{h} = \sum_{i=1}^{10} u_{i} N_{i}
$$
 (2.42)

Vervolgens wordt **a** en **b** gedefinieerd als:

$$
a = \frac{u_9 + u_{10}}{2} \tag{2.43}
$$

$$
b = \frac{u_9 - u_{10}}{2} \tag{2.44}
$$

Met *a* en *b* wordt *u*<sub>9</sub> en *u*<sub>10</sub> geschreven als:

$$
u_9 = a + b, \qquad u_{10} = a - b \tag{2.45}
$$

Dit wordt gesubstitueerd in [2.42,](#page-39-1) met het volgende als resultaat:

<span id="page-39-2"></span>
$$
u^{h} = \sum_{i=1}^{8} u_{i}N_{i} + a(N_{9} + N_{10}) + b(N_{9} + N_{10})H(x)
$$
\n(2.46)

De functie  $H(x)$  wordt de Heaviside-functie genoemd en zorgt dat de discontinuïteit in een element beschreven wordt.

$$
H(x, y) = \begin{cases} 1 & \text{voor } y > 0 \\ -1 & \text{voor } y < 0 \end{cases}
$$
 (2.47)

In vergelijk [2.47](#page-39-2) is *y* een parameter die in de volgende paragraaf over de Heaviside-functie wordt gedefinieerd. In vergelijking [2.47](#page-39-2) wordt *y* bepaald zodat  $H(x) = 1$  voor element 1 en  $H(x) = -1$  voor element 3. Met de mesh in figuur [2.13b](#page-39-0) wordt *N*<sup>9</sup> +*N*<sup>10</sup> vervangen door *N*<sup>11</sup> en *a* door *u*11. De benadering wordt dan:

<span id="page-40-0"></span>
$$
u^{h} = \sum_{i=1}^{8} u_{i}N_{i} + u_{11}N_{11} + bN_{11}H(x)
$$
\n(2.48)

In vergelijking [2.48](#page-40-0) zijn de eerste 2 termen afkomstig van de Eindige Elementen benadering en is de laatste term die van de discontinue verrijking (Heaviside-functie). Op deze manier is het mogelijk de scheur van figuur [2.13a](#page-39-0) te beschouwen door een mesh van Eindige Elementen die de scheur niet modelleert, weergegeven in figuur [2.13b](#page-39-0), en een discontinue verrijking. Dit zorgt ervoor dat de scheur niet moet worden uitgelijnd met de mesh. De knopen die moeten worden verrijkt zijn deze waarvan hun support is gescheurd. Figuur [2.14a](#page-40-1) toont de knopen (aangeduid door een cirkel) die verrijkt moeten worden met de Heaviside-functie. In een meer algemeen geval, weergegeven

<span id="page-40-1"></span>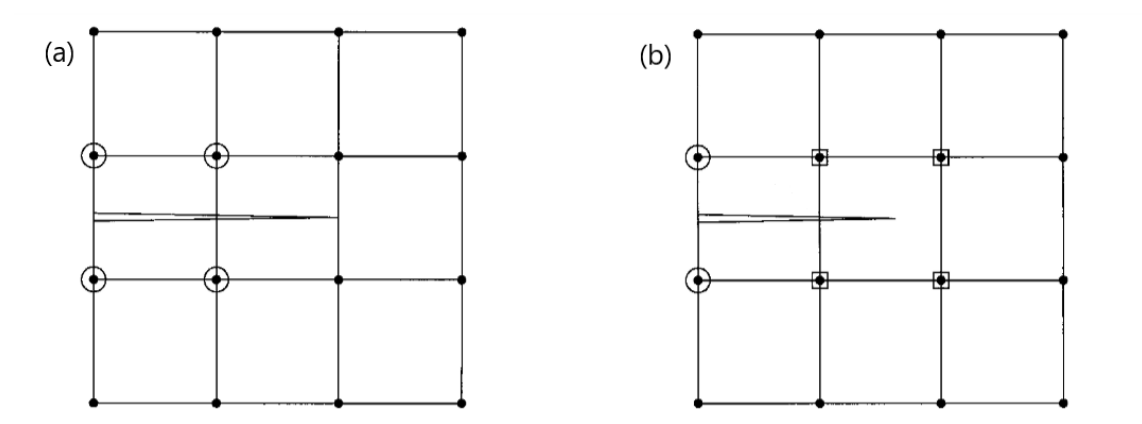

**Figuur 2.14:** (a) De scheur ligt niet op de mesh, de omcirkelde knopen zijn verrijkt met een discontinue functie (b) De scheur ligt niet op de mesh, de omcirkelde knopen zijn verrijkt met een discontinue functie, de knopen met vierkanten rond zijn verrijkt met een scheurtip-functie [\[23\]](#page-95-0)

in figuur [2.14b](#page-40-1) stop de scheur niet op de elementrand en is het onmogelijk om de scheurtip te beschrijven met de Heaviside-functie. Om de scheur volledig te beschrijven, worden de knopen rond de scheurtip verrijkt met een asymptotische scheurtip-functie gegeven door [2.50.](#page-40-2) Voor figuur [2.14b](#page-40-1) wordt dit:

<span id="page-40-3"></span>
$$
u^{h} = \sum_{i \in I} u_{i} N_{i} + \sum_{j \in J} b_{j} N_{j} H(x) + \sum_{k \in K} N_{k} (\sum_{l=1}^{4} c_{k}^{l} \mathbf{F}_{l}(x))
$$
(2.49)

In vergelijking [2.49](#page-40-3) is J de set van knopen met een de Heaviside-functie en K de set knopen rond de scheurtip.

<span id="page-40-4"></span><span id="page-40-2"></span>
$$
\mathbf{F}_l(r,\theta) = [\sqrt{r}\sin(\frac{\theta}{2}), \sqrt{r}\cos(\frac{\theta}{2}), \sqrt{r}\sin(\frac{\theta}{2})\sin(\theta), \sqrt{r}\cos(\frac{\theta}{2})\sin(\theta)]
$$
 (2.50)

In vergelijking [2.50](#page-40-2) zijn  $(r, \theta)$  de coördinaten aan de scheurtip. De functie  $H(x)$  wordt gegeven door vergelijking [2.47](#page-39-2) met het lokale assenkruis georiënteerd volgens de normaal- en tangentieelvector aan de scheurtip. Wanneer er een scheur optreedt zoals weergegeven in figuur [2.15a](#page-41-0), zal vergelijking [2.49](#page-40-3) de volgende worden:

<span id="page-41-0"></span>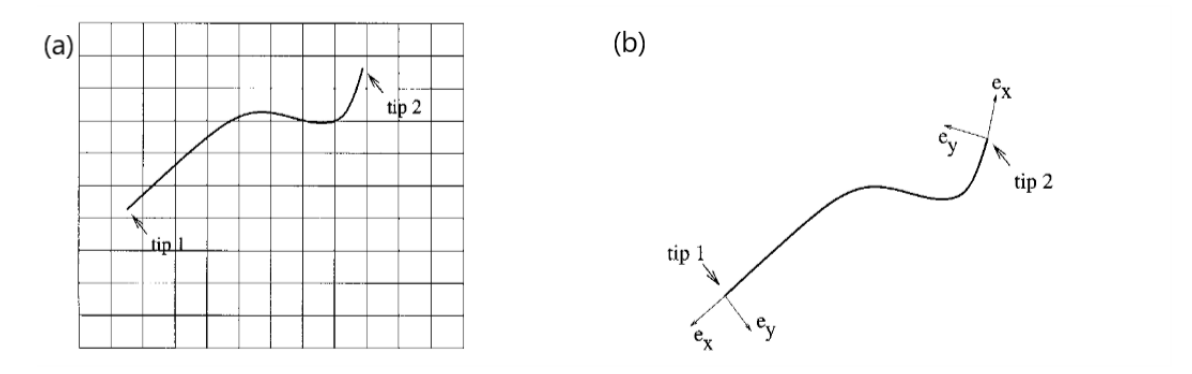

**Figuur 2.15:** (a) Een scheur in een XFEM mesh (b) Locale assen voor het polaire assenkruis aan 2 scheurtippen [\[23\]](#page-95-0)

$$
u^{h} = \sum_{i \in I} u_{i} N_{i} + \sum_{j \in J} b_{j} N_{j} H(x) + \sum_{k \in K_{1}} N_{k} (\sum_{l=1}^{4} c_{k}^{l1} \mathbf{F}_{l}^{1}(x)) + \sum_{k \in K_{2}} N_{k} (\sum_{l=1}^{4} c_{k}^{l2} \mathbf{F}_{l}^{2}(x))
$$
(2.51)

In vergelijking [2.51](#page-40-4) zijn twee sets knopen aanwezig voor telkens 1 scheurtip. Bij elke scheurtip hoort een functie **F** 1 *l* (*x*) die gedefinieerd is in het lokale assenkruis van de scheurtip, wat weergegeven is in figuur [2.15b](#page-41-0) [\[23\]](#page-95-0).

<span id="page-41-2"></span><span id="page-41-1"></span>**Heaviside-functie** In deze paragraaf wordt dieper ingegaan op de Heaviside-functie  $H(x)$  en hoe deze gedefinieerd wordt. Gegeven een punt *x*, dan is *x* <sup>∗</sup> het dichtst gelegen punt op de scheur. De plaats van x<sup>\*</sup> wordt aangegeven door de lopende coördinaat s, dit is weergegeven in figuur [2.16.](#page-41-1) Aan *x*<sup>∗</sup> worden de tangentiële -en normaalvector geconstrueerd ( $e_t$  en  $e_n$ ). Het teken van de Heaviside-functie wordt dan gegeven door (*x*−*x* ∗ )*en*. Als *x* > *x* <sup>∗</sup> dan is *H* = 1 en als *x* < *x* ∗ is  $H = -1$  [\[23\]](#page-95-0).

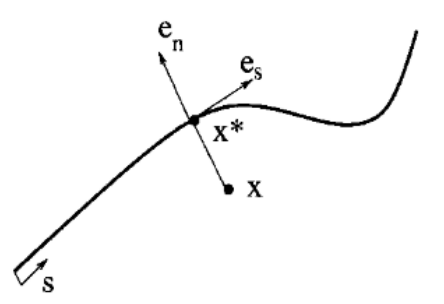

**Figuur 2.16:** Normaal- en tangentiaalassen langs de scheur, voor het punt *x* is het dichtste punt op de scheur  $x^*$ , in dit geval is  $H(x) = -1$  [\[23\]](#page-95-0)

#### <span id="page-41-3"></span>**2.3.3.2 Level-Set Method om de scheur te beschrijven**

Bij XFEM [2.3.3](#page-38-0) wordt er gebruik gemaakt van twee typen knoopverrijking de Heaviside-functie en de asymptotische scheurtip-functie, zoals weergegeven op figuur [2.14.](#page-40-1) De Level-Set Method is een efficiënte manier om de knopen te bepalen die moeten worden verrijkt. Indien de Level-Set Method niet wordt gebruikt, moet een globale knoopverrijking worden toegepast met meer vrijheidsgraden en een grote stijfheidsmatrixen tot gevolg. Dit is niet gewenst en brengt onnodig rekenwerk met zich mee. In het meer algemeen wordt de Level-Set Method gebruikt om randen (interfaces) te beschrijven, voorbeelden hiervan zijn: tussen 2 fasen in een meerfasig materiaal met meerdere fasen en scheuren in een materiaal. Het teken  $(\pm)$  van de Heaviside-functie (zie paragraa[f2.3.3.1\)](#page-41-2), wordt bepaald door de Level-Set functie Ψ boven de scheur  $\Psi > 0$  en onder scheur  $\Psi < 0$ . De scheurtippen worden gevonden door het snijpunt van de functie Ψ met een extra functie φ die gekoppeld is aan elke scheurtip waarbij φ loodrecht staat op de scheurtip. Figuur [2.17](#page-42-0) toont dit [\[32\]](#page-96-2).

<span id="page-42-0"></span>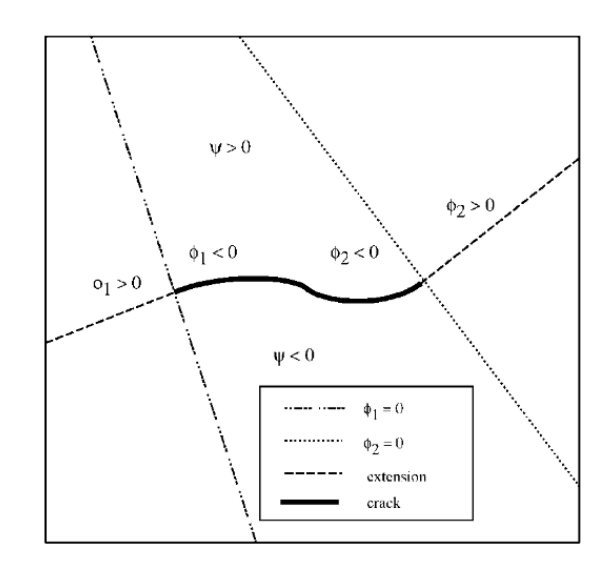

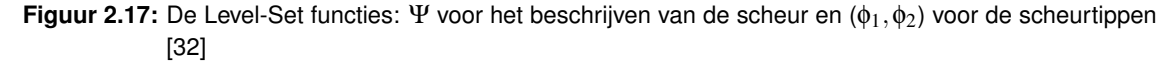

#### <span id="page-42-1"></span>**2.3.3.3 Phantom node method**

In paragraaf [2.3.3](#page-38-0) werd beschreven hoe XFEM werkt en hoe de scheurtip- en de Heaviside-functie werken. Marco et al. [\[20\]](#page-95-1) stelden dat XFEM moeilijk te implementeren is in commerciële software, dit probleem werd ook aangekaard door Song et al. [\[31\]](#page-96-3). Deze laatste hebben de *Phantom Node Method* ontwikkeld, hierbij worden geen verrijkingsfuncties toegevoegd zodat de implementatie vereenvoudigt.

Er wordt vertrokken vanuit XFEM, maar enkel met de Heaviside-functie zodat de implementatie op deze manier al vereenvoudigd wordt. Het nadeel hiervan is het onmogelijk is voor de scheur om te stoppen in een element. Om deze fout te beperken, dient een voldoende fijne mesh te worden gebruikt.

In wat volgt, wordt de *Phantom Node Method* afgeleid voor 1D, te beginnen bij XFEM met enkel de

Heaviside-functie.

<span id="page-43-1"></span>
$$
u^{h}(x) = \sum_{I=1}^{2} N_{I}(x)(u_{I}(t) + b_{I}[H(x-a) - H(x_{I}-a)])
$$
\n(2.52)

Hier is  $H(x)$  gedefinieerd als:

<span id="page-43-0"></span>
$$
H(x) = \begin{cases} 1 & x > 0 \\ 0 & x \le 0 \end{cases}
$$
 (2.53)

Merk op dat vergelijking [2.53](#page-43-0) anders is dan bij XFEM (zie vergelijking [2.47\)](#page-39-2), vergelijking [2.52](#page-43-1) is samen met [2.53](#page-43-0) echter wel equivalent aan XFEM [2.49.](#page-40-3)

Vervolgens wordt gesteld dat  $H = H(x - a)$ , dit is puur om het overzicht te bewaren, en wordt vergelijking [2.52](#page-43-1) geschreven als volgt:

<span id="page-43-2"></span>
$$
u = u_1 N_1 + u_2 N_2 + b_1 N_1 H + b_2 N_2 (H - 1)
$$
\n(2.54)

Met een wiskundige trucje wordt  $N_1 = N_1H + N_1(1 - H)$  en  $N_2 = N_2H + N_2(1 - H)$  anders geschreven in vergelijking [2.54,](#page-43-2) zodat volgend resultaat bekomen wordt:

$$
u = (u_1 + b_1)N_1H + u_1N_1(1 - H) + (u_2 - b_2)N_2(1 - H) + u_2N_2H
$$
\n(2.55)

Vervolgens worden de knoopverplaatsingen per element gedefinieerd als:

<span id="page-43-3"></span>element 
$$
1 \begin{cases} u_1^1 = u_1 \\ u_2^1 = u_2 - b_2 \end{cases}
$$
 (2.56)

<span id="page-43-4"></span>element 
$$
2\begin{cases} u_1^2 = u_1 + b_1 \\ u_2^2 = u_2 \end{cases}
$$
 (2.57)

Hiermee wordt vergelijking [2.55:](#page-43-3)

$$
u = u_1^1 N_1 (1 - H(x - a)) + u_2^1 (1 - H(x - a)) + u_1^2 N_1 H(x - a) + u_2^2 N_2 H(x - a)
$$
 (2.58)

Uit vergelijking [2.58](#page-43-4) wordt besloten dat het mogelijk is het verplaatsingsveld te beschreven met 2 elementen. Element 1 is alleen actief voor  $x < a$  en element 2 enkel voor  $x > a$ , figuur [2.18](#page-43-5) toont dit.

<span id="page-43-5"></span>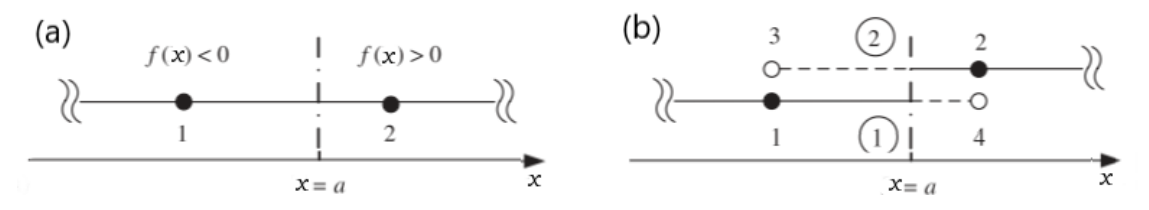

**Figuur 2.18:** Het verschil tussen XFEM en Phantom nodes in 1D (a) XFEM en (b) *Phantom Node Method*, de scheur bevindt zich op  $x = a$  [\[31\]](#page-96-3)

Wanneer een element gescheurd is, zullen er twee elementen ontstaan elk met 1 echte knoop en 1 Phantom knoop. Op deze manier is het eenvoudiger om dit te implementeren in com-merciële software [\[31\]](#page-96-3). Dit is ook de reden dat bijvoorbeeld Abaqus deze variant van XFEM heeft geïmplementeerd [\[36\]](#page-96-4).

#### **2.3.3.4 Voor- en nadelen Extended Finite Element Method**

De *Extended Finite Element Method* (XFEM) heeft niet de grote nadelen van de *Finite Element Method* (FEM), want bij XFEM is het scheurpad meshonafhankelijkheid en er dient niet geremeshed te worden. Wanneer XFEM in zijn originele vorm wordt gebruikt, zonder de *Phantom Node Method*, is het mogelijk scheurgroei te beschreven in een grove mesh. Zoals al werd aangehaald bij de *Phantom Node Method*, is XFEM moeilijk te implementeren, dit is ook de reden waarom de *Phantom Node Method* is ontstaan. Door de globale verrijking heeft XFEM een hoge rekenkost, dit doordat de twee extra vrijheidsgraden op alle knopen worden toegepast. Als oplossing voor de hogere rekenkost werd de Level-Set Method ontwikkeld, waarbij er een lokale verrijking wordt gehanteerd. Dit is dan ook de reden waarom in de praktijk in commerciële software altijd de Level-Set Method gebruikt wordt [\[36,](#page-96-4) [8\]](#page-94-2). Met XFEM is scheurvertakking standaard onmogelijk en moeten extra vrijheidsgraden worden toegevoegd [\[39,](#page-97-1) [31,](#page-96-3) [32,](#page-96-2) [23\]](#page-95-0). In tabel [2.3](#page-44-0) worden de voor- en nadelen van XFEM samengevat.

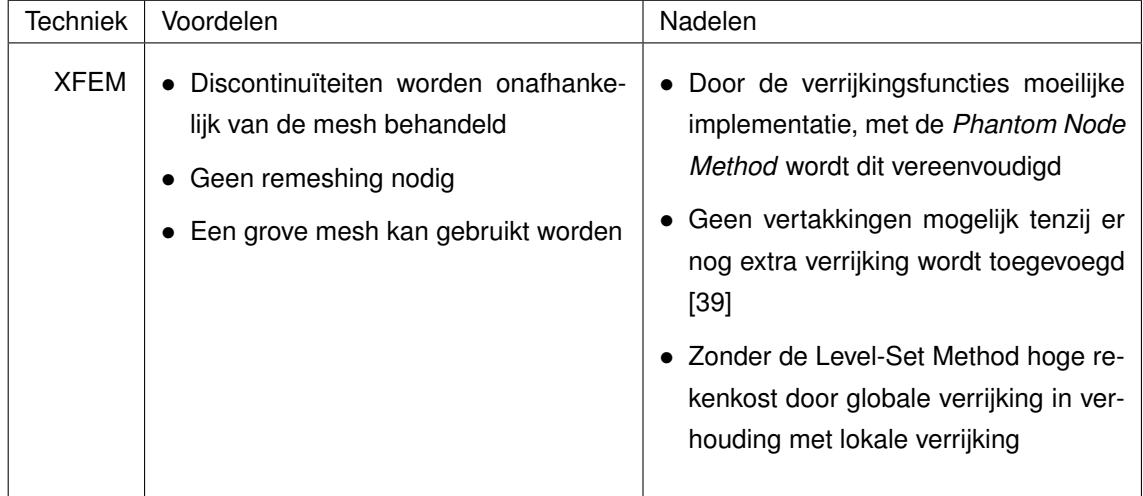

<span id="page-44-0"></span>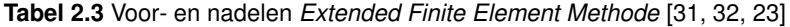

XFEM is ge¨ımplementeerd in verschillende software pakketten, zoals *LS-DYNA* en *Abaqus*. In *Abaqus* is de *Phantom Node Method* samen met de Level-Set Method ge¨ımplementeerd, daarnaast dient er ook rekening gehouden te worden dat er enkele vereenvoudigingen/nadelen bijkomen. Dit zijn [\[36\]](#page-96-4):

- Een verrijkt element kan maar één keer worden gescheurd
- Een scheur kan niet meer dan 90 graden in één keer draaien

• Alleen de asymptotische scheurtip-verrijking wordt gebruikt in een isotroop lineair elastisch materiaal voor een stationaire scheur

In *LSDYNA* is XFEM geïmplementeert met de Phantom Node Method en Level-Set Method, dit enkel in 2D [\[13,](#page-95-2) [8\]](#page-94-2).

#### <span id="page-45-2"></span>**2.3.4 Een Phase Field voor scheurgroei**

De *Phase Field Method* gaat in tegenstelling tot de technieken beschreven in paragrafen [2.3.1,](#page-29-0) [2.3.2](#page-31-0) en [2.3.3,](#page-38-0) volledig anders om met de scheur. Het verschil is dat Phase Field de scheur uitgesmeerd beschouwt en de andere technieken als een discontinuïteit. Dit verschil wordt verduidelijkt in paragraaf [2.3.4.1.](#page-45-0) De *Phase Field Method* is een veelbelovende techniek die scheurinitiatie, -groei, -vertakking simuleert zonder de scheur te detecteren. Deze simulatietechniek is op het moment van schrijven nog niet aanwezig in commerciële software.

#### <span id="page-45-0"></span>**2.3.4.1 Diffuse benadering van de scheur**

Om het verschil duidelijk te maken tussen de discrete en diffuse benadering, wordt er gebruik gemaakt van volgend voorbeeld waarin een oneindig lange balk volgens de x-as met een doorsnede Γ en continu domein Ω = Γ *x L* verondersteld wordt. Ook wordt gesteld dat op de plaats *x* = 0 zich een volledig open scheur bevindt (zie [2.19a](#page-45-1)). De functie *d*(*x*) beschrijft de schade en is de Phase Field functie. Voor een discrete benadering is dit een Dirac delta functie, deze is overal gelijk aan 0 en op  $x = 0$  gelijk aan 1 (zie [2.19b](#page-45-1)). Voor niet gebroken materiaal is deze gelijk aan 0 en voor volledig gebroken materiaal gelijk aan 1.

<span id="page-45-1"></span>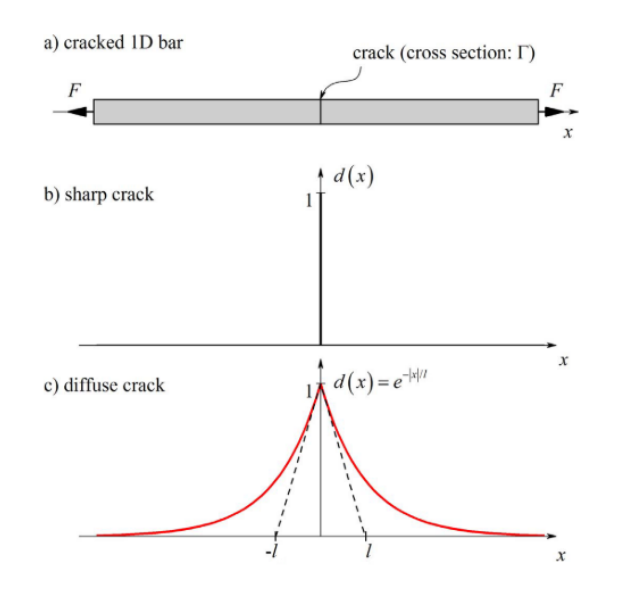

**Figuur 2.19:** (a)1D balk met een scheur in het midden met doorsnede Γ. (b) Phase Field voor een scherpe scheur op  $x = 0$ . (c) Diffuse scheur op  $x = 0$  gemodelleerd met vergelijking [2.59](#page-46-0) en lengteschaalfactor *l* [\[24\]](#page-96-1)

Met de idee dat de scheur zelf geen discreet fenomeen is, maar dat rond en voor de scheur microscheuren en microgaten aanwezig zijn, wordt de uitgesmeerde/diffuse techniek geïntroduceerd. Dit wordt voorgesteld door een exponentiële functie.

<span id="page-46-0"></span>
$$
d(x) = e^{-\frac{|x|}{l}}
$$
\n
$$
(2.59)
$$

In vergelijking [2.59,](#page-46-0) is *l* de lengteschaalfactor. Figuur [2.19c](#page-45-1) toont dat voor *l* → 0 een scherpe scheur wordt bekomen. Vergelijking [2.59](#page-46-0) heeft als eigenschappen dat  $d(0) = 1$  en in de limiet  $d(\pm\infty) = 0$  [\[24,](#page-96-1) [17,](#page-95-3) [22\]](#page-95-4).

#### **2.3.4.2 Minimalisatie van de potentiele energie ¨**

De totale potentiële energie van een statische structuur is gelijk aan de interne potentiële energie vermeerderd met de externe potentiële energie.

Griffith stelt dat de interne potentiële energie is gelijk aan de rekenergie vermeerderd met de oppervlakte-energie. De oppervlakte-energie is:

<span id="page-46-1"></span>
$$
S = G_c \int_{\Omega} \gamma(d) d\Omega \tag{2.60}
$$

In vergelijking [2.60](#page-46-1) is *S* de totale oppervlakte-energie van al de scheuroppervlakken in het materiaal, met *G<sup>C</sup>* de breuktaaiheid en γ de scheuroppervlakte-dichtheidsfunctie, die wordt bepaald door de waarde en de gradiënt van *d* [\[22\]](#page-95-4):

<span id="page-46-2"></span>
$$
\gamma(d) = \frac{1}{2l}d^2 + \frac{l}{2}|\nabla d|^2
$$
\n(2.61)

De rekenergie wordt gegeven door:

$$
U = \int_{\Omega} g(d)U_0(\varepsilon)d\Omega \tag{2.62}
$$

In vergelijking [2.62](#page-46-2) is *U*0(ε) de elastische rekenergie van ongebroken materiaal en *g*(*d*) een degradatiefunctie. De degradatiefunctie geldt voor een isotroop materiaal en is  $g(d) = (1-d)^2 + k$ met *k* een klein getal om de stabiliteit van de oplossing te verhogen, een typische waarde voor k is 10<sup>-4</sup>. De degradatiefunctie beïnvloedt ook de spanningen en stijfheid van het materiaal. Als *d* = 1 voor een bepaald element, zijn de stijfheid en spanning 0 in dat element. Met vergelijkingen [2.60](#page-46-1) en [2.62](#page-46-2) wordt de totale potentiële interne energie geformuleerd als:

$$
W_{int} = U + S = \int_{\Omega} g(d)U_0(\varepsilon)d\Omega + G_c \int_{\Omega} \gamma(d)d\Omega
$$
\n(2.63)

De externe potentiële energie W<sub>ext</sub> wordt bepaald door krachten die extern inwerken op het materiaal, dit zijn in het algemeen een volumekracht (body force) en een oppervlaktekracht. Hieruit wordt de totale energie bepaald:

$$
W_{tot} = W_{int} + W_{ext} = \int_{\Omega} g(d)U_0(\epsilon)d\Omega + G_c \int_{\Omega} \gamma(d)d\Omega + W_{ext}
$$
 (2.64)

Door de totale potentiële energie per tijdstap te minimaliseren, wordt per tijdstap de waarde van u en *d* bepaald. [\[21,](#page-95-5) [22,](#page-95-4) [24,](#page-96-1) [17\]](#page-95-3).

#### **2.3.4.3 Bepalen van de lengteschaalfactor en de grootte van de mesh**

De lengteschaalfactor is een maat voor de uitsmering van de schade over de geometrie. Als de simulatie een puur bros materiaal beschrijft, is er geen schade rond de scheur en moet de lengteschaalfactor heel klein genomen worden. Dit is fysisch niet mogelijk. Een bijkomend nadeel is dat de mesh altijd kleiner moet zijn dan de lengteschaalfactor. Miehe et al. [\[22\]](#page-95-4) raad aan dat in dit geval de mesh kleiner moet zijn dan *l*/2, in de praktijk wordt dan ook meestal vertrokken vanuit een mesh grootte  $h = l/2$ .

<span id="page-47-0"></span>Indien een reëel voorwerp moet worden gesimuleerd, is de ideaal brosse benadering fysisch verkeerd en wordt de grootte van de schade rond de scheur voor trek bepaald met volgende formule [\[2\]](#page-94-3):

$$
l = \frac{27EG_C}{512\sigma_f^2} \tag{2.65}
$$

Uit vergelijking [2.65](#page-47-0) blijkt dat het schadegebied rond de scheur en ook de lengteschaalfactor een verband hebben met de elasticiteitsmodulus, breuktaaiheid en breukspanning.

Ook hier geldt dat *h* < *l*/2, maar blijkt wel dat de simulatie pas convergeert als h ongeveer gelijk is aan *h* = *l*/10. [\[6,](#page-94-4) [22,](#page-95-4) [2\]](#page-94-3).

#### **2.3.4.4 Voor- en nadelen Phase Field Method**

De *Phase Field Method* is een veelbelovend techniek, zo vindt scheurinitiatie, -groei en -vertakking plaats zonder de scheur te detecteren. Doordat de scheur niet moet worden gedetecteerd, heeft de *Phase Field Method* niet de nadelen van XFEM en EFG, want in deze laatste 2 methodes worden extra functies toegevoegd die de complexiteit verhogen en de implementatie moeilijker maken. Om deze reden kan de Phase Field Method eenvoudig worden geïmplementeerd in commerciële software. Op deze manier werd de methode al geïmplementeerd in commerciële software aan de hand van zelf geschreven code. Zhou et al. [\[40\]](#page-97-2) implementeerden een *Phase Field Method* in de software *COMSOL*. Molnár and Gravouil [\[24\]](#page-96-1) schreven een subroutine voor de software *Abaqus* (via Fortran code en *MATLAB*). Hierbij werd gebruik gemaakt van een *Phase Field Method* voor brosse breuk. Momenteel zijn onderzoekers deze techniek verder aan het ontwikkelingen. Zo ontwikkelden Ambati et al. [\[1\]](#page-94-5) een plastische *Phase Field Method* voor strain hardening materialen meer specifiek metalen. Het enige nadeel van de *Phase Field Method* is dat er een fijne mesh moet worden gebruikt, in de literatuur wordt aangeraden *h* = *l*/10. De voor- en nadelen van de *Phase Field Method* voor scheurgroei zijn samengevat in tabel [2.4](#page-48-0) [\[6,](#page-94-4) [21,](#page-95-5) [22,](#page-95-4) [24,](#page-96-1) [1,](#page-94-5) [40\]](#page-97-2).

| Techniek                                        | Voordelen                                                                                                    | Nadelen                                                                                                    |
|-------------------------------------------------|----------------------------------------------------------------------------------------------------|----------------------------------------------------------------------------------------------------|
| Phase<br>Field<br>Method<br>voor<br>scheurgroei | • Eenvoudig te implementeren in<br><b>FEM</b> software<br>• Scheurinitiatie,<br>-groei<br>en<br>-vertakking vindt plaats zon-<br>der de scheur te detecteren | • De mesh dient voldoende fijn te<br>zijn, zo wordt aangeraden een<br>meshgrootte te nemen van $h =$<br>l/10 |

<span id="page-48-0"></span>**Tabel 2.4** Voor- en nadelen *Phase Field Method* voor scheurgroei [\[6,](#page-94-4) [21,](#page-95-5) [22,](#page-95-4) [24,](#page-96-1) [1,](#page-94-5) [40\]](#page-97-2)

#### **2.3.5 Vergelijking van de verschillende methoden om scheurgroei te simuleren**

De Finite Element Method (FEM) [2.3.1](#page-29-0) is een veel gebruikte rekentool om partiële differentiaalvergelijkingen op te lossen. Deze is makkelijk te implementeren en efficiënt in rekentijd door een symmetrische stijfheidsmatrix die weinig geheugenopslag vraagt. FEM heeft echter enkele nadelen wanneer het scheurgroei simuleert. Het scheurpad is meshafhankelijk, wat beperkt wordt wanneer de mesh voldoende fijn wordt genomen rond de scheurtip. Wanneer de scheur groeit, zal moeten worden geremeshed. Voor een complexe geometrie zal het remeshen meer tijd in beslag nemen, wat een nadeel is.

De Meshless Methods (MM) en meer specifiek de *Element Free Galerkin Method* (EFG), heeft het voordeel dat de scheur beschreven wordt onafhankelijk van de mesh. Wanneer er verrijking gebruikt wordt, moet er bij deze methode ook niet geremeshed worden. Verwacht wordt dat de *Element Free Galerkin Method* meer rekentijd vraagt dan FEM omdat deze gebaseerd is op de *Moving Least Squares Method* [2.3.2.3.](#page-32-0) Als de scheur beschreven wordt en een verrijking wordt toegepast, wordt de methode complexer en de implementatie moeilijker. Chen et al. [\[7\]](#page-94-1) rapporteerden dat de rekentijd voor een scheursimulatie in EFG vijf keer langer kan duren dan voor een equivalent model in FEM.

Net zoals bij EFG heeft de *Extended Finite Element Method* (XFEM) het voordeel dat het scheurpad meshonafhankelijk is. Wanneer XFEM in de originele vorm gebruikt wordt, dient er niet geremeshed te worden, de scheur kan dan ook beschreven worden in een grove mesh. Door de verrijking is net zoals EFG de methode moeilijk te implementeren. Een oplossing hiervoor is de *Phantom Node Method*, zodat de implementatie vergemakkelijkt. Door de extra vrijheidsgraden die globaal worden toegevoegd, wordt de rekentijd langer en de stijfheidsmatrix groter dan in standaard FEM. Als oplossing voor de hogere rekenkost werd de Level-Set Method bedacht. Hierdoor zal er enkel verrijkt worden rond de scheur zodat er een lokale verrijking ontstaat. De rekenkost wordt op deze manier beperkt.

De *Phase Field Method* bekijkt het echter anders, de scheur wordt als uitgesmeerd beschouwd. Dit

zorgt ervoor dat er scheurinitiatie, -groei en -vertakking plaatsvindt zonder de scheur te detecteren, wat wel noodzakelijk is bij de andere methodes. Op deze manier heeft de *Phase Field Method* niet de nadelen van XFEM en EFG, omdat in deze laatste methodes extra functies worden toegevoegd die de complexiteit verhogen en de implementatie moeilijker maken. Zo kan de *Phase Field Method* eenvoudig worden geïmplementeerd in commerciële FEM-pakketten. Het enige nadeel is dat er een fijne mesh moet worden gebruikt, in de literatuur is dit meestal in de grootteorde van *h* < *l*/10. [\[7,](#page-94-1) [11,](#page-94-0) [25,](#page-96-5) [26,](#page-96-0) [31,](#page-96-3) [32,](#page-96-2) [23,](#page-95-0) [6,](#page-94-4) [21,](#page-95-5) [22,](#page-95-4) [24,](#page-96-1) [1,](#page-94-5) [40\]](#page-97-2).

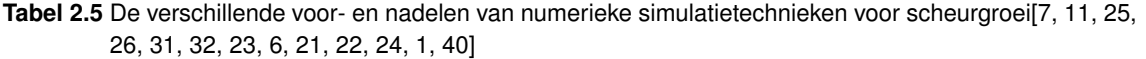

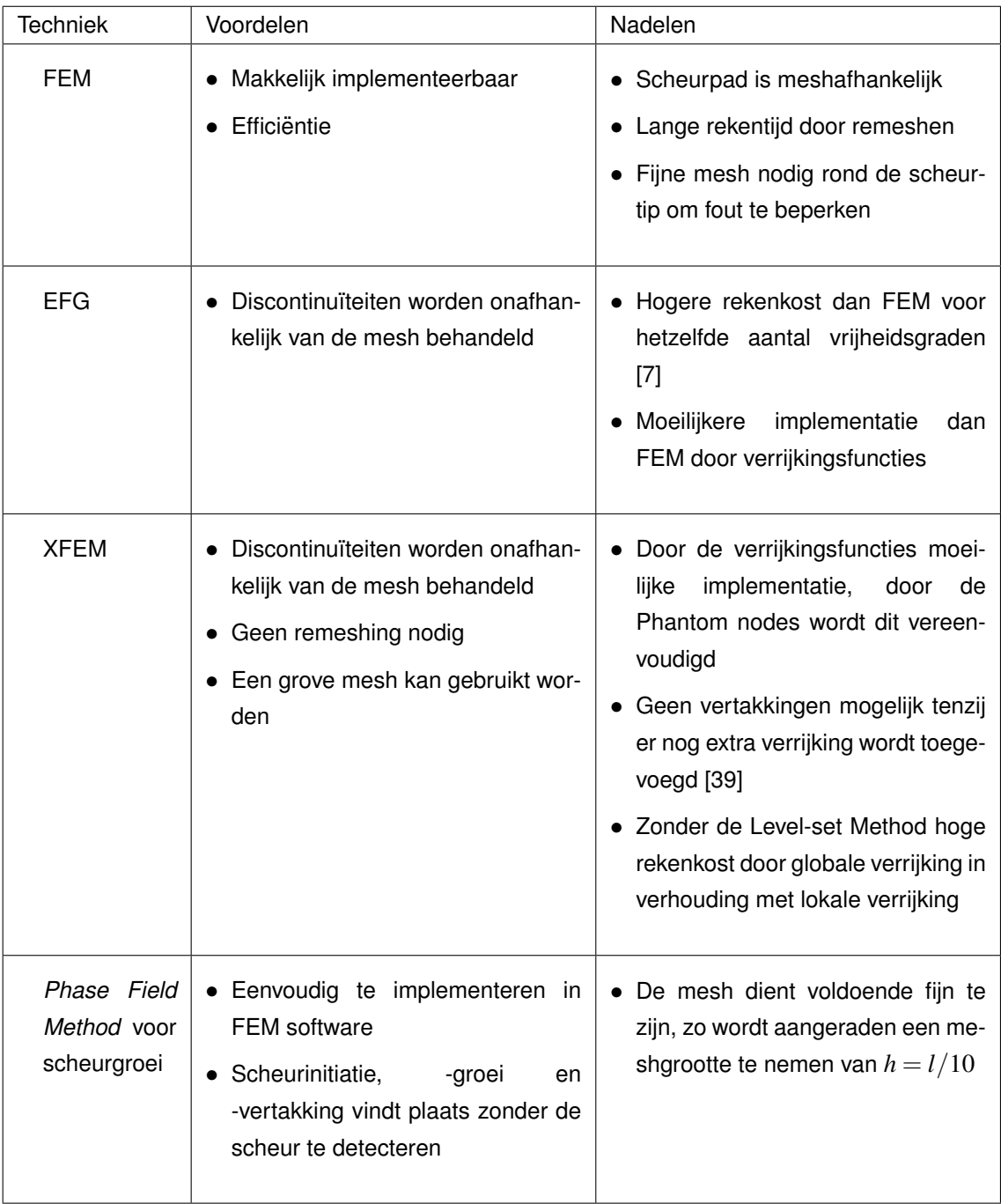

## **Hoofdstuk 3**

# **Methodologie**

Het doel van deze masterproef is het vergelijken en valideren van scheurmodellen. De gebruikte methodologie wordt toegelicht in dit hoofdstuk, waarvan de workflow wordt weergegeven in figuur [3.2.](#page-53-0) Om de validatie uit te voeren, moeten eerst scheursimulaties en experimenten worden uitgevoerd. Allereerst moeten de testopstelling en geometrie gekozen worden dewelke zorgen voor een kleine variatie op de resultaten.

Een compact-tension testopstelling volgens norm *ASTM D*5045-14 [\[3\]](#page-94-6) is hiervoor perfect geschikt. Hierbij wordt de scheurtip perfect belast op trekspanning zodat geen complexe spanningstoestand aangrijpt op de scheurtip. De geometrie die bij deze test hoort, wordt weergegeven in figuur [3.1.](#page-52-0) In deze geometrie is een initiële scheur aangebracht waardoor het startpunt van scheurgroei vastligt. Ook het scheurpad is op voorhand gedefinieerd omdat de testopstelling de scheurtip gedurende de volledige test enkel belast met Mode I. De stabiliteit wordt ook nog verder verhoogd doordat de compact tension test verplaatsingsgestuurd is.

Na het kiezen van de testopstelling wordt het materiaal gekozen. Het materiaal moet een lage breuktaaiheid hebben omdat het scheurgroeicriterium, dat gebruikt wordt in de simulaties, enkel overweg kan met brosse materialen. Het materiaal dat gekozen wordt, moet met andere woorden een lage breuktaaiheid hebben, dit is de hoeveelheid energie dat het materiaal absorbeert alvorens het breekt. Hierdoor wordt voor PVC gekozen omdat het een breuktaaiheid heeft van  $K_c = 3,63-3,85$  *MPa* $\sqrt{m}$  en  $G_c = 4,19-5,69$   $\frac{J}{mm^2}$ .

De simulatiemodellen van XFEM en *Phase Field* worden vervolgens opgebouwd in Abaqus met de volgende inputparameters: het materiaalmodel, het belastingsgeval en de geometrie. Na het opbouwen van de simulatiemodellen worden deze uitgevoerd en vervolgens vergeleken met elkaar op vlak van rekentijd en stabiliteit. De resultaten van de simulaties moeten geconvergeerd zijn alvorens deze vergeleken worden met de experimenten. Als output van de simulaties worden de kracht-verplaatsingscurves en de rekken (*exx* en *eyy*) bepaald.

Parallel met de simulaties worden de compact tension testen uitgevoerd. Vooraleer de testen worden uitgevoerd, moeten enkele voorbereidingen gedaan worden. Zo worden de teststukken nagemeten om eventuele fouten te detecteren en de variatie op de afmetingen te bepalen. Vervolgens worden de nodige fixtures ontworpen om daarna gemaakt te worden op een CNC frees-

<span id="page-52-0"></span>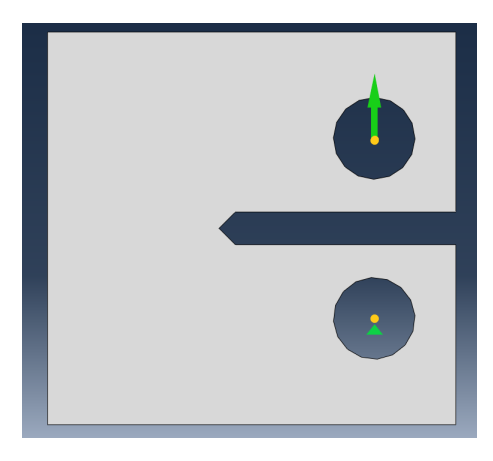

**Figuur 3.1:** Compact tension teststuk met bijhorende belasting en randvoorwaarden

machine. De compact tension testen worden dan uitgevoerd op een INSTRON 4204 trekbank. De rekken worden gemeten met *Digital Image Correlation* tijdens het scheuren, ook worden de krachtverplaatsingscurves opgemeten.

De materiaaleigenschappen zijn initieel niet gekend en worden gekarakteriseerd met de parameters uit de wettenschappelijke databank Edupack, om modelvalidatie mogelijk te maken, moeten met modelupdating de materiaaleigenschappen geüpdate worden. Ook zijn nog andere verschillen aanwezig in het model met de experimenten, dit zijn de geometrie en de radius van de scheurtip. Doordat de materiaaleigenschappen initieel niet gekend zijn kan de nauwkeurigheid van de scheurmodellen niet bepaald worden omdat de onnauwkeurigheden van de simulaties worden gecorrigeerd worden door de modelupdating. Het doel van de modelupdating is het minimaliseren van het verschil tussen de simulatieresultaten en de experimentele resultaten. Hierbij wordt gestreefd naar een verschil kleiner dan 5% met beide scheurmodellen. Vooraleer de modelupdating kan starten, moeten onafhankelijke outputparameters gekozen worden. De outputparameters zijn de maximale kracht en de bijhorende verplaatsing.

Wanneer de modelupdating uitgevoerd is, worden de geüpdate simulatiemodellen gevalideerd met de experimentele resultaten. Hierbij wordt zowel gekeken naar de kracht-verplaatsingscurve en de rekken. Op het einde worden XFEM en *Phase Field* vergeleken op nauwkeurigheid. Tot slot wordt bepaald of de gebruikte scheurmodellen kunnen gebruikt worden voor scheursimulaties.

<span id="page-53-0"></span>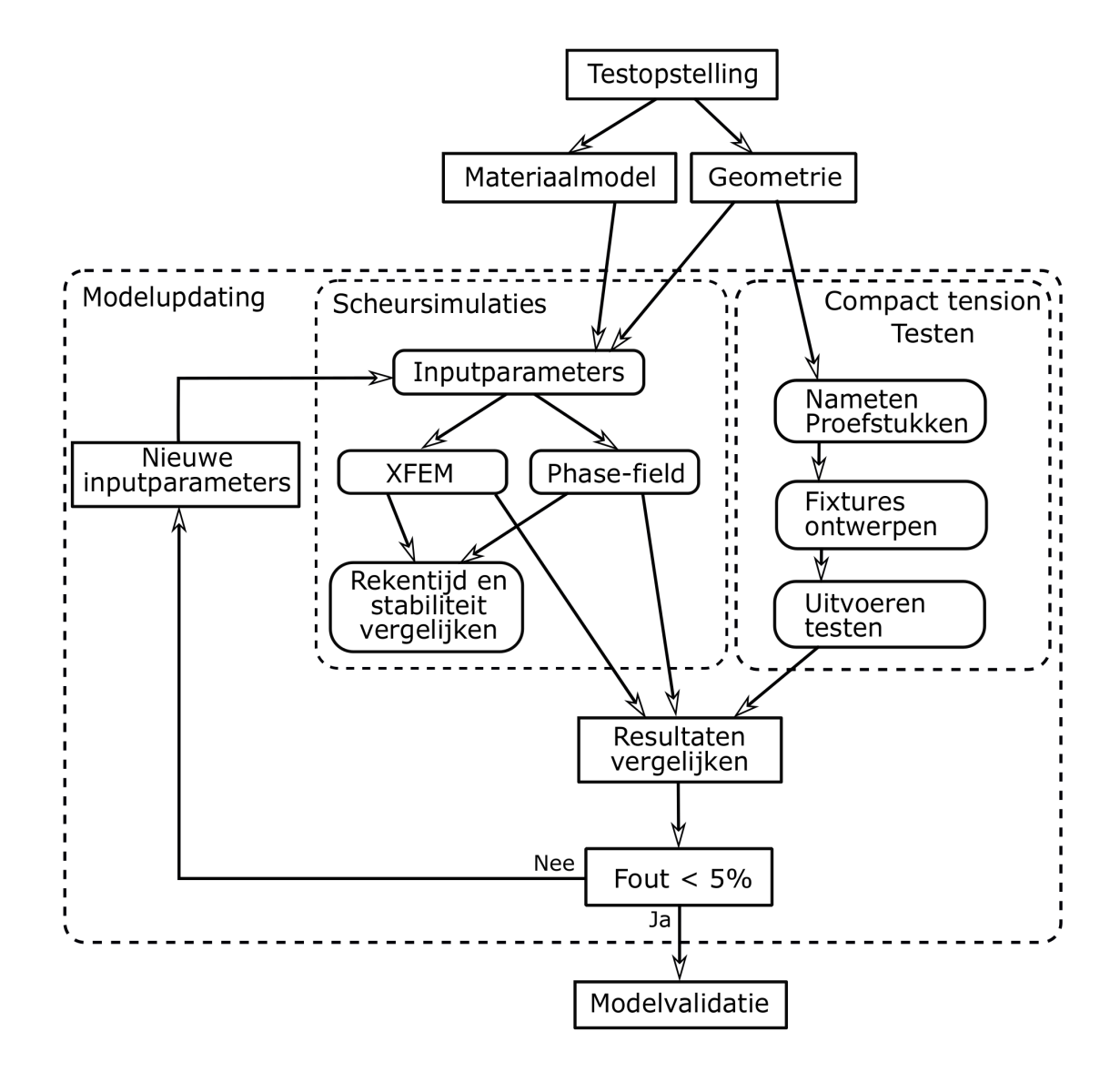

**Figuur 3.2:** Workflow masterproef

## **Hoofdstuk 4**

# **Scheursimulaties**

De simulatietechnieken die worden uitgevoerd, zijn: XFEM (zie [4.2\)](#page-56-0) en *Phase Field* (zie [4.3\)](#page-61-0). Beide simulatietechnieken worden uitgevoerd in het software pakket Abaqus en maken gebruik van de ingebouwde Newton-Raphson solver (zie [4.1\)](#page-54-0). In Abaqus kunnen met XFEM verschillende scheurgroei en -initiatiecriteria gebruikt worden (zoals Max. Principle stress, Max. Principle strain en VCCT (zie [2.3.1.1\)](#page-29-1)) [\[35,](#page-96-6) [36\]](#page-96-4). Met de *Phase Field Method* wordt altijd de Energy release rate (*Gc*) gebruikt als scheurgroei en -initiatiecriterium [\[24\]](#page-96-1). Om uit te sluiten dat het verschil tussen de twee simulatietechniek ligt aan verschillende criteria, dient hetzelfde criterium voor beide technieken gebruikt te worden. Hierdoor zal met XFEM de Virtual Crack Closure Techniek gebruikt worden [\[31,](#page-96-3) [36\]](#page-96-4).

## <span id="page-54-0"></span>**4.1 Newton Raphson**

De scheursimulaties maken beiden gebruik van Abaqus/impliciet en van de ingebouwde Newton-Raphson solver. In XFEM wordt Newton-Raphson gebruikt om het niet-lineaire contactfenomeen (scheurgroei = scheuren van elementen) op te lossen [\[31\]](#page-96-3). In *Phase Field* wordt Newton-Raphson gebruikt om per belastingstap het minimalisatieprobleem op te lossen naar zowel de schade **d** als de verplaatsing **u** [\[24\]](#page-96-1).

Als in een Eindige Elementen pakket een lineair probleem wordt opgelost, zal vergelijking [4.1](#page-54-1) worden opgelost. In deze vergelijking is **F** een krachtvector met alle krachten die werken op de verschillende knopen, **K** de stijfheidsmatrix en **u** een vector met alle knoopverplaatsingen. De verplaatsingen worden opgelost door vergelijking [4.1](#page-54-1) om te vormen naar vergelijking [4.2](#page-54-1) door de inverse stijfheidsmatrix  $\mathsf{K}^{-1}$  te berekenen [\[9\]](#page-94-7).

<span id="page-54-1"></span>
$$
FK = u \qquad (4.1)
$$

$$
\mathbf{u} = \mathbf{K}^{-1} \mathbf{F} \tag{4.2}
$$

Voor niet-lineaire modellen mag deze oplossingsmethode niet gebruikt worden, want dan zou een niet-lineair model benaderd worden alsof het een lineair model is. Deze niet-lineaire modellen kunnen expliciet of impliciet worden opgelost, in XFEM en *Phase Field* wordt de impliciete solver gebruikt die gebruik maakt van Newton-Raphson. Hierbij wordt het probleem opgesplitst in belastingstappen ∆*t*. Tijdens e´en belastingstap wordt het probleem iteratief opgelost en wordt de ´ verplaatsingsvector gezocht die ervoor zorgt dat de reactiekracht van het model **R** gelijk is aan de belasting die in de belastingstap wordt opgelegd zodat uiteindelijk voldaan wordt aan vergelijking [4.3.](#page-55-0) In vergelijking [4.3](#page-55-0) is **F** de krachtvector en **R** de reactiekrachtvector van het model [\[9\]](#page-94-7).

<span id="page-55-0"></span>
$$
\mathbf{F}^{t+\Delta t} - \mathbf{R}_{i-1}^{t+\Delta t} = 0 \tag{4.3}
$$

Om vergelijking [4.3](#page-55-0) op nul te krijgen, zouden oneindig veel iteraties nodig zijn, wat praktisch niet mogelijk is. Daarom wordt vergelijking [4.3](#page-55-0) gelijk gesteld aan **e**, deze parameter geeft de fout tussen **F** en **R** aan, ook wel het onevenwicht genoemd. Wanneer de fout onder een gegeven waarde komt, zal aangenomen worden dat het evenwicht tussen **F** en **R** bereikt is. Per belastingstap wordt vergelijking [4.4](#page-55-1) opgelost, hierin is **K**<sup>*t*+∆*t*</sup> de tangent stijfheidsmatrix, **F**<sup>*t*+∆*t*</sup> is de belastingvector en **R** *t*+∆*t i*−1 de reactiekrachtvector [\[9\]](#page-94-7).

<span id="page-55-1"></span>
$$
\mathbf{K}_{Ti-1}^{t+\Delta t} \Delta \mathbf{u}_i = \mathbf{F}^{t+\Delta t} - \mathbf{R}_{i-1}^{t+\Delta t}
$$
 (4.4)

$$
\mathbf{u}_i^{t+\Delta t} = \mathbf{u}_{i-1}^{t+\Delta t} + \Delta \mathbf{u}_i \tag{4.5}
$$

$$
\mathbf{R}_i^{t+\Delta t} = \mathbf{K}_i(\mathbf{u}_i)\mathbf{u}_i \tag{4.6}
$$

Het Newton-Raphson algoritme werkt als volgt:

- 1. De tangent stijfheidsmatrix  $\mathbf{K}_{Ti-1}^{t+\Delta t}$  wordt bepaald met  $\mathbf{K}_{Ti-1}^{t+\Delta t} = \frac{\partial \mathbf{F}}{\partial \mathbf{u}} = \mathbf{K}_{i-1} + \frac{\partial \mathbf{K}}{\partial \mathbf{u}}$  $\frac{\partial \mathbf{r}}{\partial \mathbf{u}}$ **u**<sub>*i*−1</sub>
- 2. Met de tangent stijfheidsmatrix en vergelijking [4.4](#page-55-1) die ingevuld wordt in vergelijking [4.5,](#page-55-1) wordt  $\epsilon$ een schatting gemaakt van de verplaatsing  $\mathbf{u}^{t + \Delta t}_i$
- 3. Met deze schatting wordt de secant stijfheidsmatrix bepaald:  $\mathbf{K}_i = \mathbf{K}(u_i^{t+\Delta t})$
- 4. De reactiekrachtvector **R** *t*+∆*t i* van het model worden bepaald met de secant stijfheidsmatrix (vergelijking [4.6\)](#page-55-1)
- 5. Het onevenwicht wordt bepaald:  $\mathbf{e} = \mathbf{F}^{t+\Delta t} \mathbf{R}^{t+\Delta t}_i$
- 6. Als **e** onder een bepaalde gegeven waarde komt, wordt overgegaan naar de volgende belastingstap, zo niet wordt de volgende iteratie gestart
	- Wanneer een nieuwe iteratie start: *i* = *i*−1
	- Indien de volgende belastingstap wordt gezet:  $i=1$ ,  ${\bf u}_0^t={\bf u}_{\rm final}^{t-\Delta t}$ ,  ${\bf R}_0^t={\bf F}^{t-\Delta t}$ ,  ${\bf K}_0^t={\bf K}_{\rm final}^{t-\Delta t}$

In XFEM vindt een sterk niet-lineair contactfenomeen plaats omdat er telkens wanneer er een element scheurt, een stap aanwezig is in de kracht verplaatsingscurve. Doordat de simulatie een sterk niet-lineair karakter heeft, wordt de simulatie uitgevoerd met Newton-Raphson. Newton-Raphson is voor contact wel niet de beste solver, een betere solver hiervoor is de expliciet-solver maar dan is scheurgroei niet mogelijk in Abaqus.

In *Phase Field* worden zowel de verplaatsingen als de schade berekend, waardoor twee keer gebruik wordt gemaakt van Newton-Raphson. Op deze manier wordt vergelijking [4.4](#page-55-1) geschreven in matrixvorm als vergelijking [4.8](#page-62-0) [\[24\]](#page-96-1):

$$
\begin{bmatrix} \mathbf{K}_{i-1}^d & 0 \\ 0 & \mathbf{K}_{i-1}^u \end{bmatrix} \begin{bmatrix} \mathbf{d}_i \\ \mathbf{u}_i \end{bmatrix} = \begin{bmatrix} \mathbf{F}^d - \mathbf{R}_{i-1}^d \\ \mathbf{F}^u - \mathbf{R}_{i-1}^u \end{bmatrix}
$$
(4.7)

## <span id="page-56-0"></span>**4.2 Extended Finite Element Method**

In deze paragraaf wordt eerste het model opgebouwd in [4.2.1,](#page-56-1) vervolgens worden enkele noodzakelijke aanpassingen aangebracht in de solver instellingen van Abaqus. Deze aanpassingen zijn nodig om een resultaat te bekomen met XFEM. Op het einde van deze paragraaf wordt een convergentiestudie uitgevoerd en worden de bekomen resultaten besproken.

### <span id="page-56-1"></span>**4.2.1 Modelopbouw**

Het model wordt zodanig opgebouwd dat het de experimenten zo goed mogelijk benaderd, het wordt opgebouwd uit volgende delen.

- De geometrie wordt vastgelegd zoals gegeven in de norm *ASTM D*5045-14 (zie bijlage [A\)](#page-98-0)
- Het materiaalmodel (zie [4.2.1.1\)](#page-56-2)
- De elementen (zie [4.2.1.2\)](#page-57-0)
- De belasting en constraints (zie [4.2.1.3\)](#page-57-1)
- $\bullet$  Intiële scheur (zie [4.2.1.4\)](#page-58-0)

#### <span id="page-56-2"></span>**4.2.1.1 Materiaalmodel**

Met XFEM is het enkel mogelijk om een lineair elastisch materiaalmodel te gebruiken. De parameters die voor dit materiaalmodel nodig zijn, worden gegeven in tabel [4.1.](#page-56-3) Voor het gebruikte scheurgroei criterium de *Virtual Crack Closure Technique* moeten enkel de *Energy Release Rate* gekend zijn.

<span id="page-56-3"></span>**Tabel 4.1** Materiaaleigenschappen van PVC die gebruikt worden in het Abaqus [\[10\]](#page-94-8)

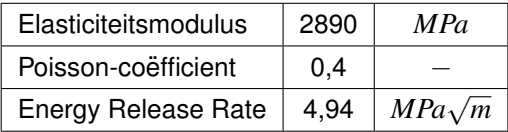

#### <span id="page-57-0"></span>**4.2.1.2 Elementen**

De elementen die worden gebruikt, zijn 2D driehoeken -en rechthoeken. Dit zijn allemaal 2D plain strain elementen zodanig dat dit overeenkomt met de experimenten. De mesh rond de zone waar scheurgroei optreedt, wordt verfijnd en is roze gekleurd in figuur [4.2.](#page-58-1) De verfijnde mesh is nodig omdat in Abaqus XFEM mogelijk wordt maakt door *Phantom Nodes* (zie [2.3.3.3\)](#page-42-1), hierbij kan de scheur enkel element per element groeien en is het niet mogelijk dat de scheur stopt in het midden van een element. Met de combinatie scheurgroei en XFEM zijn enkel eerste orde rechthoekelementen mogelijk in Abaqus [\[36\]](#page-96-4). De globale elementgrootte wordt 2,5 *mm* genomen met lineaire plain strain driehoekige elementen. Dit is weergegeven in figuur [4.1.](#page-57-2)

<span id="page-57-2"></span>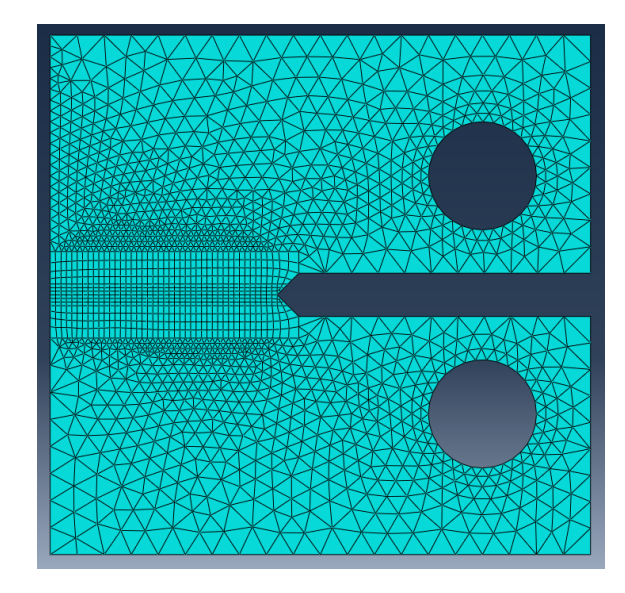

**Figuur 4.1:** Mesh op de part, 2D rechthoeken in de zone van scheurgroei en 2D driehoeken daarbuiten

#### <span id="page-57-1"></span>**4.2.1.3 Belasting en constraints**

De belasting en constraints worden aangelegd zoals de norm *ASTM D*5045-14 voorschrijft [\[3\]](#page-94-6). De belasting is ter hoogte van de gaten loodrecht op de scheur, een lineair toenemende verplaatsing van 35 *mm* over een simulatietijd van 35 sec.

De aangelegde constraints zijn:

- Het bovenste gat wordt vastgelegd volgens de x-as
- Het onderste gat wordt vastgelegd volgens de x-as en y-as
- De rotatie vrijheidsgraad wordt losgelaten

Op die manier zijn de drie vrijheidsgraden (*R<sup>z</sup>* ,*Tx*,*Ty*) van de 2D elementen volledig beschreven.

#### <span id="page-58-0"></span>**4.2.1.4 Initiele scheur aanbrengen ¨**

In figuur [4.2](#page-58-1) wordt de geometrie weergegeven van het teststuk volgens de afmetingen in bijlage [A](#page-98-0) [\[3\]](#page-94-6). In deze geometrie moet een initiële scheur worden aangebracht met een lengte van 1 mm. Om de initiële scheur aan te brengen, heeft XFEM het voordeel dat de geometrie kan beschreven worden zonder initiële scheur. De initiële scheur komt dan stand door een tweede part aan te maken en deze te definiëren als een scheur in het materiaal. Door dit te doen, worden de knopen rond de scheur verrijkt en krijgen de waarden Ψ en φ van de *Level Set Method* (zie [2.3.3.2](#page-41-3) figuur [2.17\)](#page-42-0) hun beginwaarde. Ook worden de initiële Phantom Nodes (zie [2.3.3.3](#page-42-1) figuur [2.18\)](#page-43-5) aangemaakt.

Wanneer de scheur wordt aangebracht zoals voorgeschreven in de norm, in het midden van de scherpe punt, kan de *Level Set Method* geen waarde definiëren voor Ψ, omdat Ψ niet nul kan zijn in een knoop, wat hier wel vereist is. De initiële scheur zal dus op een andere manier moeten worden aangebracht. Dit kan opgelost worden door de initiële scheur aan te brengen net boven -of net onder de knoop. De initiële scheur wordt daarom 0,05 mm boven de scheur gelegd. In het detail van figuur [4.2](#page-58-1) wordt dit weergegeven [\[35\]](#page-96-6).

<span id="page-58-1"></span>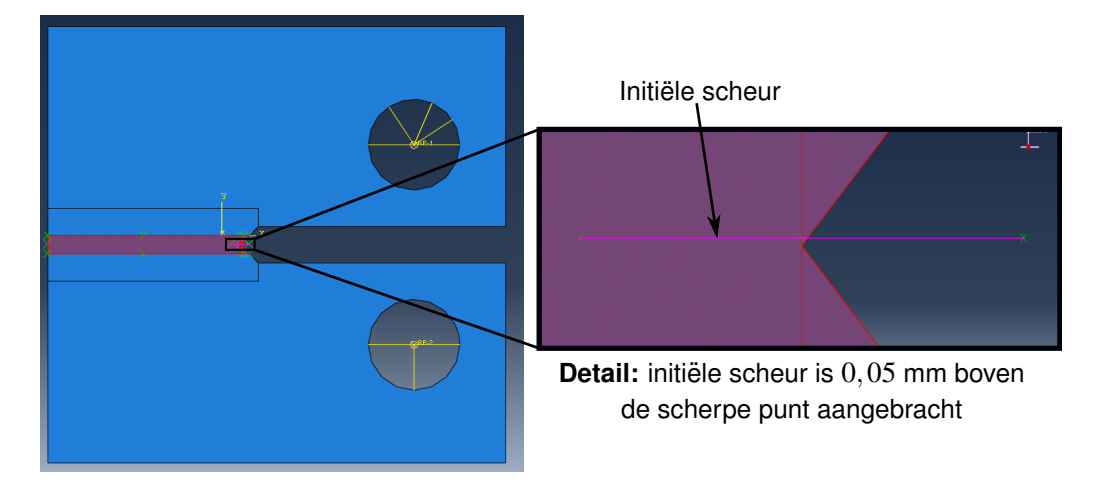

**Figuur 4.2:** De partitie verrijkt met XFEM is roze gekleurd op de geometrie, in deze partitie wordt een initele scheur aangebracht net boven de scherpe punt

#### **4.2.2 Aangepaste solver settings en tijdstap**

Wanneer scheurgroei met XFEM wordt gesimuleerd in Abaqus, wordt de gebruiker met convergentieproblemen geconfronteerd. Dit komt omdat Abaqus werkt met *Phantom Nodes* (zie [2.3.3.3\)](#page-42-1), hierbij scheurt element per element waardoor een contactfenomeen plaatsvindt telkens wanneer een element scheurt. Omdat contact zorgt voor een sprong in de kracht-verplaatsingscurve waar de tangent stijfheidsmatrix gedeeltelijk oneindig voor het element dat scheurt is, heeft de Newton-Raphson solver het moeilijk met contact en krijgt dit niet altijd geconvergeerd. Om dit probleem aan te pakken, worden enkele maatregelen genomen in het model en aanpassingen gedaan in de general solution controls:

• In Abaqus worden enkele instellingen aangepast in de 'general solution controls':

- **–** Het maximum aantal iteraties per tijdstap wordt verhoogd naar 16, dit door "discontinuous analysis" aan te vinken
- **–** Het aantal loadstep cutbacks (tijdstap verkleinen) [1](#page-0-0) wordt verhoogt van 5 naar 20
- De minimale tijdstap wordt verkleind naar  $1 \cdot 10^{-10}$  sec
- $\bullet$  De maximale tijdstap wordt ook klein genomen  $0.05$  sec als de volledige tijd 35 sec bedraagt
- Viscositeit wordt toegevoegd aan de simulatie, het effect hiervan op de resultaten wordt besproken in paragraaf [4.2.2.1.](#page-59-0)
- De simulaties worden verplaatsingsgestuurd uitgevoerd

Deze maatregelen en aanpassingen hebben als resultaat dat Newton-Raphson een oplossing kan bekomen, de vraag is of dit altijd het geval is.

#### <span id="page-59-0"></span>**4.2.2.1 Effect van de viscositeit**

De viscositeit is noodzakelijk om met XFEM een resultaat te bekomen, want het zorgt ervoor dat de Newton-Raphson solver geen helling moet uitrekenen van oneindig. Het nadeel hiervan is dat het resultaat afhankelijk is van de hoeveelheid viscositeit dat aan de simulatie wordt toegevoegd. Figuur [4.3](#page-60-0) toont het effect van de viscositeit op de kracht-verplaatsingscurve. Een viscositeit van  $\mu = 0, 1 \frac{Ns}{m}$ *m* resulteert in een simulatie die een oplossing genereerd, maar die niet geconvergeerd is. Vanaf een viscositeit van  $\mu = 10^{-4}$   $\frac{Ns}{m}$ , kan gesteld worden dat het effect van de viscositeit op het resultaat te verwaarlozen is. Indien de viscositeit verder verkleind wordt, neemt de simulatietijd toe. Zo duurt een simulatie met viscositeit  $\mu=10^{-4}~\frac{Ns}{m}$ , [2](#page-0-0) uur en 48 min<sup>2</sup>. De simulatie met  $\mu=10^{-8}~\frac{Ns}{m},$ [3](#page-0-0) uur en 30 min <sup>3</sup>. Bij de modelupdating wordt een viscositeit van  $\mu = 10^{-5} \, \frac{N_S}{m}$  gebruikt.

#### **4.2.3 Convergentiestudie**

De grootte van de mesh wordt stelselmatig kleiner gemaakt om een geconvergeerd model te bekomen. Wanneer de elementgrootte verkleint en het aantal elementen toeneemt, zal de simulatieduur toenemen. In tabel [4.2](#page-60-1) is de simulatieduur per elementgrootte gegeven. Uit deze tabel kan besloten worden dat de simulatieduur zeer sterk toeneemt in functie van de elementgrootte.

Als convergentiecriteria wordt gekeken naar de vorm van de kracht-verplaatsingscurve en naar de maximale kracht. Zo valt op dat vanaf een bepaalde meshgrootte geen verschil meer opgemerkt wordt in de globale vorm van de kracht-verplaatsingscurve tussen een fijne en grove mesh, de maximale kracht blijft echter wel stijgen met een fijnere mesh. Wat wel moet worden opgemerkt is dat wanneer de mesh kleiner werd gemaakt, de simulatie niet altijd meer tot op het einde wordt

<sup>&</sup>lt;sup>1</sup>Wanneer Abaqus een tiidstap zet die een resultaat oplevert dat niet geconvergeerd geraakt bij het maximum aantal iteraties, zal Abaqus opnieuw proberen met een kleinere tijdstap.

<sup>&</sup>lt;sup>2</sup> Tijden zijn voor 2 kernen van een Intel Xeon CPU E5-2695 v3 @ 2.30GHz

<sup>3</sup>Zie vorige voetnoot

<span id="page-60-0"></span>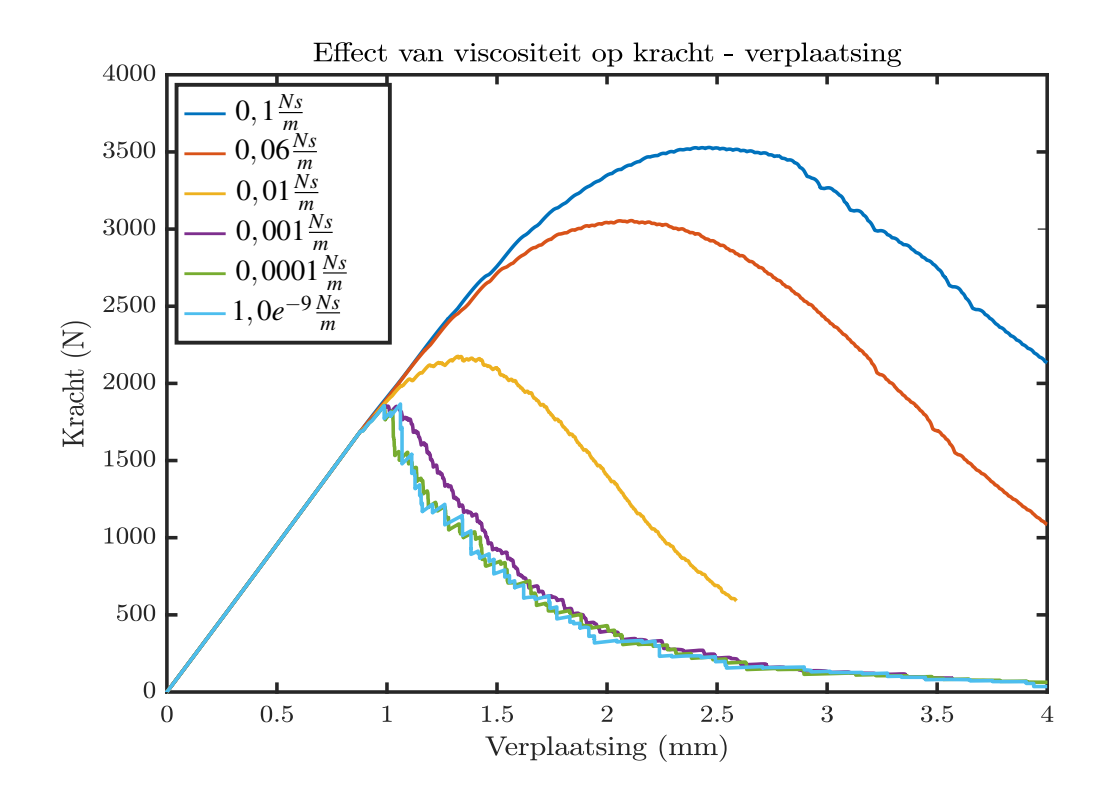

**Figuur 4.3:** Het effect van de viscositeit op de kracht verplaatsingscurve

opgelost. De simulatie met een elementgrootte van  $h = 0.05$   $mm$  wordt niet opgelost tot het einde.

<span id="page-60-1"></span>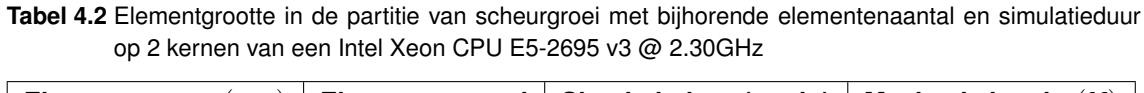

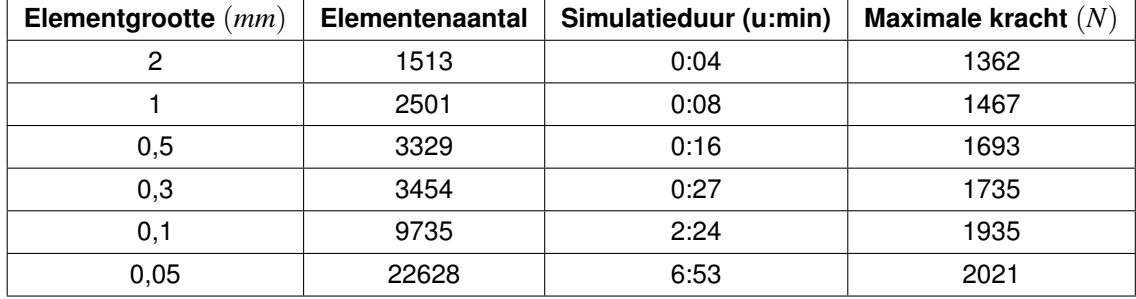

Uit tabel [4.2](#page-60-1) en figuur [4.4](#page-61-1) wordt besloten dat de vorm van de kracht-verplaatsingscurve sneller convergeert dan de maximale kracht en dat wanneer de maximale kracht ook moet convergeren de rekentijd zeer sterk zal toenemen, omdat de elementgrootte dan zeer fijn moet worden gekozen. De fijne elementgrootte is nodig omdat het model met lineaire elementen een spanningsconcentratie probeert te benaderen. Ook wordt opgemerkt dat de maximale kracht traag convergeert. Verder in deze masterproef wordt de meshgrootte van 0,1 *mm* gebruikt bij XFEM, de simulatie kan meestal volledig opgelost worden en de kracht-verplaatsingscurve is ook geconvergeerd. Echter zou de mesh nog fijner kunnen om de maximale kracht nog beter te benaderen, maar dit resulteert in een

<span id="page-61-1"></span>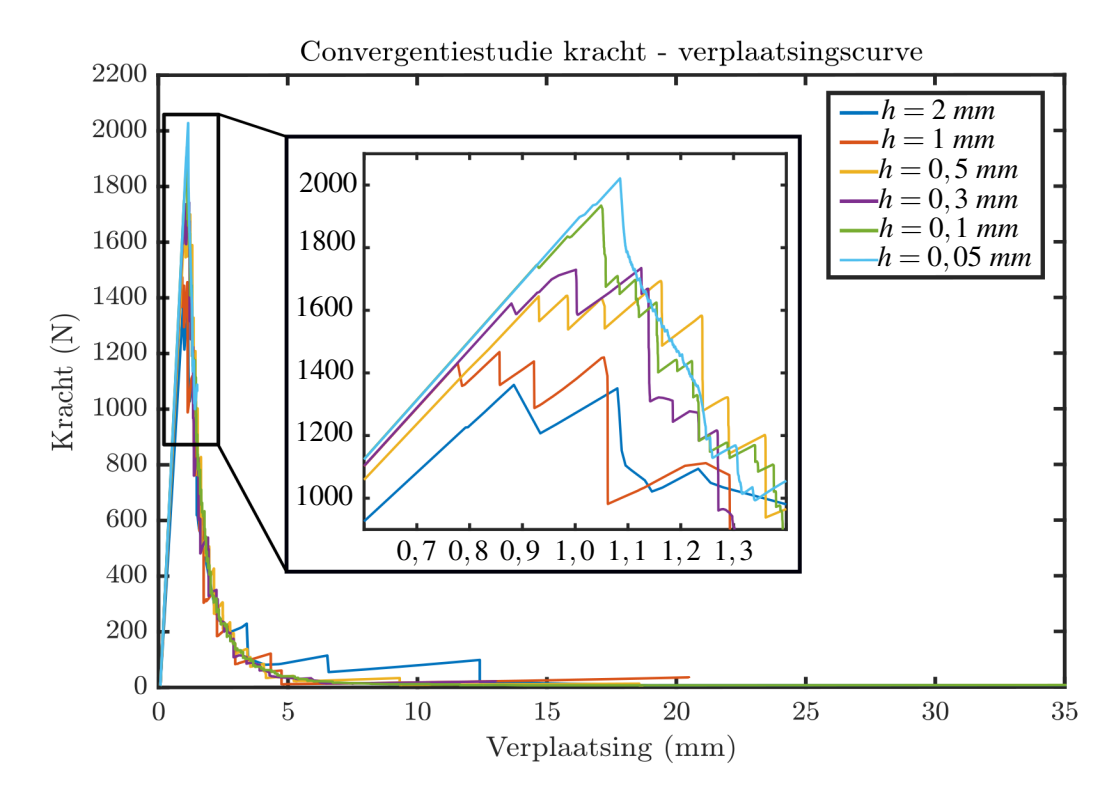

**Figuur 4.4:** Convergentiestudie op de kracht-verplaatsingscurve

simulatie die niet meer volledig opgelost geraakt en aanzienlijk langer duurt.

## <span id="page-61-0"></span>**4.3 Phase Field voor scheurgroei**

Uit de literatuurstudie bleek dat de *Phase Field Method* een veelbelovende techniek is om scheurgroei te simuleren. In deze paragraaf wordt het model opgebouwd in paragraaf [4.3.1](#page-61-2) en wordt er een convergentiestudie uitgevoerd in paragraaf [4.3.2.](#page-63-0)

#### <span id="page-61-2"></span>**4.3.1 Modelopbouw**

Net zoals bij XFEM (zie [4.2\)](#page-56-0) wordt het model zodanig opgebouwd dat het de experimenten zo goed mogelijk benaderd. De geometrie, belasting en constraints zijn dezelfde als bij XFEM en worden respectievelijk beschreven in bijlage [A](#page-98-0) en paragraaf [4.2.1.3.](#page-57-1) De gebruikte elementen en hoe de initiële scheur wordt aangebracht, worden besproken in paragraaf [4.3.1.1](#page-62-1) en [4.3.1.3.](#page-63-1) Het materiaalmodel wordt toegelicht in paragraaf [4.3.1.2.](#page-62-2) De opgelegde verplaatsing bedraagt, net zoals bij XFEM, 35 *mm* met het verschil dat de totale simulatietijd wordt gereduceerd van 35 *sec* naar 1 *sec* zodat de uiteindelijke snelheid 35 *mm sec* bedraagt.

#### <span id="page-62-1"></span>**4.3.1.1 Elementen**

De elementen die gebruikt worden, zijn net zoals bij XFEM eerste orde 2D plain strain driehoeken -en rechthoeken. De elementen zijn allemaal eerste orde elementen omdat de Abaqus subroutine die *Phase Field* mogelijk maakt enkel met deze elementen kan werken [\[24\]](#page-96-1). In de literatuur wordt aangeraden dat de elementgrootte rond het verwachte scheurpad klein genoeg gemaakt wordt en minstens gelijk is aan *h* = *l*/2 [\[24,](#page-96-1) [22\]](#page-95-4). Dit wordt weergegeven in figuur [4.5.](#page-62-3) Voor een geconvergeerd resultaat wordt aangeraden in de literatuur om te werken met een meshgrootte van  $h = l/10$ [\[2\]](#page-94-3). Dit wordt in de convergentiestudie onderzocht. De globale elementgrootte wordt net zoals bij XFEM vastgelegd op 2,5*mm*.

<span id="page-62-3"></span>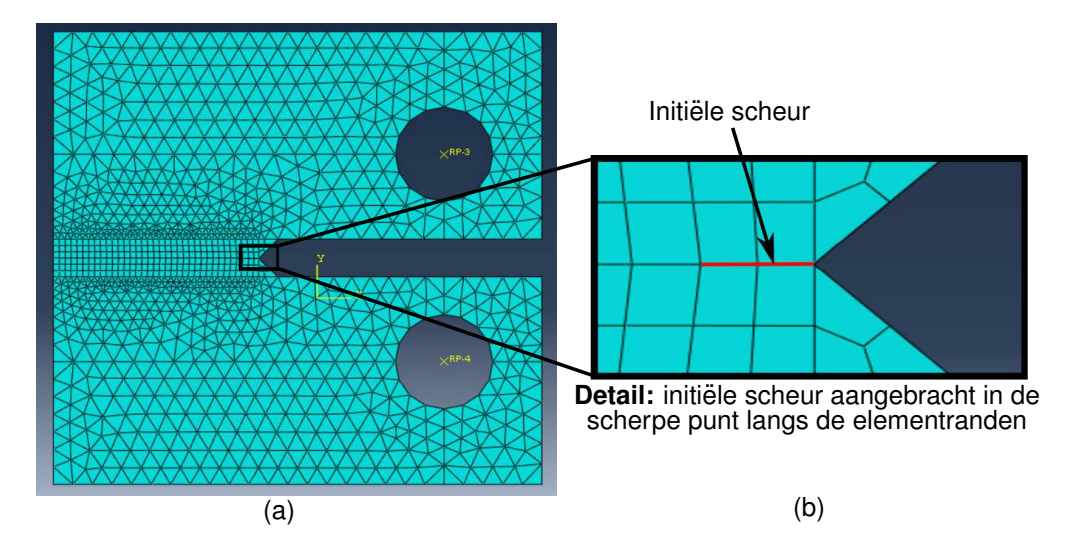

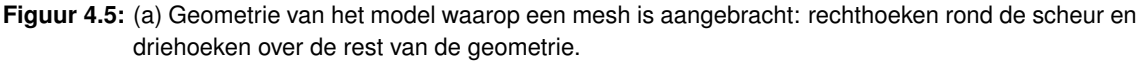

(b) Detail van de initiële scheur aangeduid in het rood

#### <span id="page-62-2"></span>**4.3.1.2 Materiaalmodel**

Het materiaalmodel van *Phase Field* maakt naast de materiaaleigenschappen van PVC ook gebruikt van de lengteschaalfactor zoals gedefinieerd in vergelijking [2.59](#page-46-0) (zie paragraaf [2.3.4\)](#page-45-2). De lengteschaalfactor bepaald de *uitgesmeerdheid* van de schade rond de scheur en is afhankelijk van de materiaalparameters. Zo geeft vergelijking [4.8](#page-62-0) het verband met de materiaaleigenschappen [\[2\]](#page-94-3).

$$
l = \frac{27EG_C}{512\sigma_f^2} \tag{4.8}
$$

<span id="page-62-0"></span>In vergelijking [4.8](#page-62-0) is *E* de Elasticiteitsmodulus, *G<sup>C</sup>* de *Energy Release Rate* ook wel de breuktaaiheid en σ*f* de breuksterkte. Als vergelijking [4.8](#page-62-0) wordt ingevuld met de materiaaleigenschappen uit <span id="page-63-3"></span>tabel [4.3,](#page-63-2) kan de lengteschaalfactor bepaald worden in vergelijking [4.9.](#page-63-3)

$$
l = \frac{27 \cdot 2890 \, MPa \cdot 4,94 \, \frac{J}{mm^2}}{512 \cdot (47,05 \, MPa)^2} = 0,34 \, mm \tag{4.9}
$$

<span id="page-63-2"></span>**Tabel 4.3** Materiaaleigenschappen van PVC uit de databank Edupack 2018 [\[10\]](#page-94-8)

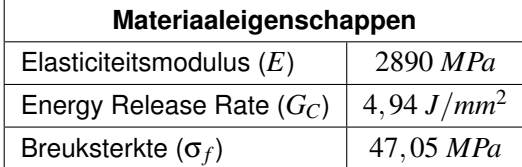

#### <span id="page-63-1"></span>**4.3.1.3 Initiele scheur ¨**

De initiële scheur wordt aangebracht conform de norm, in het centrum van de scherpe punt, dit is weergegeven op figuur [4.5.](#page-62-3) De lengte van de initele scheur bedraagt 1 mm.

#### <span id="page-63-0"></span>**4.3.2 Convergentie studie**

De *Phase Field* simulatie wordt uitgevoerd met een vaste tijdstap, om deze reden moet niet enkel gezocht worden naar een elementgrootte maar ook naar een tijdstap die een geconvergeerd resultaat oplevert. Zo wordt het effect van de tijdstap op de kracht-verplaatsingscurve onderzocht. De elementgrootte wordt hierbij constant gehouden op een waarde van *h* = 0,3 *mm*. In figuur [4.6](#page-64-0) worden de verschillende kracht-verplaatsingscurves weergegeven. Wanneer de tijdstap kleiner gemaakt wordt, convergeert de simulatie maar duurt deze ook langer. De verschillende simulatietijden worden gegeven in tabel [4.4](#page-63-4) met de bijhorende tijdstap.

| tijdstap sec | simulatieduur $(u:min)$ | Maximale kracht $(N)$ |
|--------------|-------------------------|-----------------------|
| 0,01         | 0:02                    | 6318,02               |
| 0,005        | 0:04                    | 5128,00               |
| 0,001        | 0:22                    | 3492,57               |
| 0,0005       | 0:34                    | 3121,46               |
| 0,0001       | 2:22                    | 2790,67               |
| 0,00008      | 2:45                    | 2770,98               |
| 0,00006      | 3:30                    | 2750,14               |

<span id="page-63-4"></span>Tabel 4.4 Convergentie op maximale kracht met tijdstap en de bijhorende simulatieduur op 1 kern van één Intel Xeon CPU E5-2695 v3 @ 2,30GHz

Uit figuur [4.6](#page-64-0) en tabel [4.4](#page-63-4) kan besloten worden dat met een tijdstap van 0,0001 sec een geconvergeerd resultaat bekomen wordt, omdat wanneer de tijdstap nog wordt verkleind, de maximale kracht afneemt met 0,5%. Dit resultaat is wel nog afhankelijk van de elementgrootte.

<span id="page-64-0"></span>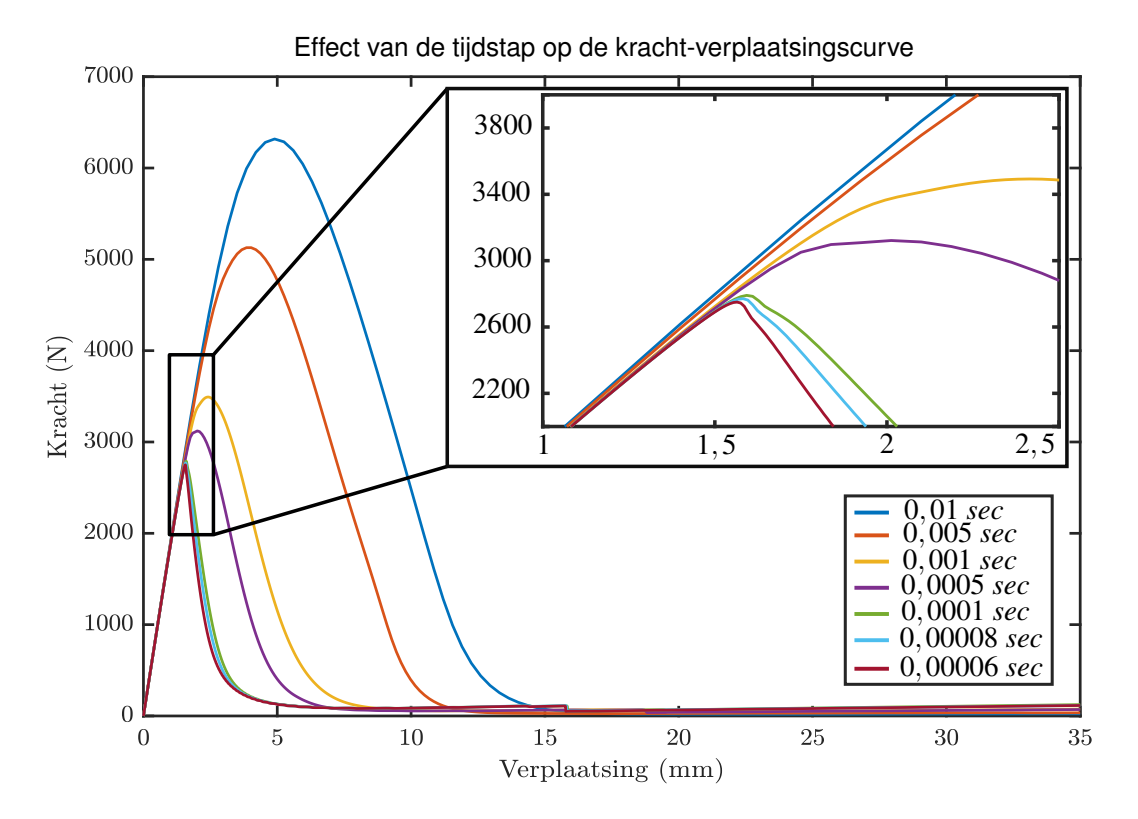

**Figuur 4.6:** Het effect van de tijdstap op de kracht-verplaatsingscurve

Door de elementgrootte te verkleinen in het scheurgebied wordt een geconvergeerd resultaat bekomen, hierbij wordt de tijdstap constant gehouden op 0,0001 sec. Wanneer de elementgrootte afneemt, neemt de simulatieduur toe. Dit wordt weergegeven in tabel [4.5.](#page-65-0) Doordat de simulatieduur zeer sterk toeneemt met kleinere elementen, wordt het aantal processorkernen opgetrokken naar 6. Uit de literatuurstudie werd besloten dat de elementgrootte voor een geconvergeerd resultaat ongeveer gelijk moet zijn aan  $h=\frac{l}{10},$  dit is voor PVC ongeveer  $h=0,03$   $mm$  wat een kleine elementgrootte is. Dit geeft veel elementen en een lange simulatieduur. Om deze reden wordt de zone met kleine elementen rond de scheur verkleind, zodat minder elementen in het scheurmodel aanwezig zijn. De simulatieduur wordt nog verder gereduceerd door de simulatietijd op te delen in volgende 3 stappen:

- 1. Een tijdstap van  $\Delta t_1 = 0,0005$  sec over  $0,03$  sec
- 2. Een tijdstap van  $\Delta t_2 = 0,0001$  sec over 0,15 sec
- 3. Een tijdstap van  $\Delta t_3 = 0,0005$  sec over 0,82 sec

De convergentiestudie wordt net zoals bij XFEM uitgevoerd op de kracht-verplaatsingscurves en de maximale kracht, de verschillende krachtverplaatsingscurves worden weergegeven in figuur [4.6.](#page-64-0)

<span id="page-65-1"></span>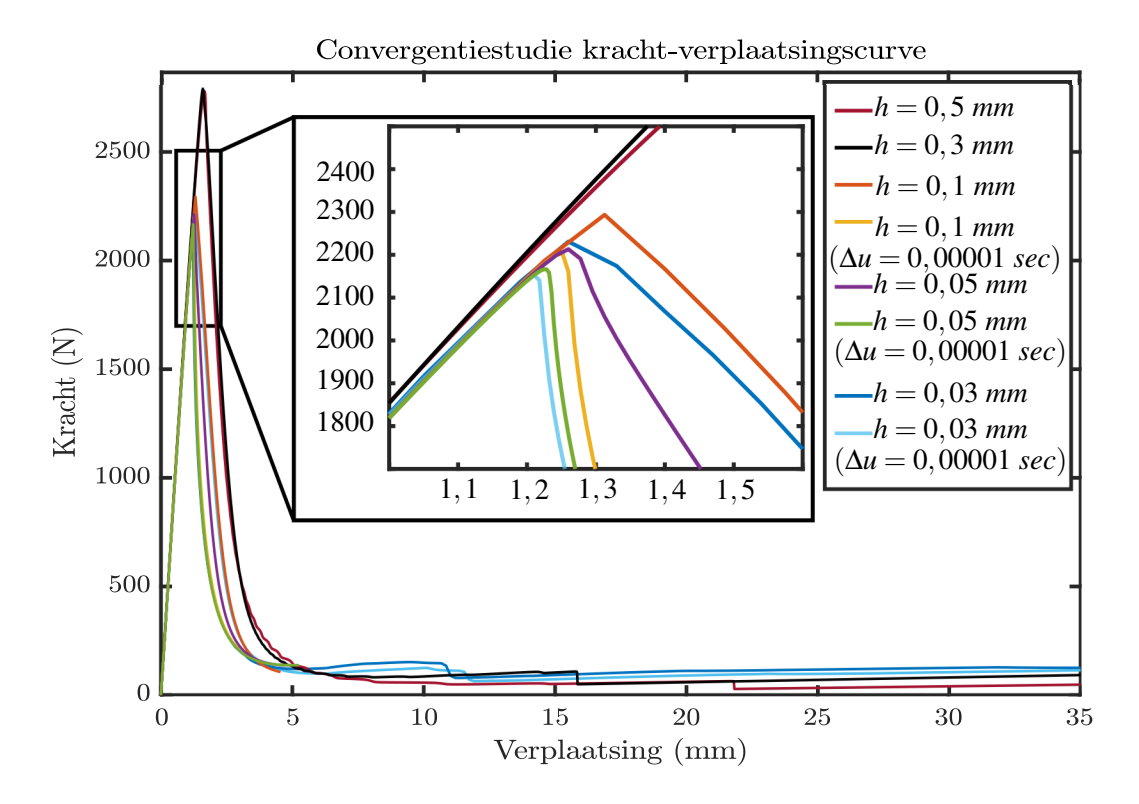

**Figuur 4.7:** Convergentiestudie op de kracht verplaatsingscurve door elementgrootte te verkleinen en tijdstap te verkleinen

<span id="page-65-0"></span>**Tabel 4.5** Convergentie op maximale kracht door de elementgrootte te verkleinen, de bijhorende simulatieduur en aantal rekenkernen is gegeven voor het simuleren op één Intel Xeon CPU E5-2695 v3 @ 2,30GHz

| Elementgrootte $(mm)$                     | Elementenaantal | <b>Simulatieduur</b> | <b>Maximale</b> | Aantal         |
|-------------------------------------------|-----------------|----------------------|-----------------|----------------|
|                                           |                 | (u : min)            | kracht $(N)$    | rekenkernen    |
| 0, 5                                      | 1927            | 2:22                 | 2778,98         |                |
| 0,3                                       | 3562            | 1:25                 | 2790,67         | 2              |
| 0,1                                       | 17035           | 4:22                 | 2293,23         | 2              |
| $0, 1(\Delta t_2 = 0,00001 \text{ sec})$  | 17035           | 14:30                | 2204,04         | 6              |
| 0,05                                      | 42435           | 2:48                 | 2259,58         | 6              |
| $0,05 (\Delta t_2 = 0,00001 \text{ sec})$ | 42435           | 20:10                | 2166,28         | 6              |
| 0,03                                      | 20236           | 4:30                 | 2230,79         | 2              |
| $0,03 (\Delta t_2 = 0,00001 \text{ sec})$ | 20236           | 20:44                | 2151,66         | $\overline{2}$ |

Uit tabel [4.5](#page-65-0) en figuur [4.7](#page-65-1) wordt opgemerkt dat de simulaties vanaf een elementgrootte van 0,1 *mm* convergeren, omdat de fout bij het verkleinen van de elementgrootte slechts 1,3% bedraagt. De tijdstap van stap 2 wordt vervolgens verkleind naar  $\Delta t_2 = 0,00001$  sec om convergentie te controleren. Hieruit blijkt dat de maximale kracht nog met 100 *N* ( 4,5%) afneemt. Deze fout is aanvaardbaar maar de simulatieduur van deze simulatie is aanzienlijk toegenomen naar 14 : 30 *uur*.

In plaats van te werken met de kleine tijdstap, wordt geopteerd om de elementgrootte verder te verkleinen. Een elementgrootte van *h* = 0,03 *mm* geeft een resultaat dat als de tijdstap verkleind, wordt de maximale kracht nog met  $3.5\%$  afneemt. Bij de modelupdating moeten vele simulaties worden uitgevoerd, daarom wordt gekozen de simulatie met *h* = 0,03 *mm* en ∆*t*<sup>2</sup> = 0,0001 sec te nemen omdat dit een geconvergeerd resultaat geeft en geen rekentijd van een halve dag of meer per simulatie.

## **4.4 Vergelijking van de scheurmodellen**

De geconvergeerde scheurmodellen worden in deze paragraaf vergeleken met elkaar op rekentijd en stabiliteit. Wanneer gekeken wordt naar rekentijd is XFEM duidelijk sneller dan *Phase Field*, zo is een simulatie met XFEM op 2:2[4](#page-0-0) uur afgerond, bij *Phase Field* is dit 4:30 uur op 2 kernen<sup>4</sup>. Het verschil in rekentijd zit in het aantal elementen, met *Phase Field* moeten kleinere elementen gebruikt worden dan in XFEM (in XFEM 9735 en in *Phase Field* 20236) om een geconvergeerd resultaat te bekomen. De stabiliteit van *Phase Field* is veel beter, omdat Newton-Raphson bij XFEM met kleine elementen geen oplossing kan bekomen wat wel vereist is om de maximale kracht te laten convergeren. Zo geeft de *Phase Field Method* altijd een resultaat ongeacht de elementgrootte. De kracht-verplaatsingscurves van XFEM en *Phase Field* worden voor geconvergeerde resultaten vergeleken met elkaar, zo kan bekeken worden wat de verschillen zijn tussen beide resultaten. In figuur [4.8](#page-67-0) worden de verschillende kracht-verplaatsingscurves weergegeven. Zo heeft XFEM een getrapte curve en *Phase Field* niet. Ook is de curve van XFEM lager dan die van *Phase Field*, met een verschil van ongeveer 200 *N*. Dit verschil heeft als oorzaak dat de maximale kracht met XFEM een stijgende trend heeft wanneer de elementen kleiner worden en *Phase Field* hierbij een dalende trend heeft. XFEM heeft deze stijgende trend omdat de spanningsconcentratie met fijnere elementen beter benaderd wordt. *Phase Field* heeft de dalende trend omdat hierbij de implementatie in Abaqus zodanig ontwikkeld is, dat er extra demping aanwezig is. De demping is zeer klein bij kleine tijdstappen [\[24\]](#page-96-1). De kracht-verplaatsingscurve van *Phase Field* heeft op een verplaatsing van 10 *mm* een sprong. Op dat ogenblik is de compact tension geometrie volledig doorgescheurd, toch is de kracht niet nul na 10 *mm*, wat komt door de ingebouwde demping van *Phase Field*.

 $4$ De simulatieduur en aantal rekenkernen is gegeven voor het simuleren op één Intel Xeon CPU E5-2695 v3 @ 2,30GHz

<span id="page-67-0"></span>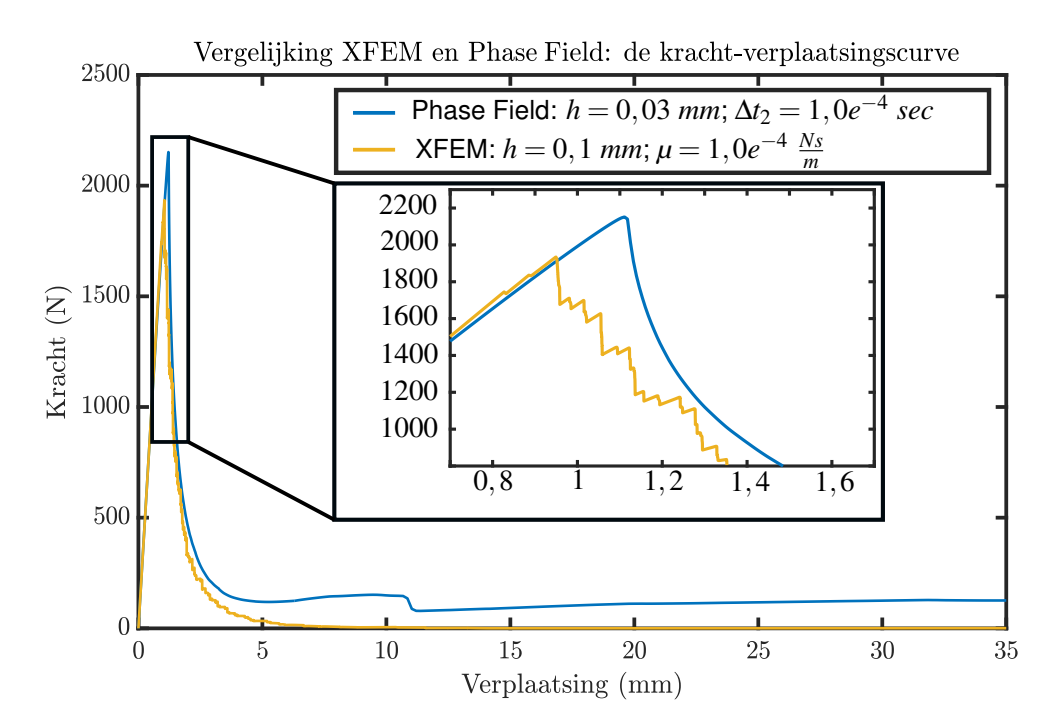

**Figuur 4.8:** Vergelijking XFEM en *Phase Field*: de kracht-verplaatsingscurve

## **Hoofdstuk 5**

# **Compact tension testen**

Als experiment worden compact tension testen uitgevoerd conform *ASTMD*4045 − 14 [\[3\]](#page-94-6). De afmetingen van het teststuk worden in paragraaf [5.1](#page-68-0) bepaald, waarna de teststukken worden gemaakt. De teststukken worden vervolgens opgemeten met de 3D-scanner ATOS compact scan. Vooraleer de testen worden uitgevoerd, word een testsetup ontworpen (zie [5.2\)](#page-69-0), ook worden de teststukken voorbereid (zie [5.3.1\)](#page-69-1). In paragraaf [5.4](#page-71-0) worden de resultaten van de kracht-verplaatsingscurve en Digital Image Correlation besproken.

## <span id="page-68-0"></span>**5.1 Afmetingen van de proefstukken**

De afmetingen van de compact tension proefstukken worden bepaald conform norm *ASTMD*4045− 14 [\[3\]](#page-94-6). Het voordeel van deze test is dat het experiment enkel volgens Mode I belast wordt. Om de invloed van insnoering te beperken, moet de test uitgevoerd worden onder plain strain, dit is enkel mogelijk wanneer het proefstuk voldoende breed is. De minimale breedte wordt bepaald met vergelijking [5.1:](#page-68-1)

<span id="page-68-1"></span>
$$
B > 2,5\left(\frac{K_C}{\sigma_y}\right)^2 = 2,5\left(\frac{3,7MPa\sqrt{m}}{47,05MPa}\right)^2 = 0,01546 \text{ m} = 15,46 \text{ mm}
$$
 (5.1)

Een breedte van 20 *mm* wordt genomen zodat een marge van 4,54 *mm* wordt ingebouwd. Als de breedte bepaald is, geeft de norm al de andere afmetingen van het proefstuk, zodat deze eenduidig bepaald zijn. De afmetingen van de teststukken zijn bijgevoegd als bijlage [A.](#page-98-0)

Enkele belangrijke afmetingen worden na het produceren van de stukken opgemeten met de 3Dscanner ATOS compact scan. De nauwkeurigheid van alle proefstukken wordt bepaald met een steekproef van 10 proefstukken van de 53 beschikbare testen. Deze steekproef wordt gebruikt zodat een conclusie kan gevormd worden over de nauwkeurigheid van al de proefstukken. Na het scannen, worden metingen gedaan op de 3D-scan in de software GOM Inspect. In bijlage [B](#page-100-0) is een 2D-tekening toegevoegd waarop de gecontroleerde afmetingen zijn aangeduid, dit zijn:

- De breedte en dikte
- De locatie van de gaten
- De doorsnede van het stuk aan de scheurtip

Tabel [5.1](#page-69-2) geeft het gemiddelde en de variatie op de metingen. Hieruit kan besloten worden dat de proefstukken nauwkeurig gemaakt zijn, enkel de breedte van 50 *mm* is kleiner dan de ideale maat. Dit komt omdat de proefstukken een inkeping hadden in de zijkant die moest worden weg gefreesd. De inkeping is afkomstig van het aansnijden tijdens het hogedruk-waterstraalsnijden van de proefstukken.

| Ideale afmeting (mm) | Gemiddelde (mm) | Variatie (mm) |
|----------------------|-----------------|---------------|
| 50                   | 49,88           | 0,0959        |
| 20                   | 19,98           | 0,0417        |
| 21                   | 20,99           | 0,3604        |
| 40(1)                | 39,86           | 0,1506        |
| 9(1)                 | 9,04            | 0,1578        |
| 40(2)                | 39,84           | 0,1265        |
| 9(2)                 | 9,06            | 0,2675        |

<span id="page-69-2"></span>**Tabel 5.1** Nagemeten afmetingen: gemiddelde en variatie, de nagemeten resultaten zijn weergegeven op de figuur in bijlage [B](#page-100-0)

## <span id="page-69-0"></span>**5.2 Ontwerpen van Compact tension testsetup**

Om de testen uit te voeren, wordt een testopstelling ontworpen en gemaakt. In figuur [5.1](#page-70-0) wordt de ontworpen opstelling weergegeven. Deze figuur toont hoe het proefstuk verbonden is via een pen met de fixture. De fixture zelf wordt verbonden met de trekbank via een bout en een moer. De 2D tekening van de samenstelling is toegevoegd in bijlage [C,](#page-102-0) ook is een 2D tekening met ruwe afmetingen toegevoegd van de fixtures. Het gekozen materiaal waaruit de fixtures gemaakt worden is staal, omdat dit een hoge stijfheid heeft en de fixtures zo een beperkte invloed hebben op de resultaten. De fixtures worden geproduceerd op een 5-assige machine, waarvoor de nodige CAM programma's werden geschreven in PTC-CREO. De programma's worden digitaal meegeleverd in bijlage [D.](#page-105-0)

## **5.3 Voorbereiding van de proefstukken en opstellen camera's**

## <span id="page-69-1"></span>**5.3.1 Voorbereiden proefstukken**

Als voorbereiding moet in de proefstukken een initiele scheur worden aangebracht. In de teststuk- ¨ ken moet vooraf een initiële scheurtip worden aangebracht van ongeveer 1 mm diepte. Dit wordt uitgevoerd met een scherp mesje zodat een scherpe scheurtip bekomen wordt.

<span id="page-70-0"></span>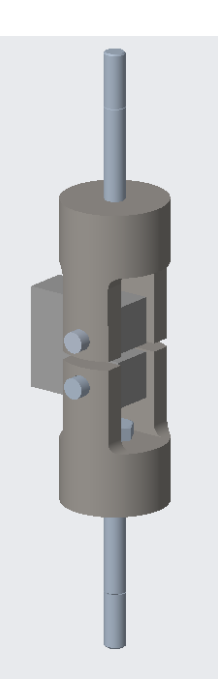

**Figuur 5.1:** Testopstelling in Creo

Op de teststukken moeten ook speckels worden aangebracht alvorens er Digital Image Correlation op kan worden toegepast. Het speckelpatroon wordt als volgt aangebracht:

- 1. De grijze PVC wordt opgeschuurd zodat een betere hechting van de verf bekomen wordt
- 2. Het opgeschuurde proefstuk wordt wit gespoten om het contrast wit/zwart zo hoog mogelijk te maken
- 3. De speckels worden aangebracht met een mat zwarte kleur, de spuitbus wordt niet volledig ingedrukt zodat in plaats van een fijne nevel, druppels ontstaan die random verdeeld zijn

Het speckelpatroon wordt weergegeven in figuur [5.2.](#page-71-1)

#### **5.3.2 Camera opstelling**

In figuur [5.3a](#page-72-0) worden de opgestelde camera's weergegeven, dit zijn twee Phantom 640L VEO high speed camera's. Deze camera's kunnen, zoals de naam het al zegt, heel veel foto's nemen op korte tijd, tot wel 300000 *f ps*. Echter neemt de resolutie wel sterk af bij een hoog aantal foto's per seconde. Door de trage scheurgroei kan met een snelheid van 25 *f ps* op volle resolutie gewerkt worden. Om voldoende licht te genereren, worden twee sterke lampen gebruikt (gele toestellen op de foto). De camera's zijn beide gekoppeld met één computer over ethernet zodat snelle data overdracht mogelijk is. Ze worden manueel getriggerd door eenvoudig twee kabeltjes tegen elkaar te houden.

<span id="page-71-1"></span>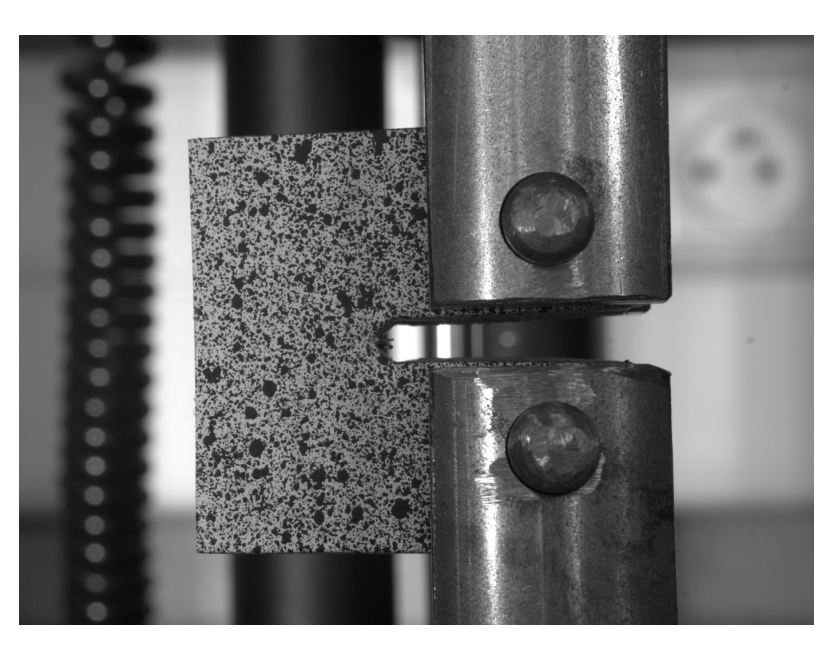

**Figuur 5.2:** Speckelpatroon aangebracht op Compact tension proefstuk opgesteld in de testopstelling

#### **5.3.3 Kalibratie**

Vooraleer de testen worden uitgevoerd, moet een kalibratie van de camera opstelling worden uitgevoerd, zodat achteraf met de genomen foto's, de state of the art stereo Digital Image Correlation kan worden toegepast. Tijdens de kalibratie worden ongeveer 60 foto's genomen met een kalibratieplaatje, in deze foto's moet het kalibratieplaatje verplaatsen in een vlak en roteren volgens de 3 rotatieassen, figuur [5.4](#page-73-0) toont één van de kalibratiefoto's.

## <span id="page-71-0"></span>**5.4 Resultaten**

#### **5.4.1 Kracht-verplaatsingscurves**

De kracht-verplaatsingscurves worden voor 21 testen uit de trekbank gehaald, met deze gegevens wordt een gemiddelde curve bepaald als ook een gezamenlijke maximale en minimale curve waartussen alle curves liggen. Dit is weergegeven in figuur [5.5.](#page-73-1) Uit de gemiddelde curve kan de Elasticiteitsmodulus afgeleid worden, ook kan de maximale kracht afgelezen worden. De grootte van deze waarden wordt samengevat in tabel [5.2.](#page-71-2)

<span id="page-71-2"></span>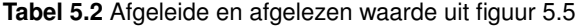

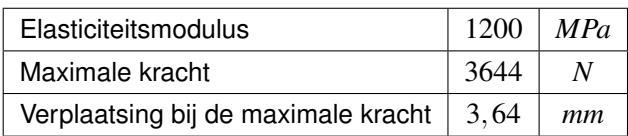
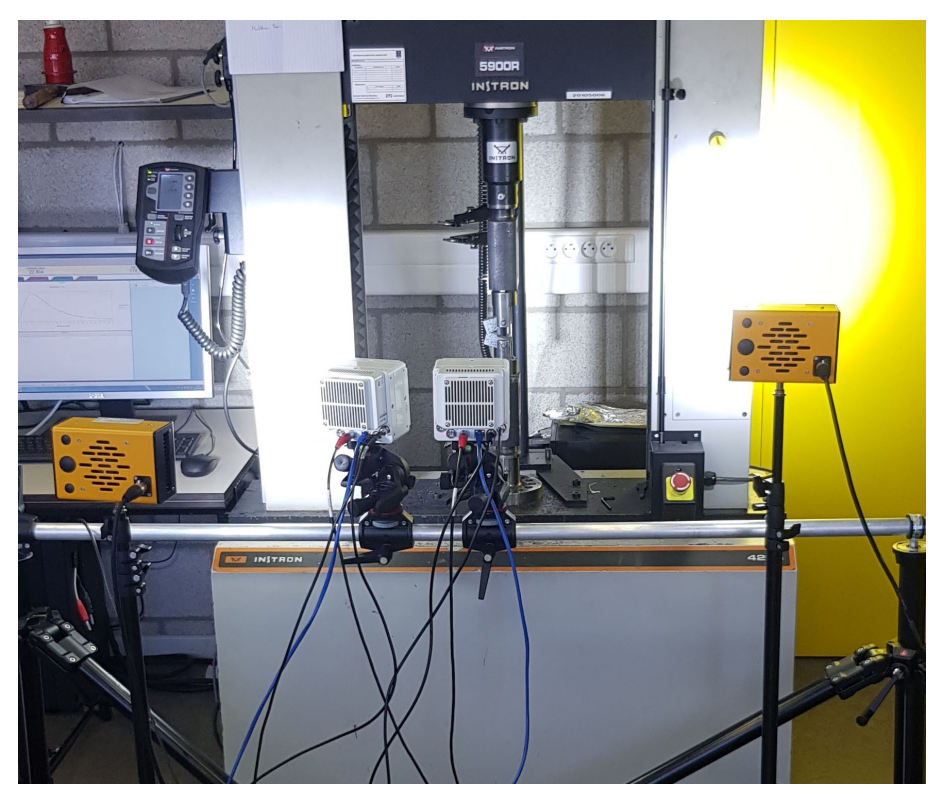

**(a)** High speed camera's en lampen opgesteld aan de trekbank

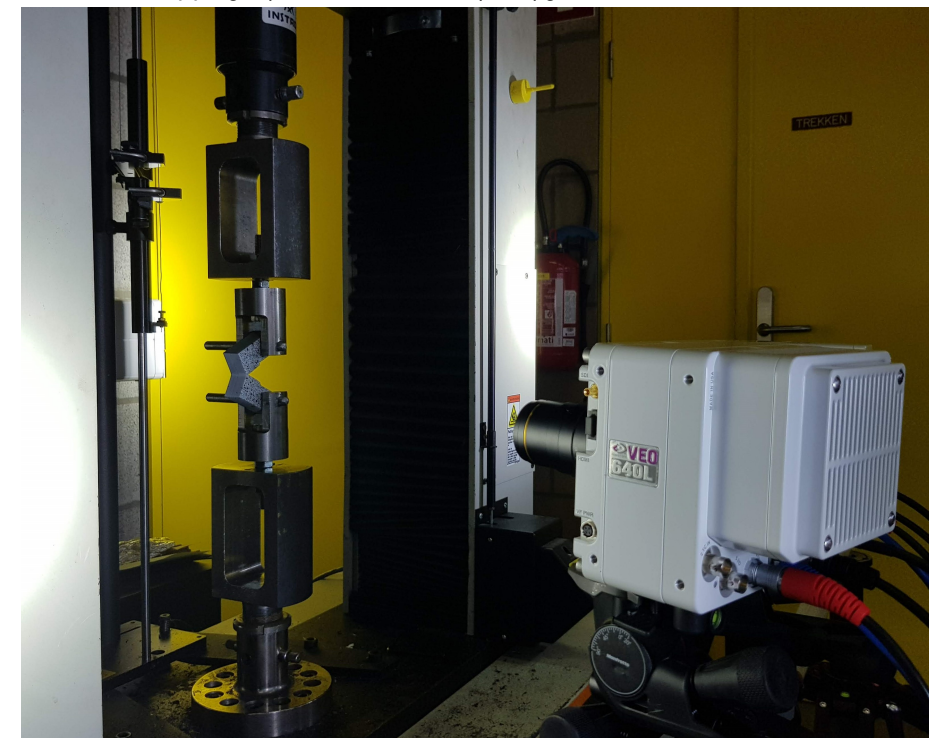

**(b)** Ingeklemd proefstuk en een high speed camera

**Figuur 5.3:** Meetopstelling

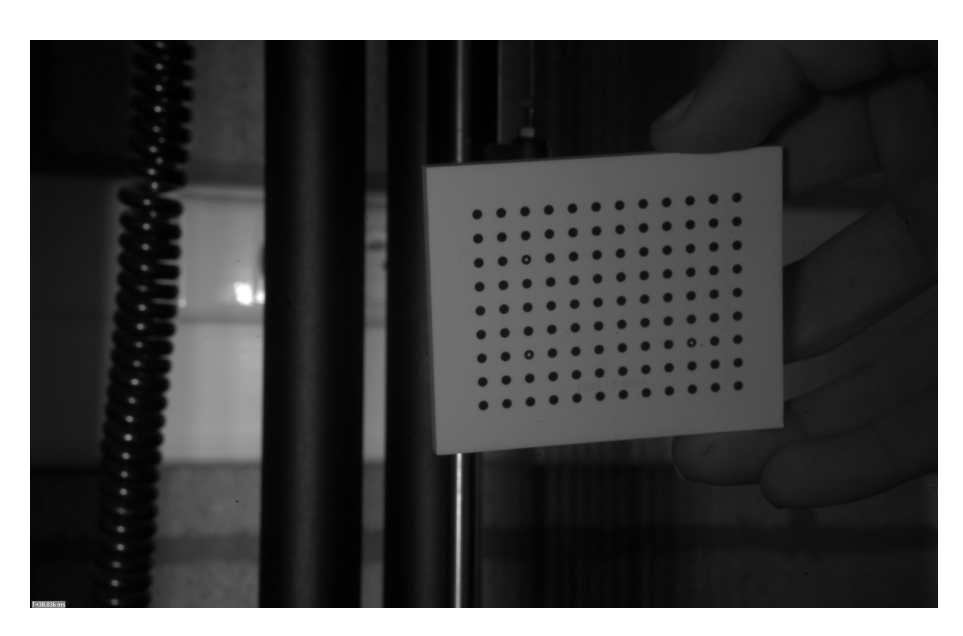

**Figuur 5.4:** Het kalibratieplaatje tijdens het kalibreren van de camera opstelling

<span id="page-73-0"></span>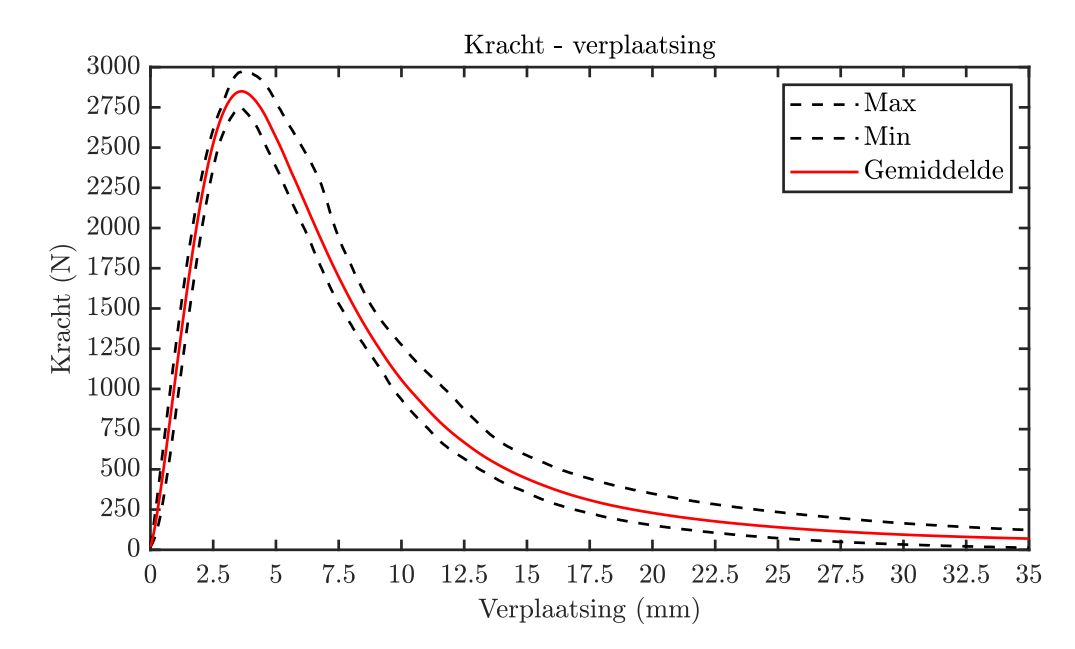

**Figuur 5.5:** De gemiddelde curve met de maximale en minimale curve waar alle opgemeten curves tussen liggen.

### **5.4.2 Digital Image Correlation**

Met Digital Image Correlation worden rekken bepaald in het softwarepakket *MatchID*. Nadat de foto's genomen zijn, moeten de verplaatsingen en daaruit de rekken bepaald worden. De verplaatsingen worden berekend door de correlatie te bepalen tussen de verschillende foto's, hiervoor moeten nog enkele instellingen worden gekozen.

### **5.4.2.1 Correlatie instellingen**

De correlatie wordt bepaald tussen alle subsets in verschillende foto's. Zo moet de subset size zodanig worden ingesteld dat minstens drie speckels binnen één subset vallen. Ook moet de step size worden ingesteld, dit is hoeveel pixels dat de subset verschuift. Hoe kleiner de step size hoe nauwkeuriger het resultaat. Vervolgens worden enkele instellingen goed gezet, deze worden samengevat in tabel [5.3.](#page-74-0)

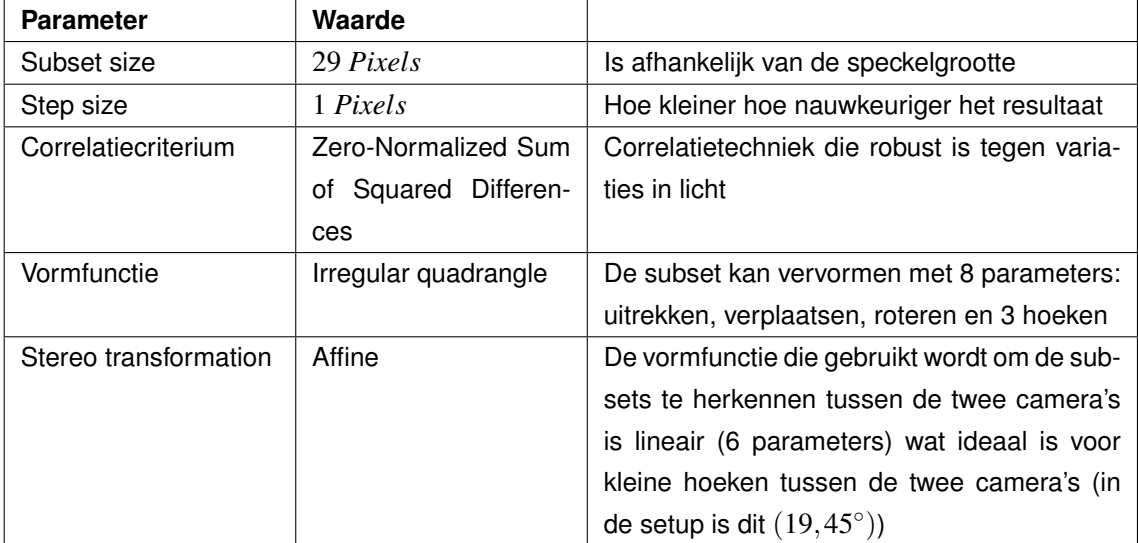

<span id="page-74-0"></span>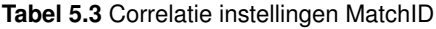

Nadat de instellingen goed zijn gezet, wordt de correlatie uitgevoerd.

### **5.4.2.2 Rekken bepalen**

Wanneer de correlatie uitgevoerd is, moeten enkele instellingen goed worden gezet alvorens rekken worden bepaald. Zo moet de Strain Window worden ingesteld, dit is het aantal verplaatsingspunten dat de software gebruikt om een rek te bepalen. De uiteindelijke rekmeting is daardoor afhankelijk van zowel de subset als de Strain Window. Een kleinere Strain Window geeft een hogere ruimtelijke resolutie (i.e. meer punten per mm), maar lagere rekresolutie (door het versterken van de ruis), dus mag de Strain Window niet te klein zijn. Een 2<sup>de</sup> orde interpolatie wordt gekozen zodat de rekconcentratie beter benaderd wordt rond de scheurtip.

| <b>Parameter</b> | Waarde                  |                                                                          |
|------------------|-------------------------|--------------------------------------------------------------------------|
| Strain window    | 15                      | Het aantal verplaatsingspunten die gebruikt<br>worden voor één rekmeting |
| Interpolation    | Quadratic Quadrilateral | De orde van de polynoom die gebruikt word<br>om de rekken te bepalen     |

**Tabel 5.4** Correlatie instellingen MatchID

#### **5.4.2.3 Resultaten**

Na het instellen en berekenen van de rekken worden de resultaten weergegeven. Om de nauwkeurigheid van de rekken te bepalen, wordt gekeken naar de correlatiewaarde, deze wordt weergegeven in figuur [5.6](#page-75-0) en ligt tussen de 1 (volledig gecorreleerd) en de 0 (niet gecorreleerd). In deze figuur wordt weergegeven dat de correlatie zeer goed is en over de hele geometrie ligt tussen 1−0,97. De rekken *exx* en *eyy* worden voor en tijdens het scheuren weergegeven in figuren [5.7a,](#page-76-0) [5.7b,](#page-76-0) [5.8a](#page-77-0) en [5.8b.](#page-77-0) Zo is voor *exx* mooi de rekconcentratie aan de scheurtip weergegeven in de figuren [5.7a](#page-76-0) en [5.7b.](#page-76-0) In figuren [5.8a](#page-77-0) en [5.8b](#page-77-0) is voor *eyy* deze rekconcentratie ook aanwezig, maar wat opvalt in [5.8b](#page-77-0) is dat de er naast de gescheurde oppervlakken nog steeds rek aanwezig is, dit is plastische rek.

<span id="page-75-0"></span>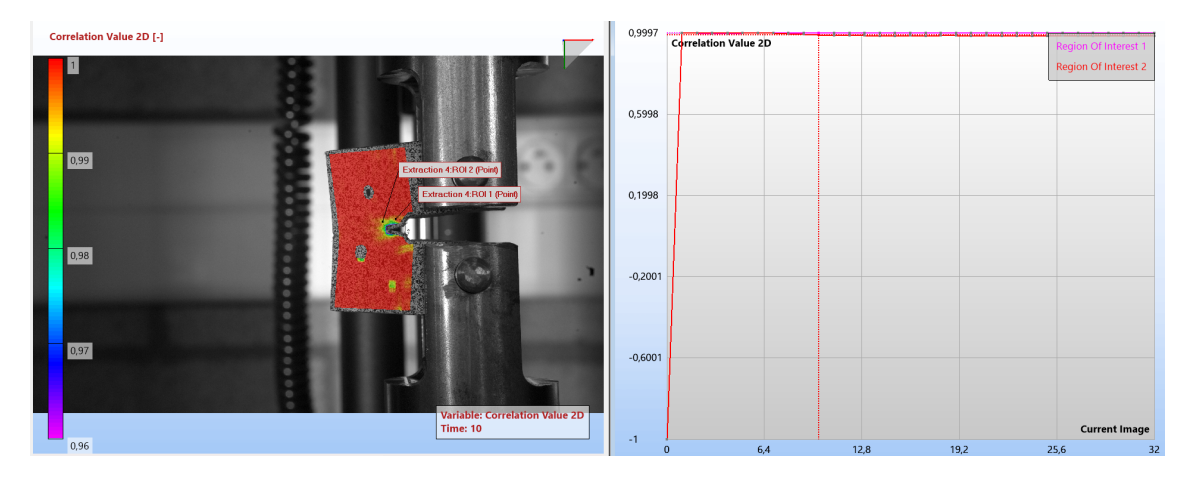

**Figuur 5.6:** Correlatie waarde op de geometrie en in verloop van de tijd op twee punten rond de scheur

### **5.5 Conclusies**

Uit de kracht-verplaatsingscurves (zie figuur [5.5\)](#page-73-0) wordt besloten dat de initiële materiaaleigenschappen sterk afwijken van het experiment, zo wordt een Elasticiteitsmodulus van 1200 *MPa* gemeten tijdens de experimenten. De initieel gekwantificeerde Elasticiteitsmodulus is 2890 *MPa* wat een verschil is van 1790 *MPa*. Uit de rekken blijkt dat de rek rond *exx* de scheurtip zowel voor als tijdens scheurgroei goed wordt gekwantificeerd met Digital Image Correlation. In de rekbeelden van *eyy* wordt plastische vervorming waargenomen. Hieruit wordt besloten dat de materiaaleigenschappen sterk afwijken van de initieel gestelde waarden.

<span id="page-76-0"></span>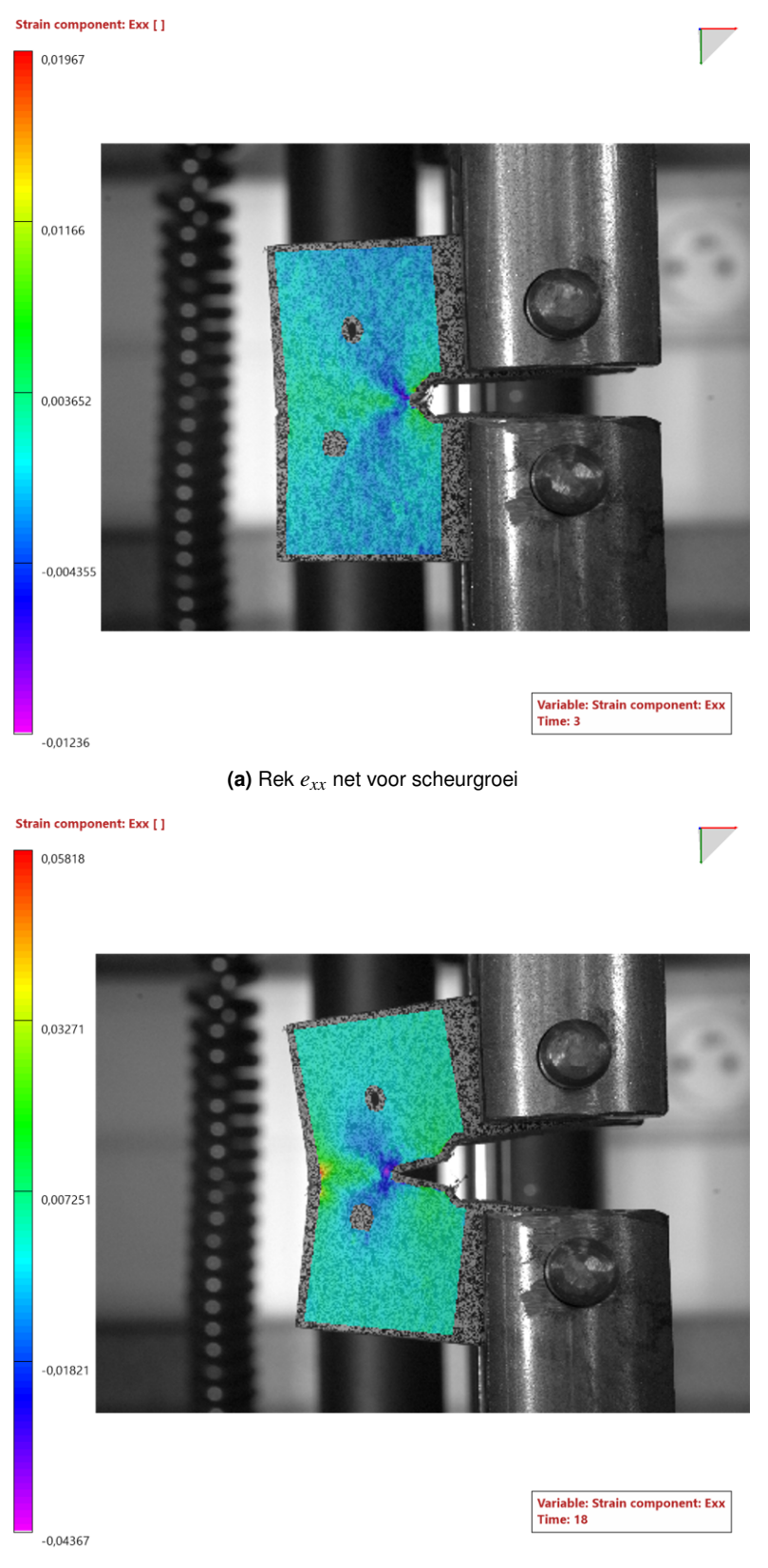

**(b)** Rek *exx* tijdens het scheuren

**Figuur 5.7:** Rek *exx* net voor het scheuren en tijdens het scheuren

<span id="page-77-0"></span>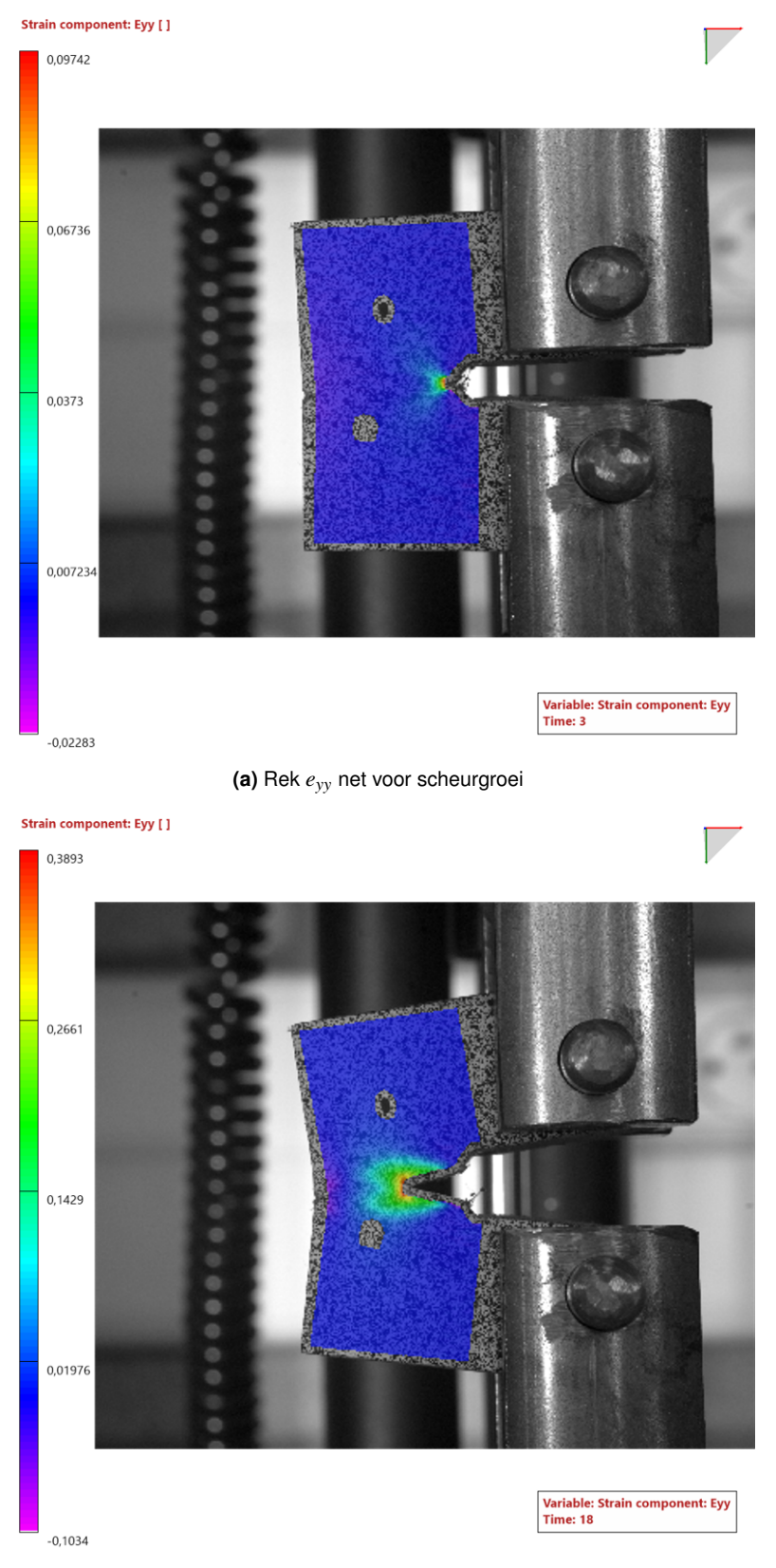

**(b)** Rek *eyy* tijdens het scheuren

**Figuur 5.8:** Rek *eyy* net voor het scheuren en tijdens het scheuren

## **Hoofdstuk 6**

# **Modelupdating**

Het doel van dit hoofdstuk is de fout op de materiaaleigenschappen te verkleinen naar minder dan 5% zodat de resultaten van de scheursimulaties beter overeenkomen met de compact tension testen. Alvorens de modelupdating wordt uitgevoerd, moeten eerst de outputparameters bepaald worden, ook moet een workflow gemaakt worden in het softwarepakket *Optimus*. Met deze workflow wordt een *Response Surface Model* (RSM) of *Surrogate Model* opgebouwd, met als output de fout tussen het experiment en de simulaties. Op het *Surrogate Model* wordt vervolgens een optimalisatie uitgevoerd die de fout minimaliseert. Door het opstellen van een *Surrogate Model* wordt er efficiënter gebruik gemaakt van de nodige simulatietijd. Indien rechtstreeks een optimalisatiealgoritmes wordt uitgevoerd om de fout te verkleinen, wordt minder efficiënt gebruik gemaakt van de simulatietijd en is het niet op voorhand geweten hoeveel simulaties nodig zijn vooraleer de optimalisatie convergeert.

### **6.1 Modelupdating workfklow**

In figuur [6.1](#page-78-0) wordt de totale workflow weergegeven die gebruikt wordt tijdens de modelupdating. In de volgende paragraven wordt de workflow in detail verklaard. In paragraaf [6.1.1](#page-79-0) worden de input- en outputparameters bepaald en in paragraaf [6.1.2](#page-80-0) de fout tussen de experimenten en de simulaties.

<span id="page-78-0"></span>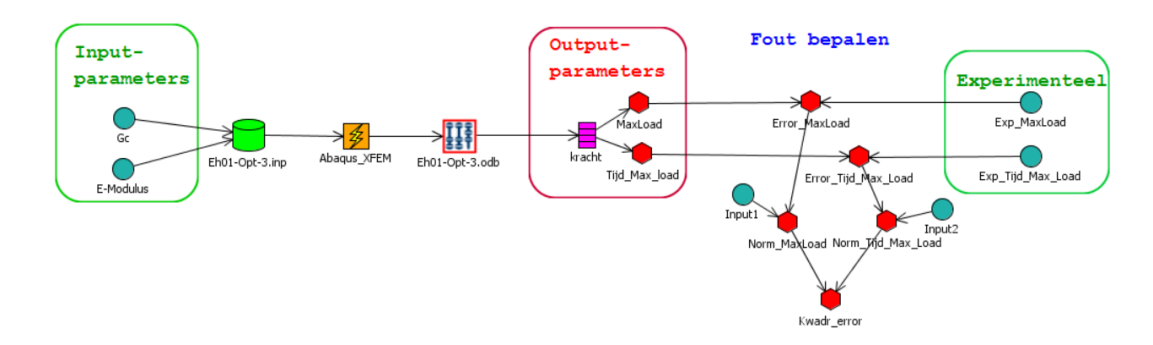

**Figuur 6.1:** Workflow in *Optimus* met al de input- en outputparameters voor de modelupdating

#### <span id="page-79-0"></span>**6.1.1 Model input- en outputparameters**

Vooraleer de modelupdating wordt uitgevoerd, worden twee onafhankelijk outputparameters bepaald. Samen met de twee inputparameters wordt een gedetermineerd probleem opgelost. Bij de *Phase Field Method* worden drie inputparameters gebruikt zodat een overgedetermineerd probleem wordt opgelost. De inputparameters zijn de gebruikte materiaaleigenschappen tijdens de simulaties.

- XFEM inputparameters
	- 1. *Energy Release Rate*
	- 2. Elasticiteitsmodulus
- *Phase Field* inputparameters
	- 1. *Energy Release Rate*
	- 2. Elasticiteitsmodulus
	- 3. Lengteschaalfactor
- Outputparameters
	- 1. Maximale kracht
	- 2. Verplaatsing bij maximale kracht

Het stuk van de workflow in *Optimus* met de input- en outputparameters van XFEM wordt weergegeven in figuur [6.2.](#page-79-1) De workflow van *Phase Field* is analoog aan die van XFEM. De inputparameters worden in het inputbestand van *Abaqus* (Eh01-opt-3.inp) ingeladen. Vervolgens wordt in een actieblok *Abaqus* gestart met code: "call abq2017 job=Eh01-Opt-3.inp interactive cpus=2". De eerste 2 woorden roepen *Abaqus* 2017 op, daarna wordt de job file gegeven. Het woord "interactive" zorgt ervoor dat *Optimus* wacht tot *Abaqus* reactie geeft dat de simulatie afgerond is, als laatste wordt het aantal cpus per simulatie gegeven. Wanneer de simulatie afgerond is, leest *Optimus* de output file van *Abaqus* (Eh01-opt-3.odb) en worden de outputwaarden bepaald.

<span id="page-79-1"></span>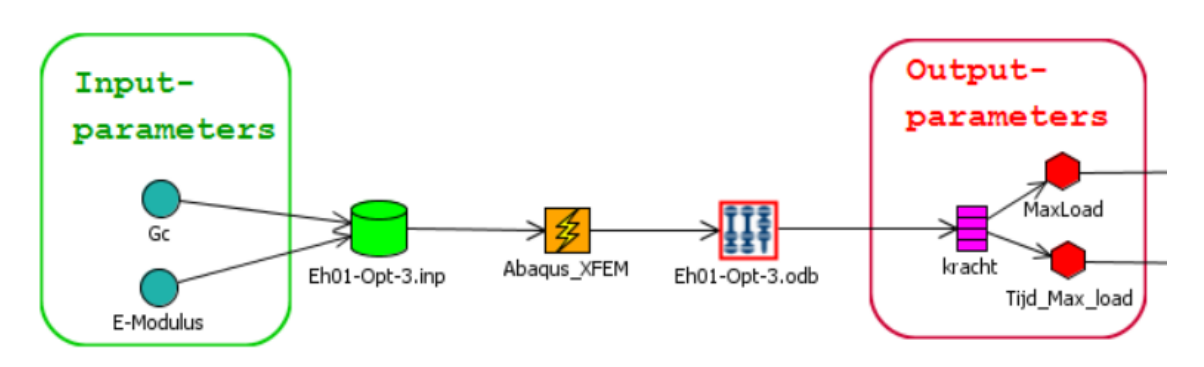

**Figuur 6.2:** Input- en outputparameters van XFEM in *Optimus*

### <span id="page-80-0"></span>**6.1.2 Fout bepalen**

Nadat de input- en outputparameters bepaald zijn, wordt de fout tussen de experimenten en simulatiemodellen bepaald. De fout is een combinatie van twee elementen, enerzijds het verschil in materiaaleigenschappen en anderzijds de modelvorm fout<sup>[1](#page-0-0)</sup>. Per outputparameter wordt de fout bepaald en genormaliseerd, vervolgens wordt de som van de kwadraten genomen en gedeeld door 2 zodat de totale fout gelijk is aan 1. Het normaliseren is nodig omdat de fout op de kracht van een andere grootte-orde is dan de fout op de verplaatsing bij die kracht. In figuur [6.3](#page-81-0) wordt het deel van de workflow, dat de fout bepaald, weergegeven. De individuele fouten zijn:

$$
Error\_MaxLoad = \sqrt{(MaxLoad - Exp\_MaxLoad)^2}
$$
 (6.1)

$$
Error_Tijd\_Max\_Load = \sqrt{(Tijd\_Max\_Load - Exp_Tijd\_Max\_Load)^2}
$$
 (6.2)

Deze worden vervolgens genormaliseerd:

<span id="page-80-1"></span>Norm\_MaxLoad

\n
$$
= \frac{\text{Error_MaxLoad}}{\text{Input1}}
$$
\nmet Input1 = Error\_MaxLoad|<sub>begin</sub>

\n
$$
= \frac{\text{Error-Tijd_MaxLoad}}{\text{Input2}}
$$
\nmet Input2 = Error-Tijd\_MaxLocal|<sub>begin</sub>

\n
$$
= \frac{\text{Error-Tijd_MaxLoad}}{\text{Input2}}
$$
\nmet Input2 = Error-Tijd\_MaxLocal|<sub>begin</sub>

\n
$$
(6.3)
$$

De genormaliseerde fouten worden kwadratisch gecombineerd tot een totale fout en vervolgens gedeeld door 2 zodat begonnen wordt met een fout van 1 of van 100%.

$$
Kwadr_error = \frac{(Norm\_MaxLoad)^2 + (Norm\_Tijd\_Max\_Load)^2}{2} = 1
$$
 (6.5)

Het bepalen van de fout gebeurt voor *Phase Field* en XFEM hetzelfde, input 1 en 2 hebben wel een andere waarde.

### **6.2 Uitvoeren van de modelupdating**

De modelupdating wordt uitgevoerd op een *Response Surface Model* (RSM), met als output de fout tussen het experiment en de simulaties. Op het *Response Surface Model* wordt vervolgens een optimalisatie uitgevoerd die de fout minimaliseert. Om de RSM te genereren, wordt een *Adaptive Design of Experiments* uitgevoerd in *Optimus*, met 100 simulaties voor XFEM (2 input parameters) en 120 simulaties bij *Phase Field* (3 input parameters). Een *Adaptive Design of Experiments* (ADOE) is een efficiënte manier om een *Response Surface Model* op te bouwen met een beperkt aantal simulaties. De ADOE voert simulaties uit in iteraties (bijvoorbeeld 12 simulaties per iteratie) en gaat tussen elke iteratie verschillende *Response Surface Models* fitten. De ADOE bepaalt de volgende set simulaties zodanig dat de nauwkeurigheid van het uiteindelijke *Response Surface Model* zal verhogen. Op het einde van de *Adaptive Design of Experiments* geeft de ADOE een

<sup>&</sup>lt;sup>1</sup>De modelvorm fout is een fout gegenereerd door de benadering van het model, een voorbeeld hiervan is dat de modellen enkel een isotroop materiaal simuleren.

<span id="page-81-0"></span>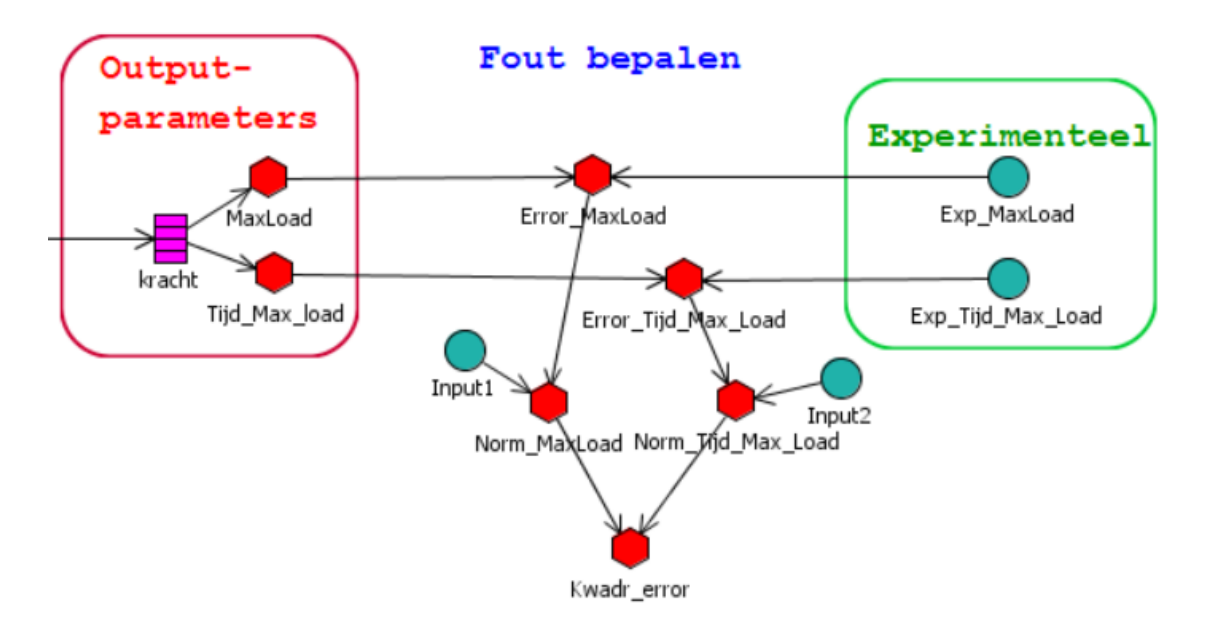

**Figuur 6.3:** Workflow in *Optimus* met al de input- en outputparameters voor de modelupdating

*Response Surface Model* als resultaat waarop de modelupdating kan worden uitgevoerd [\[27\]](#page-96-0). De parameters mogen tijdens de ADOE's variëren tussen de waarden gedefinieerd in tabel [6.1.](#page-81-1) Na het bepalen van de RSM bij XFEM wordt opgemerkt, dat zoals op figuur [6.4a](#page-84-0) weergegeven wordt, het dal van de RSM dicht tegen de limiet ligt van de  $G_c$   $=$   $20\,\frac{J}{mm^2}$  en ver weg ligt van de  $E$   $=$   $3000\,MPa.$ Hierdoor wordt bij *Phase Field* de bovenlimiet van *G<sup>c</sup>* verhoogt naar 25 *<sup>J</sup> mm*<sup>2</sup> en de bovenlimiet op de Elasticiteit verlaagt naar 3000*M pa*. Ook moet na modelupdating gecontroleerd worden of de fout klein genoeg geworden is.

| <b>Parameter</b>               | <b>XFEM</b> |      | <i><b>Phase Field</b></i> |      |
|--------------------------------|-------------|------|---------------------------|------|
|                                | Min         | Max  | Min                       | Max  |
| Energy Release Rate $(J/mm^2)$ | 3           | 20   | $\mathcal{D}$             | 25   |
| Elasticiteitsmodulus $(Mpa)$   | 500         | 3179 | 500                       | 3000 |
| Lengteschaalfactor $(mm)$      |             |      | 0.1                       | 0.8  |

<span id="page-81-1"></span>**Tabel 6.1** Range op inputwaarden bij XFEM en *Phase Field*

In figuur [6.4a](#page-84-0) wordt de RSM van XFEM weergegeven en in figuur [6.4b](#page-84-0) die van *Phase Field*. De bekomen RSM's zijn beide cubic (3<sup>de</sup> orde) oppervlakken, de nauwkeurigheid in de gesimuleerde punten van de RSM's kan bepaald worden door naar de Residuals te kijken. Residuals zijn de fouten die het *Surrogate Model* maakt in de gesimuleerde punten. Met de Residuals kan de fout niet bepaald worden tussen de gesimuleerde zodat de nauwkeurigheid hier ook niet kan bepaald worden. Na het uitvoeren van de optimalisatie moet dan ook gecontroleerd worden of de *Surrogate Models* nauwkeurig zijn in het optimum. De Residuals worden weergegeven in figuren [6.5a](#page-85-0) en [6.5b.](#page-85-0) De waarde van de Residuals op de gesimuleerde punten voor beide RSM's zijn zeer klein en van de grootte-orde  $1 \cdot 10^{-12}$ .

Nadat de RSM's bepaald zijn, wordt met de RSM's een *adaptive evolution optimization* uitgevoerd die zoekt naar de kleinste fout (Kwadr error). De *adaptive evolution optimization* zoekt naar een globaal minimum en convergeert op volgende resultaten, zie tabel [6.2.](#page-82-0)

| <b>Parameter</b>               | <b>XFEM</b> |              | <b>Phase Field</b> |              | <b>Verschil</b> |
|--------------------------------|-------------|--------------|--------------------|--------------|-----------------|
|                                | Oud         | <b>Nieuw</b> | Oud                | <b>Nieuw</b> |                 |
| Energy Release Rate $(J/mm^2)$ | 4,94        | 19,76        | 4,94               | 18,34        | $-7,19\%$       |
| Elasticiteitsmodulus $(Mpa)$   | 2890        | 1195,48      | 2890               | 1298,78      | $+8,64%$        |
| Lengteschaalfactor $(mm)$      |             |              | 0.34               | 0,26         |                 |
| Fout $(-)$                     | 0.294       | 0,004        | 0,919              | $-0,023$     |                 |

<span id="page-82-0"></span>**Tabel 6.2** Resultaten optimalisatie op *Surrogate Model* met XFEM en *Phase Field*

Uit deze resultaten wordt geconcludeerd dat beide optimalisaties geconvergeerd zijn naar een fout kleiner dan 5%, XFEM naar 1,3% en *Phase Field* −2,5%. Met *Phase Field* wordt een negatieve waarde uitgekomen door de optimalisatie. Dit is een fout van de RSM, omdat vergelijkingen [6.3](#page-80-1) en [6.4](#page-80-1) ervoor zorgen dat de fout altijd positief is en negatieve waarden bijgevolg foutief zijn. Als controle worden simulaties uitgevoerd met de nieuwe inputparameters, hiermee wordt de fout ingeschat dat het *Surrogate Model* maakt tegenover de simulaties. De resultaten van deze controle en het verschil met het *Surrogate Model*, worden weergegeven in tabel [6.3.](#page-82-1)

<span id="page-82-1"></span>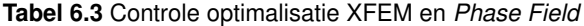

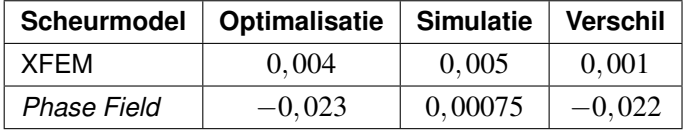

De verschillen zijn klein zodat besloten wordt dat de RSM's geldig zijn in het optimum, waardoor de resultaten mogen gebruikt worden voor de modelvalidatie.

## **6.3 Modelvalidatie**

Na de modelupdating wordt de experimentele validatie uitgevoerd van de scheurmodellen. De nauwkeurigheid van de scheurmodellen kan niet bepaald worden omdat de materiaaleigenschappen initieel niet gekend zijn en de onnauwkeurigheden van de simulaties worden gecorrigeerd door de modelupdating. Voor de validatie wordt gekeken naar de kracht-verplaatsingscurve en naar rekken. De krachtverplaatsingscurve van de experimenten en de geüpdate simulaties worden weergegeven in figuur [6.6.](#page-86-0) Wat onmiddellijk opvalt, is dat de curves van de simulaties een veel smaller piek hebben dan dan de curve van de experimenten, de oorzaak van deze brede curve bij de experimenten is plastische vervorming. Wanneer de initiële Elasticiteitsmodulus (2890 MPa) vergeleken word met deze van de experimenten (1200 *M pa*) en de modelupdating (1195,48 *MPa* en 1298,78 *MPa*) blijkt dat deze sterk verandert is, maar dat de Elasticiteitsmodulus na modelupdating goed overeenkomt met de experimenten. Wanneer gekeken wordt naar de rekken *exx* en *eyy* voor en tijdens scheurgroei (zie figuren [6.7,](#page-87-0) [6.8,](#page-88-0) [6.9](#page-89-0) en [6.10\)](#page-90-0), worden volgende conclusies genomen. Om de rekken onderling tussen XFEM en Phase Field goed te vergelijken, worden in *Abaqus* dezelfde boven- en onderlimiet gebruikt voor de kleurschaal. Zo kan enkel gekeken worden naar de kleur van de rek om enige verschillen te ontdekken. Voor rek *exx* is er tussen XFEM en *Phase Field Method* nagenoeg geen globaal verschil te zien op de rekken. Toch is een verschil waarneembaar, de *Phase Field Method* benaderd rond de scheurtip de rekconcentratie beter. Dat dit verschil ligt aan de het scheurmodel kan niet gezegd worden omdat bij de *Phase Field Method* kleinere elementen worden gebruikt dan bij XFEM (*Phase Field Method h* = 0,03 *mm* en XFEM *h* = 0,1 *mm*). Ook bij de rek *eyy* komen de simulaties goed overeen behalve de rekconcentratie die ook hier bij *Phase Field Method* beter benaderd wordt.

Bij het vergelijken met de DIC-beelden valt op dat de rek *exx* zowel voor als tijdens scheurgroei goed overeen komt, dezelfde grootte-orde wordt bekomen en er treedt trek en druk op dezelfde plaatsen als in de simulaties. De DIC-beelden geven bij *eyy* een duidelijk verschil met de simulaties, zo wordt rond de scheurtip voor scheurgroei op de DIC-beelden een rekwaarde waargenomen van ongeveer 0,6 in de simulaties is dit 0,06. Hetzelfde verschil wordt waargenomen tijdens scheurgroei, op deze DIC-beelden wordt ook meteen de oorzaak duidelijk. Op de gescheurde vlakken is ongeveer nog een rek aanwezig van ongeveer 0,2, dit is plastische rek.

Uit zowel de kracht-verplaatsing als de DIC-beelden wordt besloten dat rond de scheurtip een aanzienlijke plastische vervorming optreedt en dat de scheurmodellen deze hoeveelheid plastische vervorming niet kunnen simuleren, waarvoor de scheurmodellen ook niet ontwikkeld zijn.

<span id="page-84-0"></span>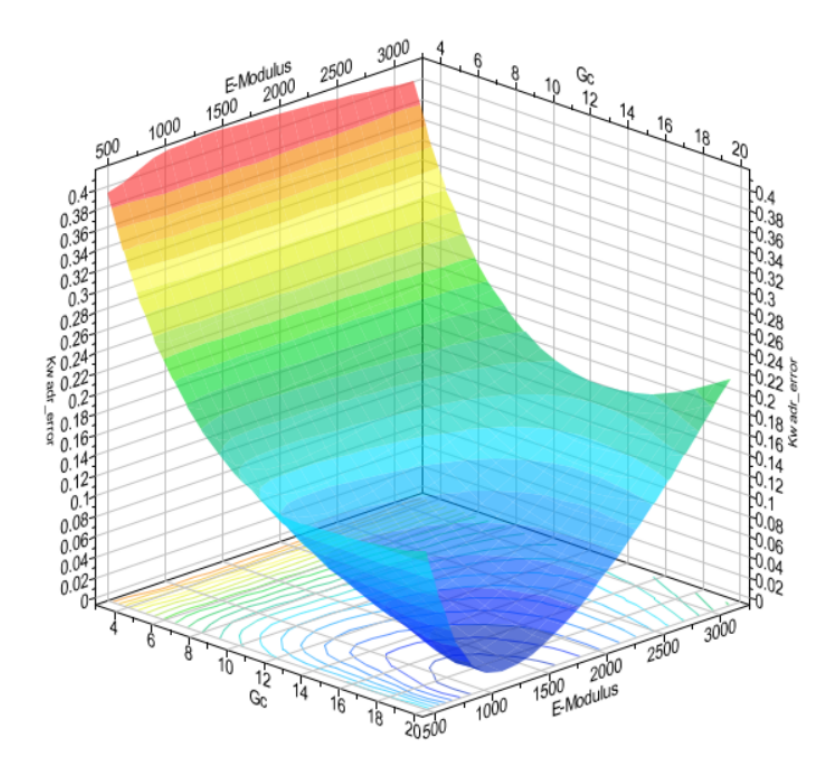

**(a)** *Response Surface Model* van XFEM: de functie is cubic (3de orde)

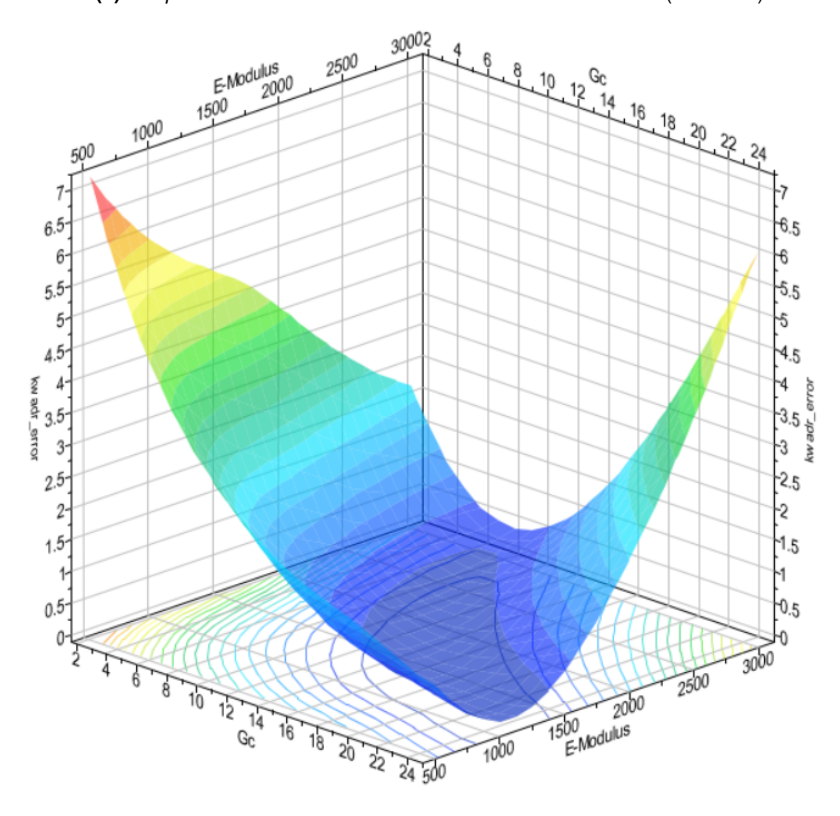

**(b)** *Response Surface Model* van *Phase Field*: de functie is cubic (3de orde) **Figuur 6.4:** *Response Surface Model* van XFEM en *Phase Field*

<span id="page-85-0"></span>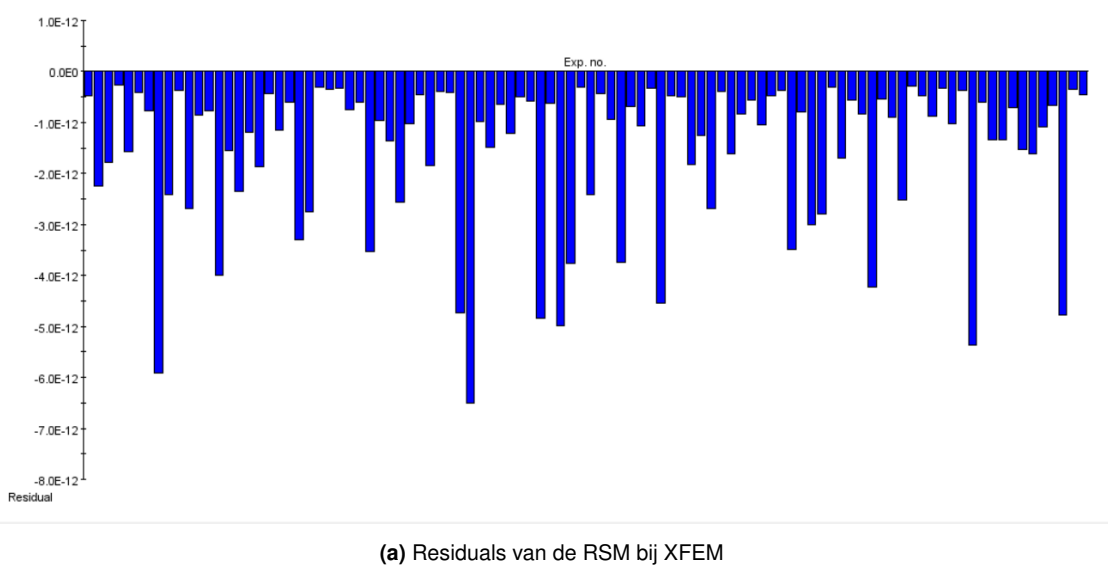

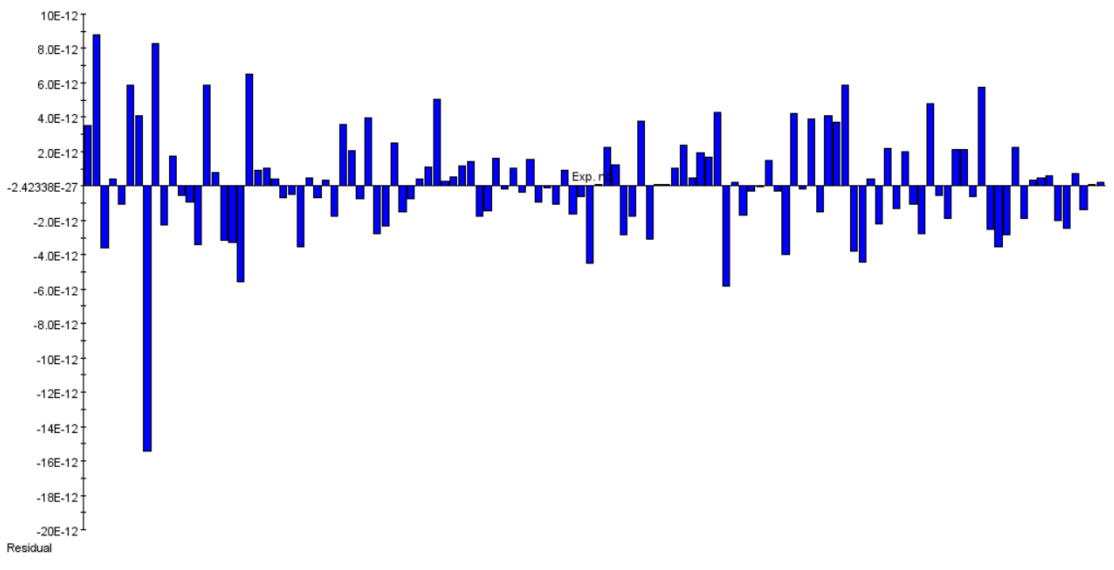

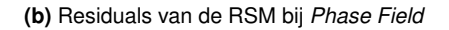

**Figuur 6.5:** Residuals van XFEM en *Phase Field*

<span id="page-86-0"></span>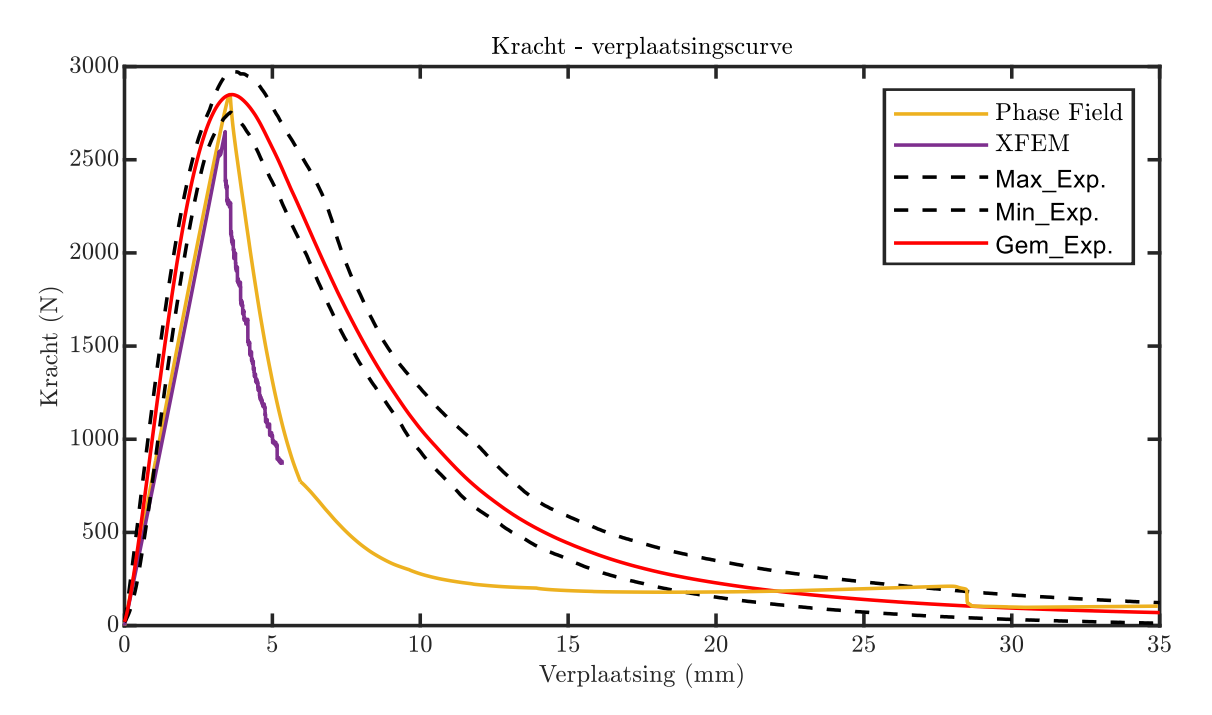

**Figuur 6.6:** Validatie XFEM en Phase Field met de kracht-verplaatsingscurves

<span id="page-87-0"></span>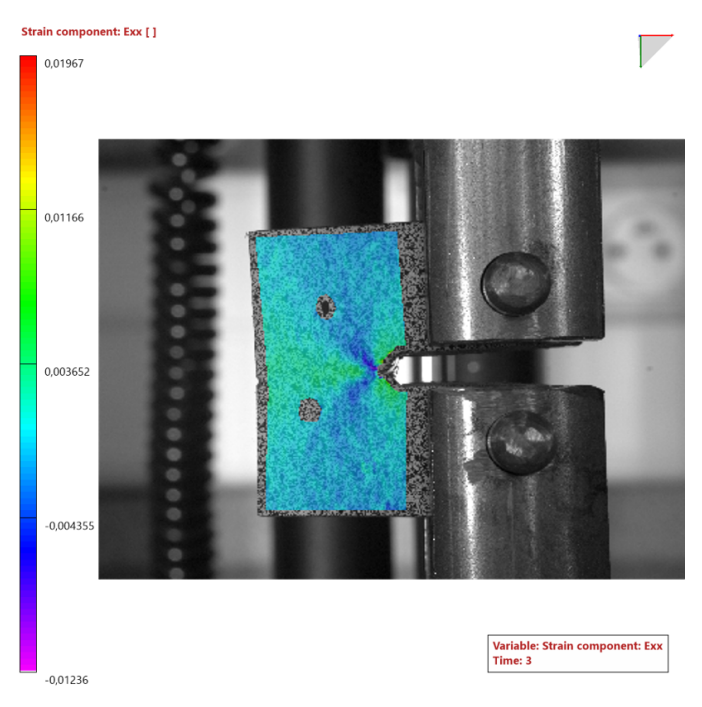

**(a)** *exx* met DIC

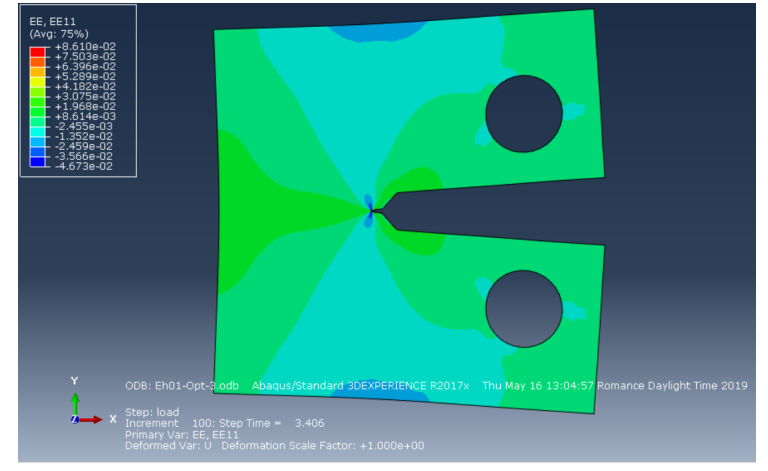

**(b)** *exx* met XFEM

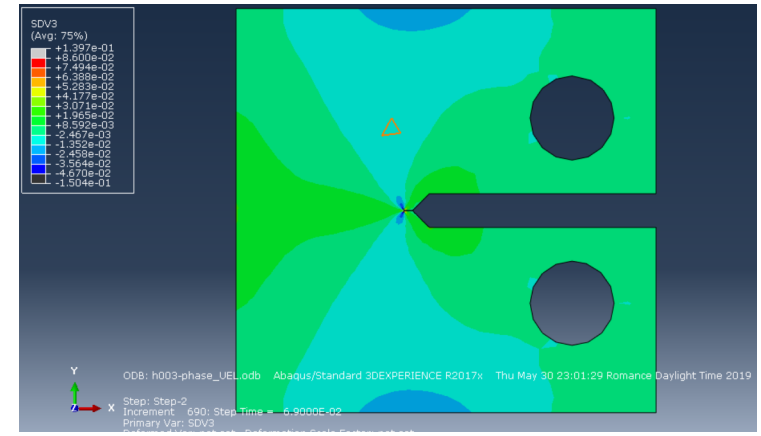

**(c)** *exx* met Phase Field

**Figuur 6.7:** *exx* voor scheurgroei

<span id="page-88-0"></span>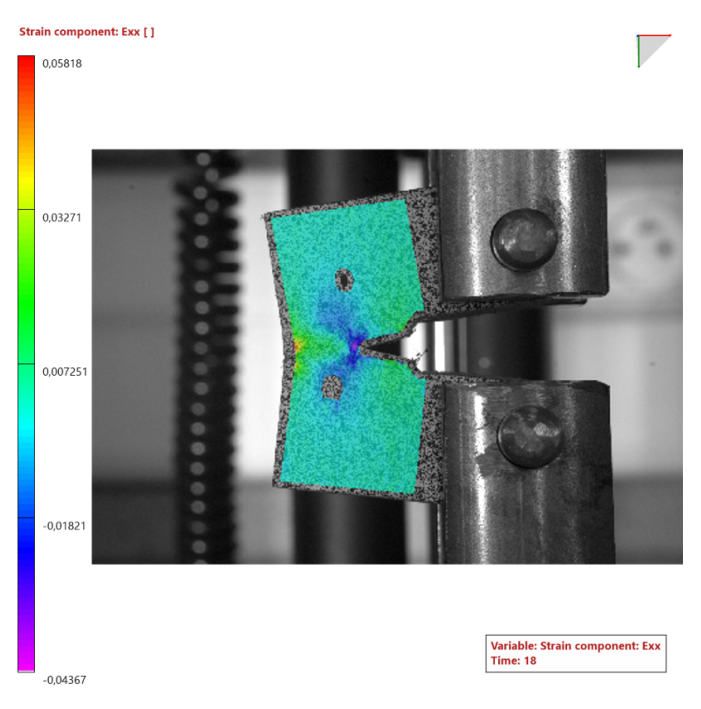

**(a)** *exx* met DIC

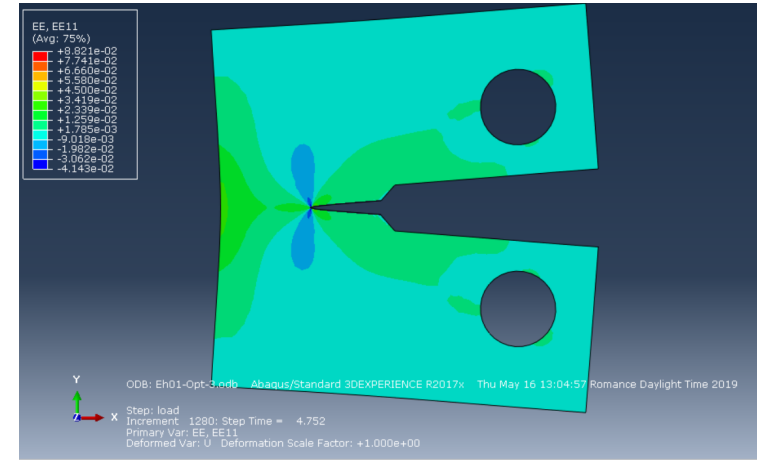

**(b)** *exx* met XFEM

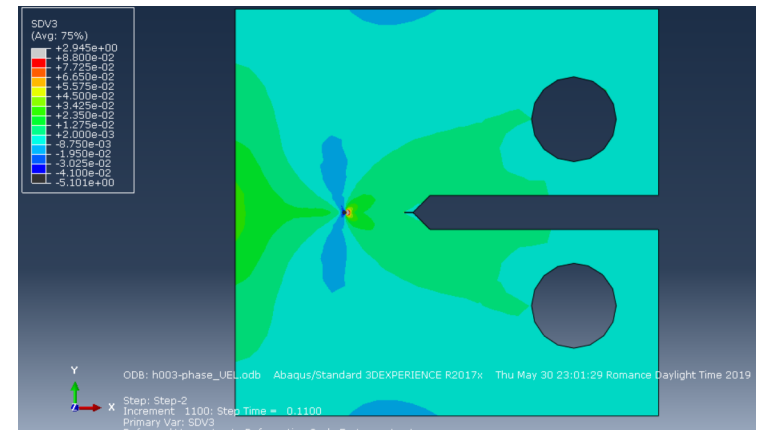

**(c)** *exx* met Phase Field

**Figuur 6.8:** *exx* tijdens scheurgroei

<span id="page-89-0"></span>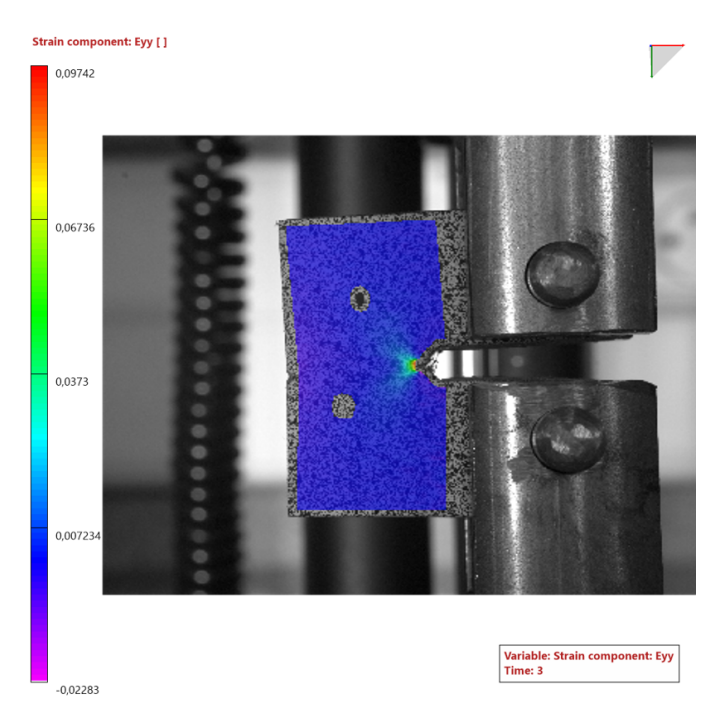

**(a)** *eyy* met DIC

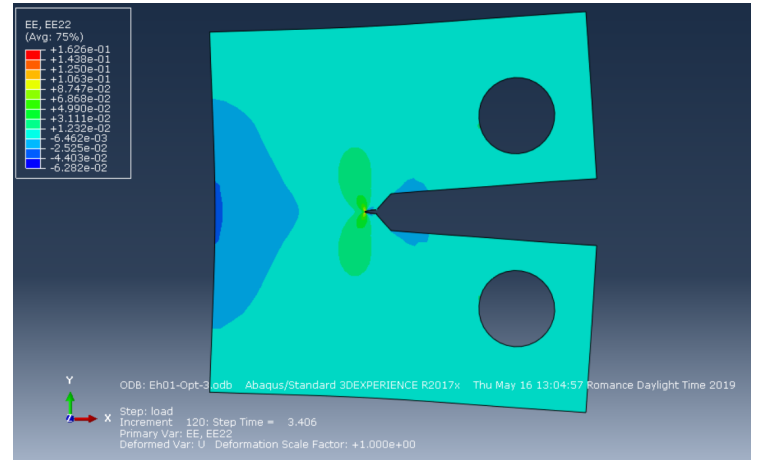

**(b)** *eyy* met XFEM

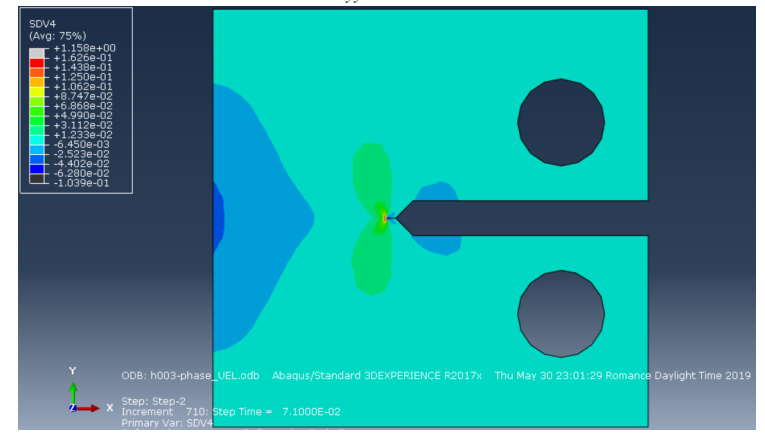

**(c)** *eyy* met Phase Field

**Figuur 6.9:** *eyy* voor scheurgroei

<span id="page-90-0"></span>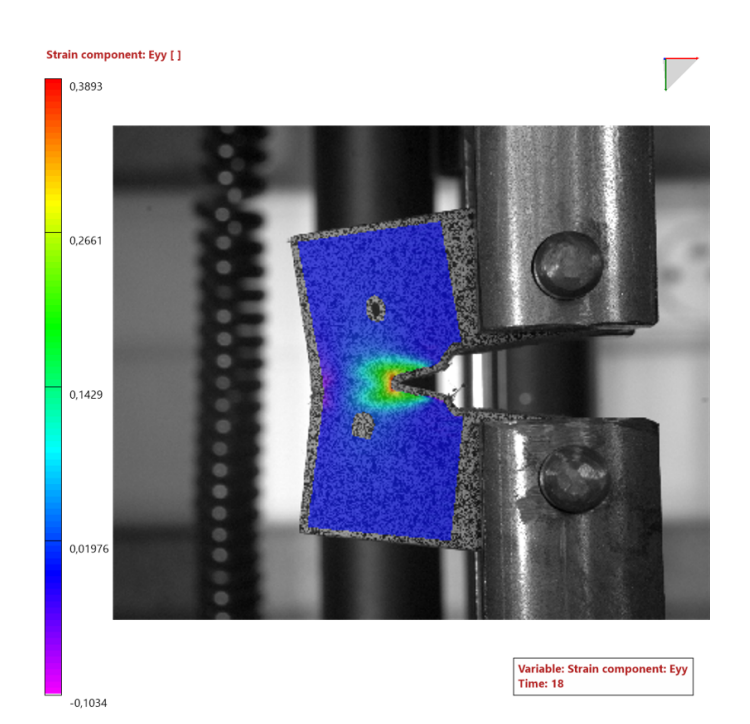

**(a)** *eyy* met DIC

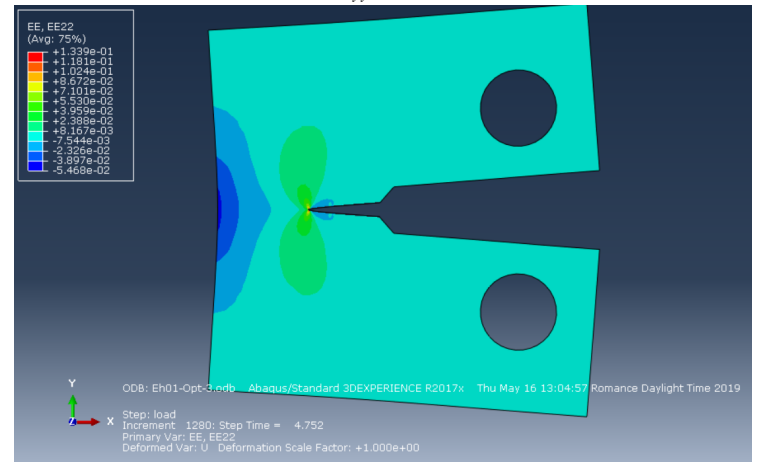

**(b)** *eyy* met XFEM

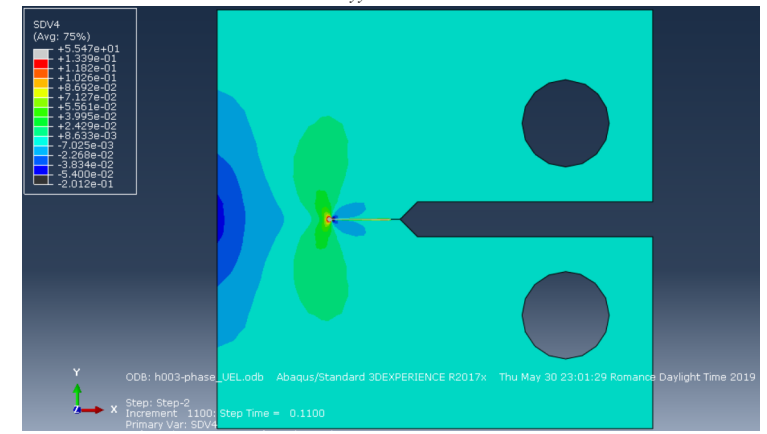

**(c)** *eyy* met Phase Field

**Figuur 6.10:** *eyy* tijdens scheurgroei

# **Hoofdstuk 7**

# **Algemene conclusie**

Het doel van deze masterproef is het vergelijken en experimenteel valideren van numerieke simulatietechnieken die scheurgroei simuleren. Bij de vergelijking ligt de focus op rekentijd en stabiliteit. Omdat de materiaaleigenschappen vooraf niet gekend zijn, wordt vóór het uitvoeren van de validatie met modelupdating het verschil in materiaaleigenschappen verkleind tot minder dan 5%. Dit heeft als consequentie dat de nauwkeurigheid niet bepaald kan worden omdat de materiaaleigenschappen initieel niet gekend zijn en de onnauwkeurigheden van de simulaties worden gecorrigeerd door de modelupdating. In dit hoofdstuk worden de verschillende conclusies samengevat.

#### **De belangrijkste bijdragen van deze thesis zijn:**

- 1. Het kwantificeren van rekken rond een scheurtip aan de hand van een state of the art meetmethode (stereo *Digital Image Correlation*)
- 2. Modelupdating uitvoeren met een *Surrogate Model* op de materiaaleigenschappen van scheurmodellen, waarbij het verschil in materiaaleigenschappen wordt gereduceerd tot minder dan 2,5%
- 3. Een compact tension testopstelling is ontworpen en geproduceerd die gebruikt kan worden voor toekomstige onderzoeken
- 4. Een gevalideerde vergelijking van twee state-of-the-art numerieke simulatietechnieken voor het propageren van scheurgroei in de eindige elementen methode

**Vergelijken van scheurmodellen** De volgende scheurmodellen zijn opgebouwd en gesimuleerd: *Extended Finite Element Method* (XFEM) en *Phase Field Method*. XFEM heeft het voordeel dat de scheur beschreven wordt onafhankelijk van de gebruikte mesh maar heeft ook enkele belangrijke nadelen. De initiële scheur kan niet worden gedefinieerd op een knoop, de oplossing hiervoor is dat de initiële scheur wordt gedefinieerd net naast de knoop. Uit de simulaties blijkt dat Newton-Raphson de simulaties niet altijd volledig oplost. Om dit probleem te verbeteren, worden enkele maatregelen genomen. De belangrijkste maatregelen zijn: het maximum aantal iteraties per tijdstap verhogen naar 16, het aantal loadstep cutbacks (tijdstap verkleinen) verhogen naar 20, de minimale tijdstap verlagen naar  $1\cdot 10^{-10}$  sec en een beperkte hoeveelheid viscositeit ( $1\cdot 10^{-5}$  sec) toevoegen. Desondanks is dit niet voldoende want bij simulaties met kleine elementen < 0,01 *mm*, kan Newton-Raphson de simulaties niet altijd volledig oplossen. Deze kleine elementen zijn echter wel nodig om de scheurmodellen te laten convergeren wanneer wordt gekeken naar de maximale kracht van de kracht-verplaatsingscurve.

De gebruikte *Phase Field Method* is daarentegen veel stabieler doordat het automatisch demping toevoegt. De hoeveelheid demping hangt af van de tijdstapgrootte. De maximale kracht convergeert dan ook bij een kleine tijdstap. Doordat bij *Phase Field* een vaste tijdstap gebruikt wordt, en bij XFEM deze automatisch geregeld wordt door Abaqus, duurt de simulatie met *Phase field* langer (XFEM 2:24 uur op 2 kernen en Phase Field uur 4:30 op 2 kernen)<sup>[1](#page-0-0)</sup>. Vanuit de literatuurstudie werd een langere rekentijd van *Phase Field* verwacht, maar de onstabiliteit van XFEM niet. De onstabiliteit van XFEM komt omdat XFEM in Abaqus geïmplementeerd is met de Phantom Nodes Method [2.3.3.3,](#page-42-0) hierbij is het onmogelijk dat de scheur stopt in het midden van een element. Indien dit wel mogelijk zou zijn, zijn er geen sprongen aanwezig in de kracht-verplaatsingscurve en bijgevolg ook geen problemen met Newton-Raphson.

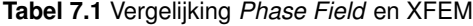

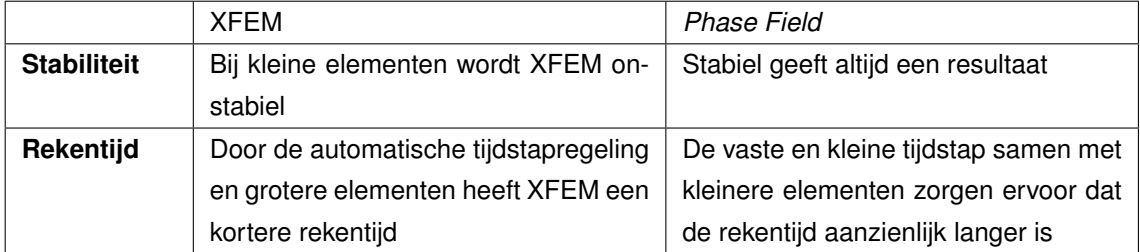

**Validatie van de scheurmodellen** De scheursimulaties worden na het vergelijken gevalideerd met de compact tension test. Doordat de materiaaleigenschappen van het geleverde materiaal (PVC) niet gekend zijn, worden deze tijdens de simulaties initieel vastgelegd met materiaaleigenschappen uit Edupack waarna de materiaaleigenschappen geüpdate worden met een modelupdating. Voor deze modelupdating wordt eerst een *Surrogate Model* gegenereerd waarop de modelupdating wordt uitgevoerd. Uit de modelupdating wordt geconcludeerd dat beide materiaaleigenschappen (*Energy Release Rate G<sup>c</sup>* en de Elasticiteit *E*) beduidend veranderen, respectievelijk van 4,94 *<sup>J</sup> mm*<sup>2</sup> naar <sup>20</sup> *<sup>J</sup> mm*<sup>2</sup> en van 2890 *MPa* naar 1200 *MPa*.

Uit zowel de kracht-verplaatsingscurve en de rekbeelden wordt duidelijk waargenomen dat er plastische vervorming optreedt rond de scheurtip. De scheurmodellen zijn enkel ontwikkeld voor brosse scheurgroei, waarbij geen plastische vervorming optreedt, dit wordt uit de validatie dan ook bevestigd. De scheurmodellen mogen bijgevolg niet gebruikt worden bij het simuleren van materialen die

<sup>&</sup>lt;sup>1</sup>Tijden zijn voor 2 kernen van een Intel Xeon CPU E5-2695 v3 @ 2.30GHz

enige plastisch vervorming vertonen.

**Vervolg onderzoek** In vervolg op deze masterproef kan onderzoek gedaan worden naar volgende topics:

- Een vergelijking maken en validatie uitvoeren met de *Element Free Galerkin Method*, zo kan nagegaan worden of deze techniek op kortere tijd dezelfde stabiele resultaten levert als de *Phase Field Method* omdat deze techniek net zoals XFEM de scheur onafhankelijk van de mesh beschrijft
- Scheurmodellen ontwikkelen en valideren die plastische vervorming kunnen simuleren aangezien veel materialen eerst plastisch vervormen vooraleer het materiaal scheurt
- De validatie herhalen voor een bros materiaal waarvan de materiaaleigenschappen vooraf bepaald zijn zodat de nauwkeurigheid van de verschillende scheurmodellen bepaald kan worden

# **Bibliografie**

- [1] Ambati, M., Kruse, R., and De Lorenzis, L. (2016). A phase-field model for ductile fracture at finite strains and its experimental verification. *Computational Mechanics*, 57(1):149–167.
- [2] Amor, H., Marigo, J.-J., and Maurini, C. (2009). Regularized formulation of the variational brittle fracture with unilateral contact: Numerical experiments. *Journal of the Mechanics and Physics of Solids*, 57(8):1209–1229.
- [3] ASTM International (2013). ASTM D 5054 Standard Test Methods for Plane-Strain Fracture Toughness and Strain Energy Release Rate of Plastic Materials. *ASTM Book of Standards*, 99(Reapproved 2007):1–9.
- [4] Belytschko, T. and Black, T. (1999). Elastic crack growth in finite elements with minimal remeshing. *International Journal for Numerical Methods in Engineering*, 45(5):601–620.
- [5] Belytschko, T., Krongauz, Y., Fleming, M., Organ, D., and Liu, W. K. S. (1996). Smoothing and accelerated computations in the element free Galerkin method. *Journal of Computational and Applied Mathematics*, 74(1-2):111–126.
- [6] Borden, M. J., Verhoosel, C. V., Scott, M. A., Hughes, T. J., and Landis, C. M. (2012). A phase-field description of dynamic brittle fracture. *Computer Methods in Applied Mechanics and Engineering*, 217-220:77–95.
- [7] Chen, Y., Lee, J. D., and Eskandarian, A. (2006). *Meshless methods in solid mechanics*. Springer, Washington DC.
- [8] Dev, L.-D. (2018). LS-DYNA (R) Theory Manual. Livermore Software Technology Corporation, California.
- [9] Dr. ing. Faes, M. (2018). Numerieke simulatietechnieken: Niet-lineaire Eindige Elementen Analyse.
- [10] Edupack, E. (2018). ECS Edupack 2018.
- [11] Fleming, M., Chu, Y. A., Moran, B., and Belytschko, T. (1997). Enriched element-free galerkin methods for crack tip fields. *International Journal for Numerical Methods in Engineering*, 40(8):1483–1504.
- [12] Griffith, A. A. (1921). VI. The phenomena of rupture and flow in solids. *Philosophical Transactions of the Royal Society of London. Series A, Containing Papers of a Mathematical or Physical Character*, 221(582-593):163 LP – 198.
- [13] Guo, Y., Wu, C. T., Hu, W., Takada, K., Okada, H., Ma, N., and Saito, K. (2018). 15 th International LS-DYNA (R) Users Conference An Enhancement of LS-DYNA (R) XFEM Shells for Dynamic Ductile Failure Analysis. *15 International LS-DYNA* <sup>R</sup> *Users Conference*, page 15.
- [14] J.F.Knott, B.Met. Ph.D., A. (1973). *Fundamentals of Fracture mechanics*. Butterworth Group, London.
- [15] Kuna, M. (2013). *Finite Elements in Fracture Mechanics*, volume 201 of *Solid Mechanics and Its Applications*. Springer Netherlands, Dordrecht, volume 201 edition.
- [16] Li, H., Li, J., and Yuan, H. (2018). A review of the extended finite element method on macrocrack and microcrack growth simulations. *Theoretical and Applied Fracture Mechanics*, 97:236– 249.
- [17] Liu, G., Li, Q., Msekh, M. A., and Zuo, Z. (2016). Abaqus implementation of monolithic and staggered schemes for quasi-static and dynamic fracture phase-field model. *Computational Materials Science*, 121:35–47.
- [18] Liu, P. F., Hou, S. J., Chu, J. K., Hu, X. Y., Zhou, C. L., Liu, Y. L., Zheng, J. Y., Zhao, A., and Yan, L. (2011). Finite element analysis of postbuckling and delamination of composite laminates using virtual crack closure technique. *Composite Structures*, 93(6):1549–1560.
- [19] Liu, W. K., Han, W., Lu, H., Li, S., and Cao, J. (2004). Reproducing kernel element method. Part I: Theoretical formulation. *Computer Methods in Applied Mechanics and Engineering*, 193(12-14):933–951.
- [20] Marco, M., Belda, R., Miguélez, M. H., and Giner, E. (2018). A heterogeneous orientation criterion for crack modelling in cortical bone using a phantom-node approach. *Finite Elements in Analysis and Design*, 146:107–117.
- [21] Miehe, C., Hofacker, M., and Welschinger, F. (2010a). A phase field model for rateindependent crack propagation: Robust algorithmic implementation based on operator splits. *Computer Methods in Applied Mechanics and Engineering*, 199(45-48):2765–2778.
- [22] Miehe, C., Welschinger, F., and Hofacker, M. (2010b). Thermodynamically consistent phasefield models of fracture: Variational principles and multi-field FE implementations. *International Journal for Numerical Methods in Engineering*, 83(10):1273–1311.
- [23] Moës, N., Dolbow, J., and Belytschko, T. (1999). A finite element method for crack growth without remeshing. *International Journal for Numerical Methods in Engineering*, 46(1):131–150.
- [24] Molnár, G. and Gravouil, A. (2017). 2D and 3D Abagus implementation of a robust staggered phase-field solution for modeling brittle fracture. *Finite Elements in Analysis and Design*, 130:27– 38.
- [25] Msekh, M. A., Sargado, J. M., Jamshidian, M., Areias, P. M., and Rabczuk, T. (2015). Abaqus implementation of phase-field model for brittle fracture. *Computational Materials Science*, 96(PB):472–484.
- [26] Nguyen, V. P., Rabczuk, T., Bordas, S., and Duflot, M. (2008). Meshless methods: A review and computer implementation aspects. *Mathematics and Computers in Simulation*, 79(3):763– 813.
- <span id="page-96-0"></span>[27] Optimus, N. (2019). Response Surface Modelling Recent advancements Outline.
- [28] Perez, N. (2017). *Fracture Mechanics*. Springer International Publishing, Cham.
- [29] Roylance, D. (2001a). Closed-Form Solutions. Technical report, Massachusetts Institute of Technology, Cambridge, MA 02139.
- [30] Roylance, D. (2001b). Material Parameters. pages 1–17. Massachusetts Institute of Technology, Cambridge, MA 02139.
- [31] Song, J. H., Areias, P. M., and Belytschko, T. (2006). A method for dynamic crack and shear band propagation with phantom nodes. *International Journal for Numerical Methods in Engineering*, 67(6):868–893.
- [32] Stolarska, M., Chopp, D. L., Mos, N., and Belytschko, T. (2001). Modelling crack growth by level sets in the extended finite element method. *International Journal for Numerical Methods in Engineering*, 51(8):943–960.
- [33] Sun, C. and Jin, Z.-H. (2011). The Elastic Stress Field around a Crack Tip. *Fracture Mechanics*, pages 25–75.
- [34] Swati, R. F., Wen, L. H., Elahi, H., Khan, A. A., and Shad, S. (2018). Extended finite element method (XFEM) analysis of fiber reinforced composites for prediction of micro-crack propagation and delaminations in progressive damage: a review.
- [35] Systemes, D. (2017a). Crack Propagation analysis. In ` *Abaqus 2017 user manual*. 2017 edition.
- [36] Systèmes, D. (2017b). Modeling discontinuities as an enriched feature using the extended finite element method. In *Abaqus 2017 user manual*. Dassault Systèmes, 2017 edition.
- [37] Van Eekert, B. (2018). *Karakterisatie van kunststoffen voor 3D-geprinte matrijzen*. PhD thesis, KU Leuven.
- [38] Ventura, G., Xu, J. X., and Belytschko, T. (2002). A vector level set method and new discontinuity approximations for crack growth by EFG. *International Journal for Numerical Methods in Engineering*, 54(6):923–944.
- [39] Xu, D., Liu, Z., Liu, X., Zeng, Q., Zhuang, Z., Xu, D., Liu, ·. Z., Zeng, ·. Q., Zhuang, ·. Z., Zhuang, Z., and Liu, X. (2014). Modeling of dynamic crack branching by enhanced extended finite element method. *Computational Mechanics*, 54(2):489–502.
- [40] Zhou, S., Rabczuk, T., and Zhuang, X. (2018). Phase field modeling of quasi-static and dynamic crack propagation: COMSOL implementation and case studies. *Advances in Engineering Software*, 122:31–49.

**Bijlage A**

**Compact tension teststuk**

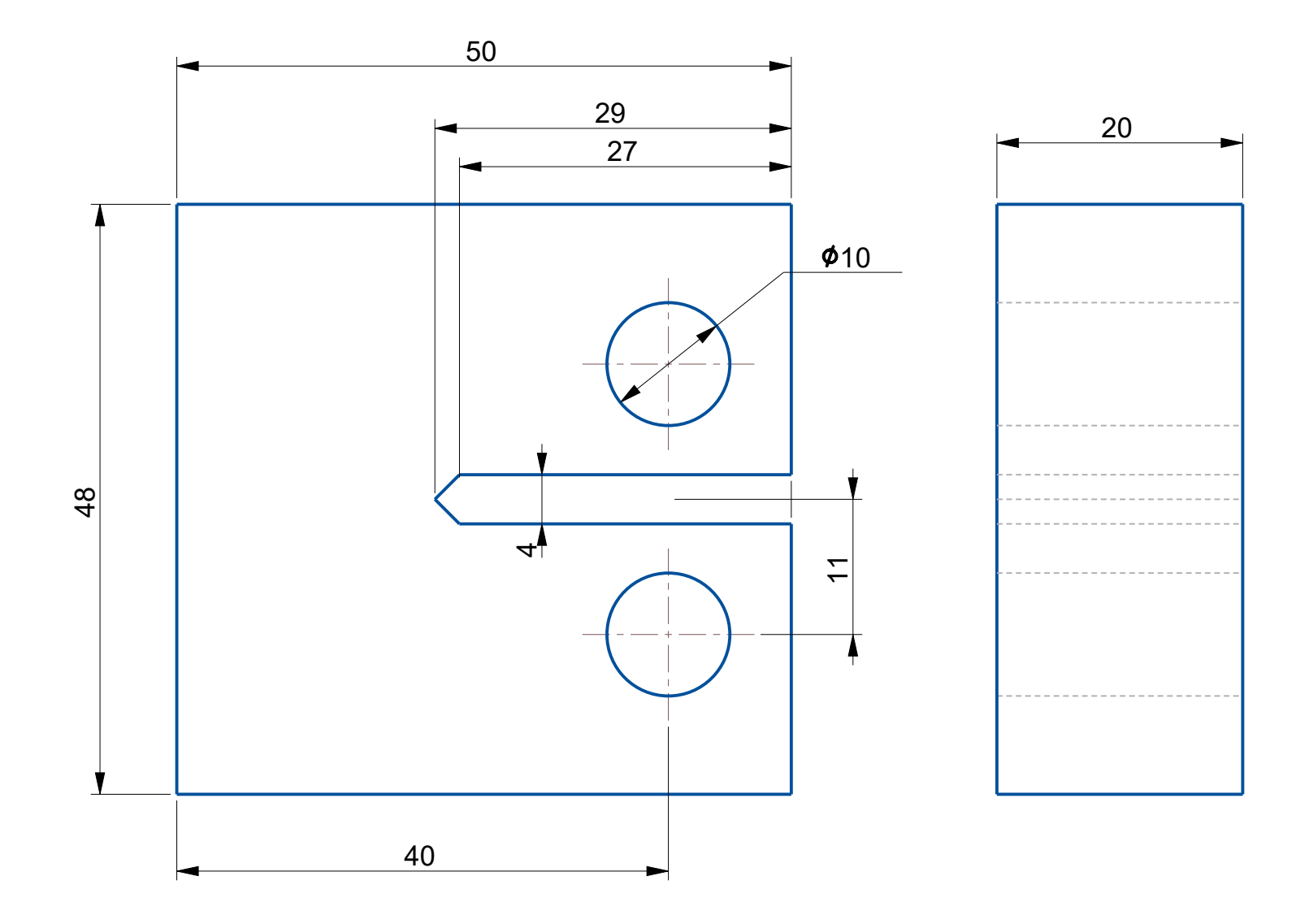

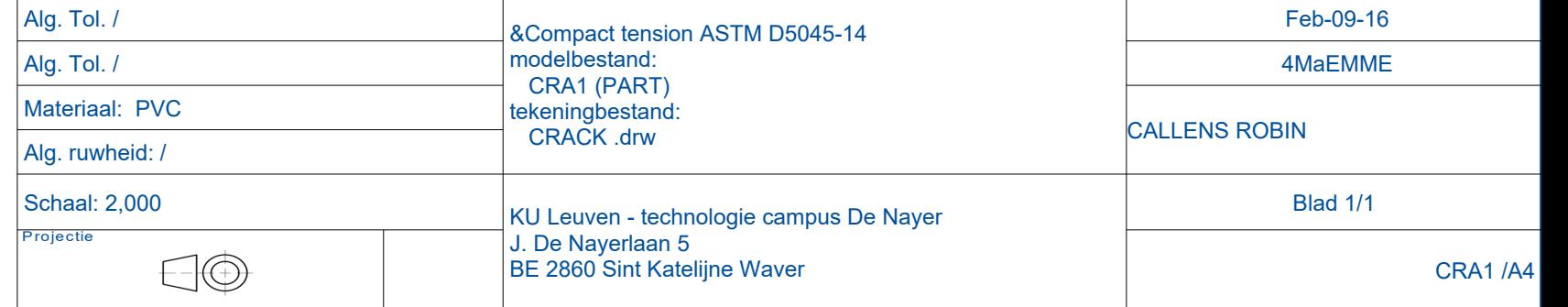

**Bijlage B**

# **Opgemeten afmetingen van het teststuk**

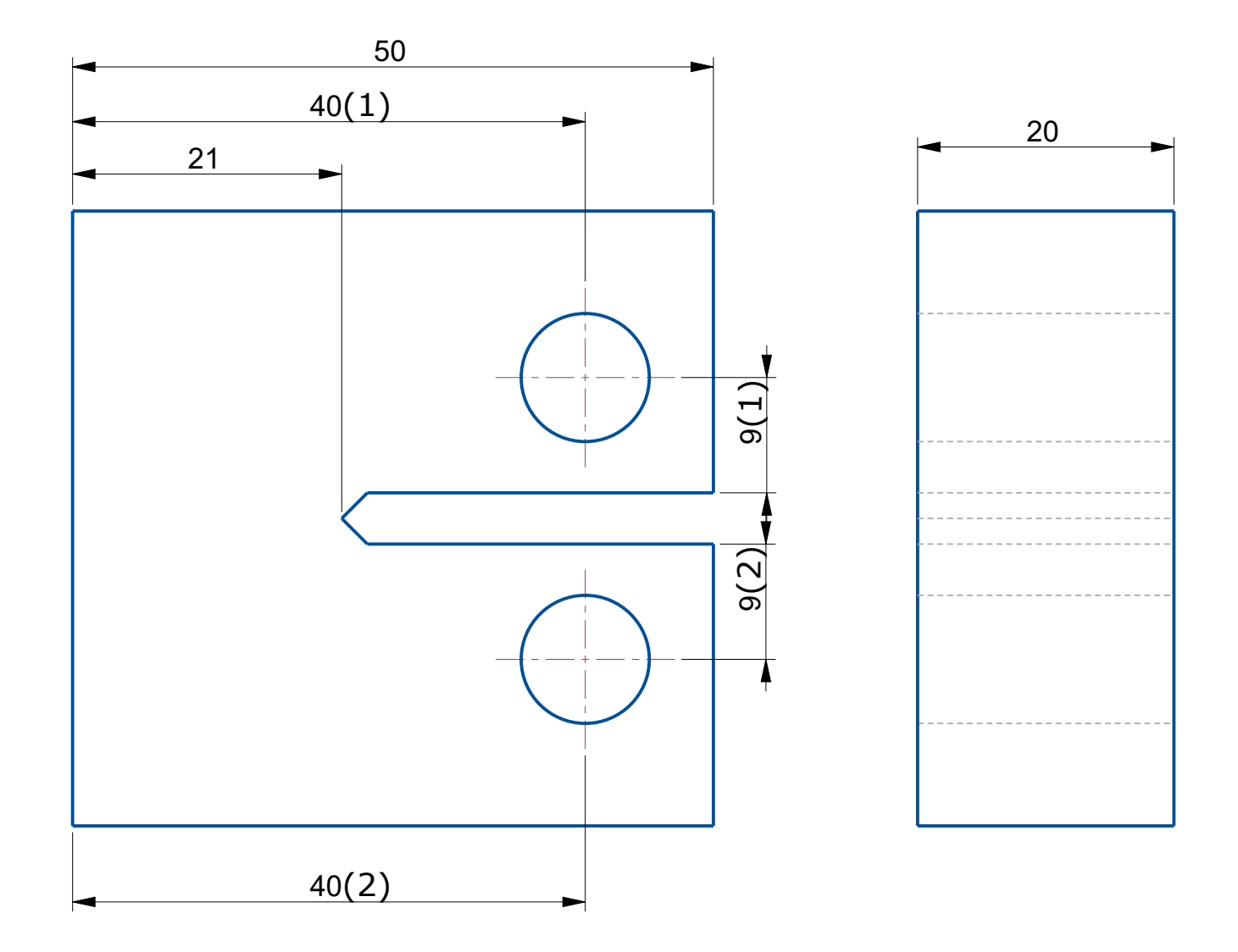

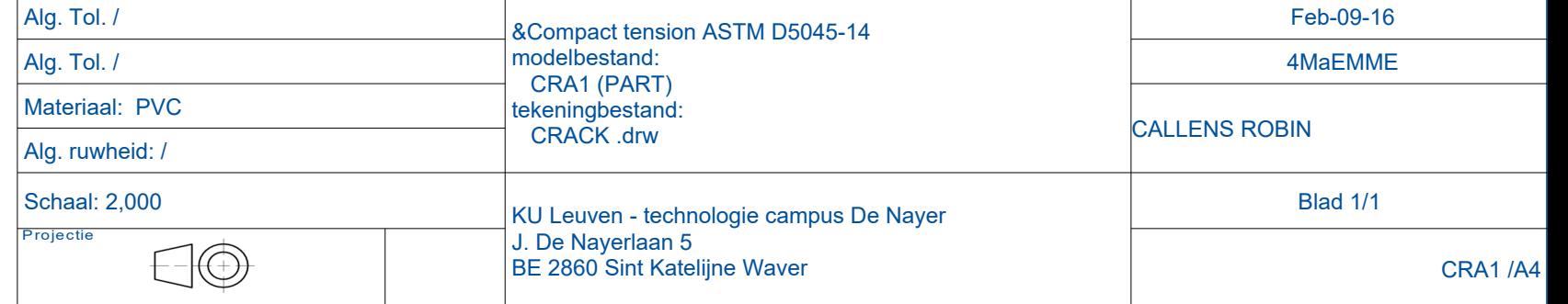

**Bijlage C**

**Proefopstelling**

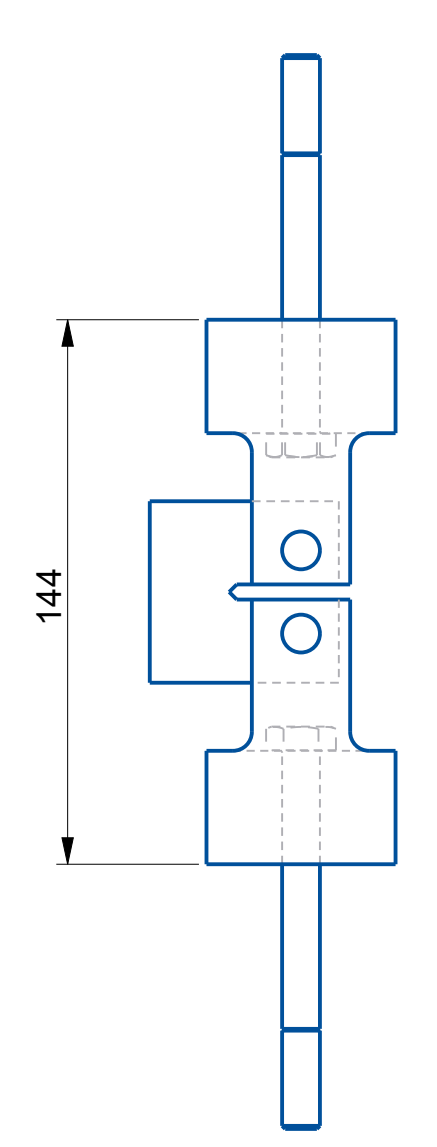

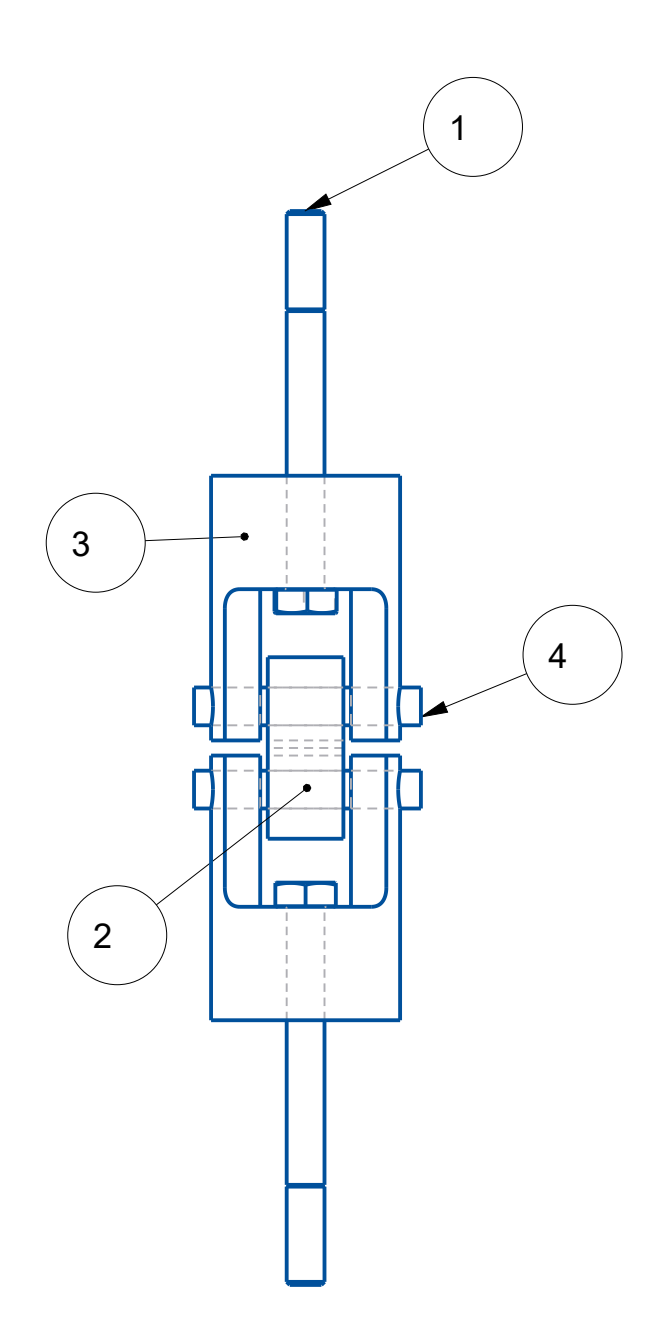

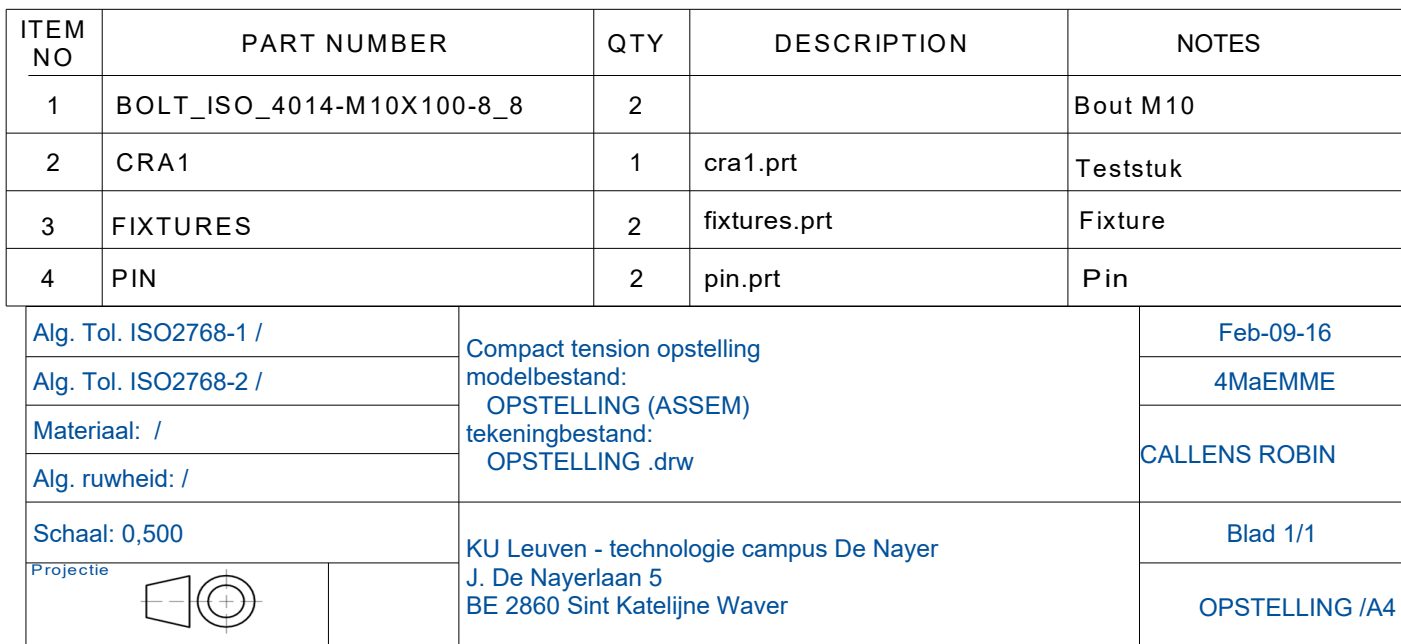

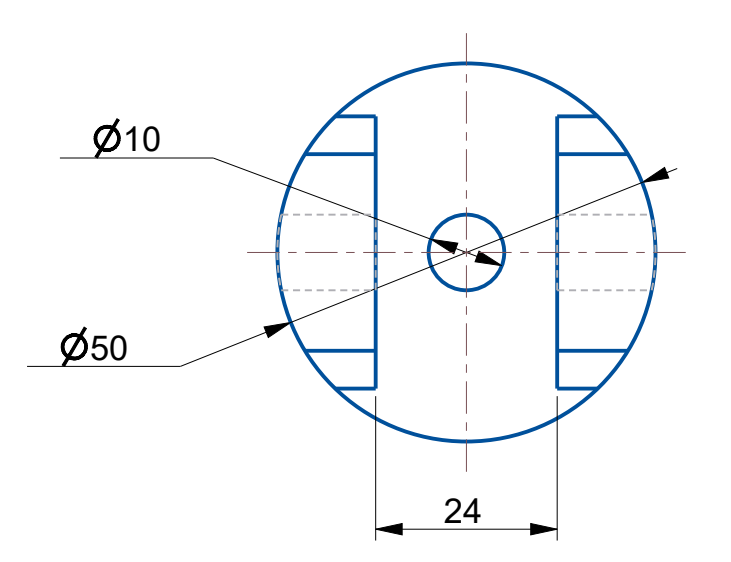

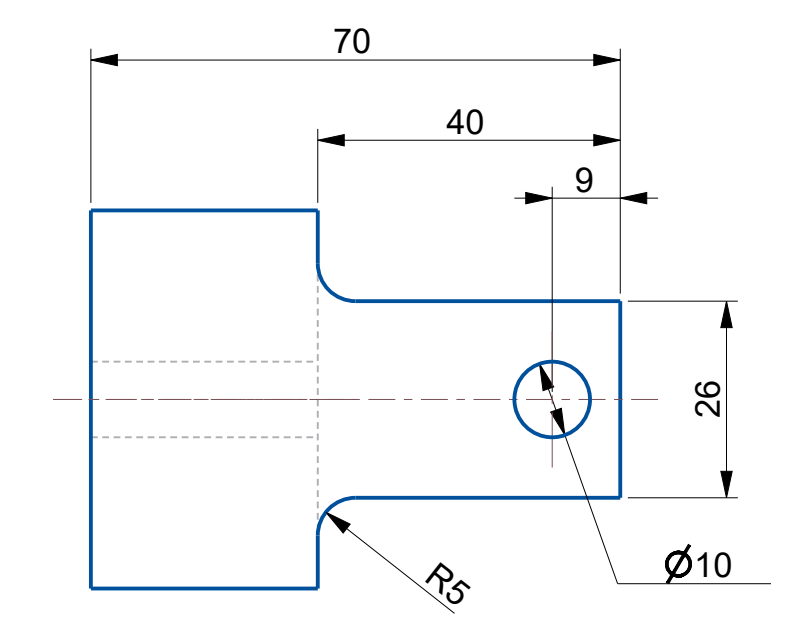

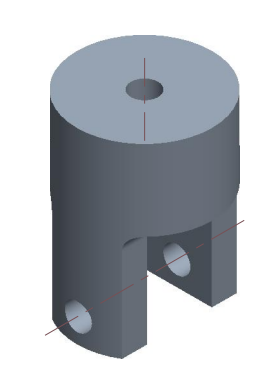

SCALE 0,500

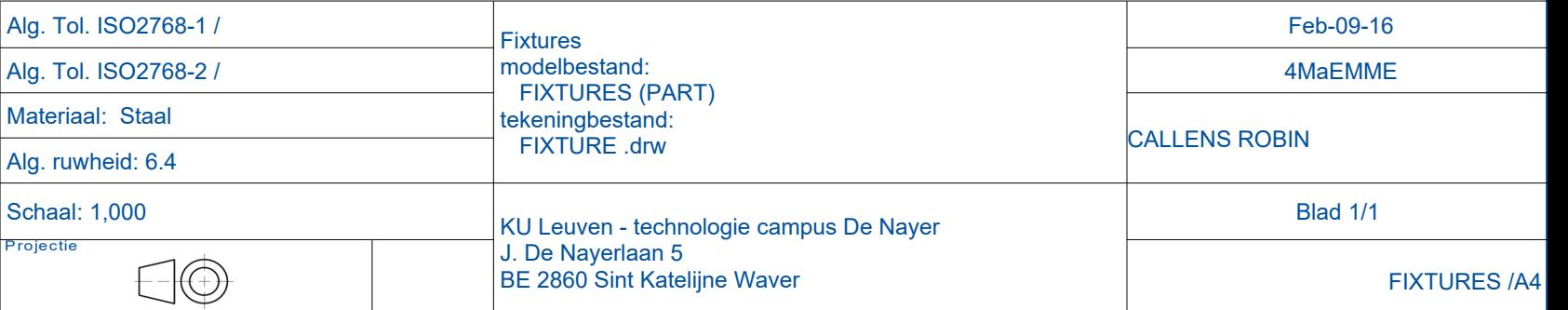

# **Bijlage D**

# **CNC-programma's DMG**

De CNC programma's om de fixtures te maken worden digitaal meegeleverd.

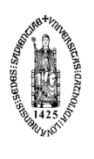

FACULTEIT INDUSTRIËLE INGENIEURSWETENSCHAPPEN<br>CAMPUS DE NAYER SINT-KATELIJNE-WAVER,<br>J. De Nayerlaan 5<br>tel. + 32 15 31 69 44<br>tiw.denayer@kuleuven.be<br>iiw.denayer@kuleuven.be<br>www.iiw.kuleuven.be